## **Министерство образования и науки Российской Федерации**

<span id="page-0-0"></span>федеральное государственное автономное образовательное учреждение

## высшего образования **«НАЦИОНАЛЬНЫЙ ИССЛЕДОВАТЕЛЬСКИЙ ТОМСКИЙ ПОЛИТЕХНИЧЕСКИЙ УНИВЕРСИТЕТ»**

Институт электронного обучения Направление (специальность) – 140400 Электропривод и автоматика промышленных установок и технологических комплексов Кафедра – Электропривода и электрооборудования

# **БАКАЛАВРСКАЯ РАБОТА**

**Тема работы**

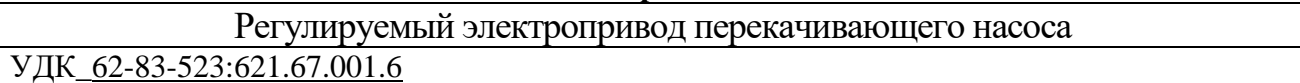

Студент

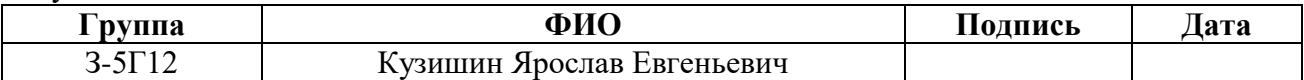

#### Руководитель

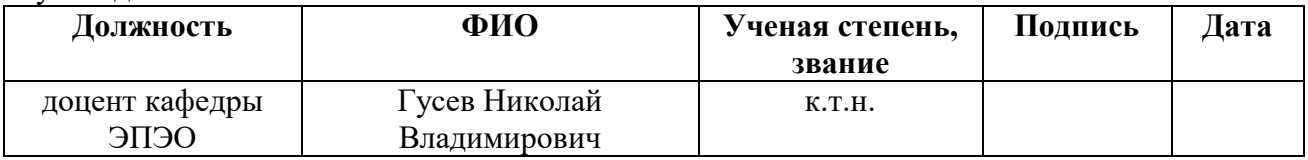

#### **КОНСУЛЬТАНТЫ:**

По разделу «Финансовый менеджмент, ресурсоэффективность и ресурсосбережение»

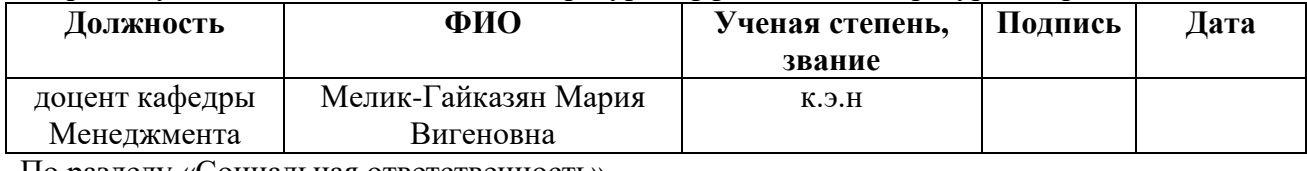

По разделу «Социальная ответственность»

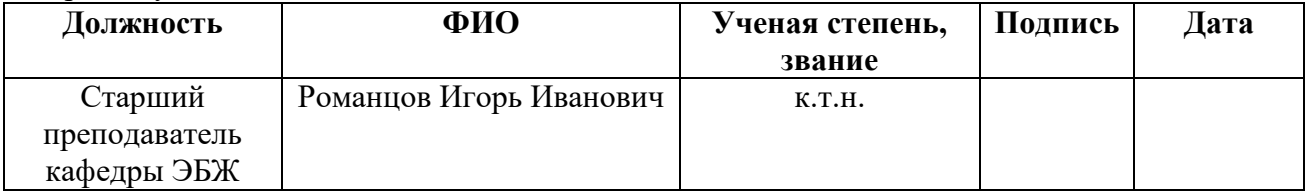

#### **ДОПУСТИТЬ К ЗАЩИТЕ:**

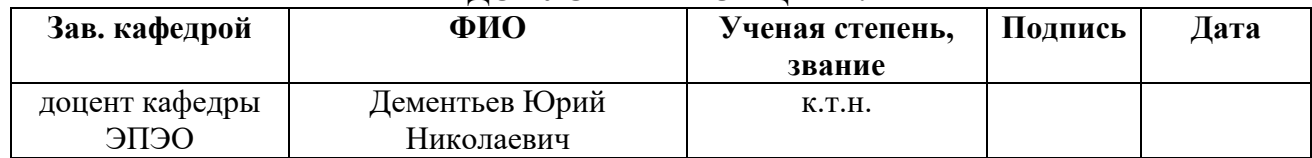

## **Министерство образования и науки Российской Федерации**

федеральное государственное автономное образовательное учреждение высшего образования

# **«НАЦИОНАЛЬНЫЙ ИССЛЕДОВАТЕЛЬСКИЙ ТОМСКИЙ ПОЛИТЕХНИЧЕСКИЙ УНИВЕРСИТЕТ»**

Институт электронного обучения

Направление (специальность) – 140400 Электропривод и автоматика промышленных установок и технологических комплексов Кафедра – Электропривода и электрооборудования

## УТВЕРЖДАЮ:

Зав. кафедрой

\_\_\_\_\_ \_\_\_\_\_\_\_ \_\_\_\_\_\_\_\_\_\_\_\_ (Подпись) (Дата) (Ф.И.О.)

## **ЗАДАНИЕ**

# **на выполнение выпускной квалификационной работы**

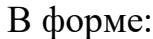

## Бакалаврской работы

Студенту:

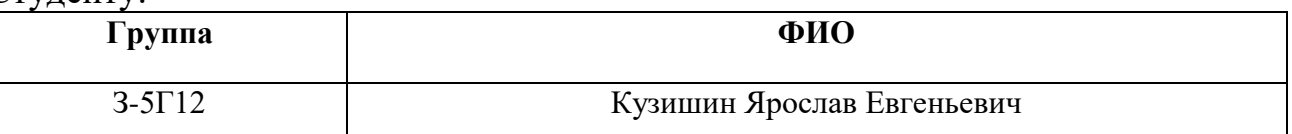

Тема работы:

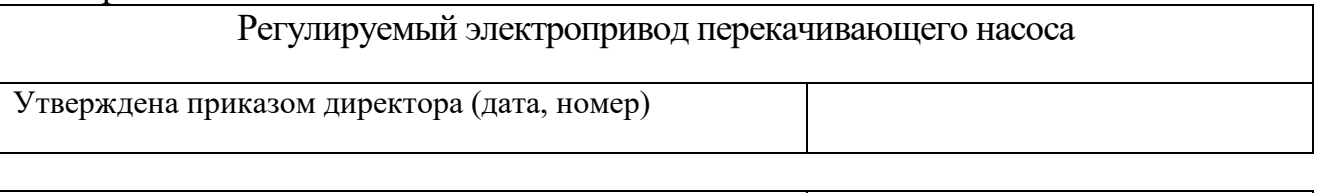

Срок сдачи студентом выполненной работы:

## **ТЕХНИЧЕСКОЕ ЗАДАНИЕ:**

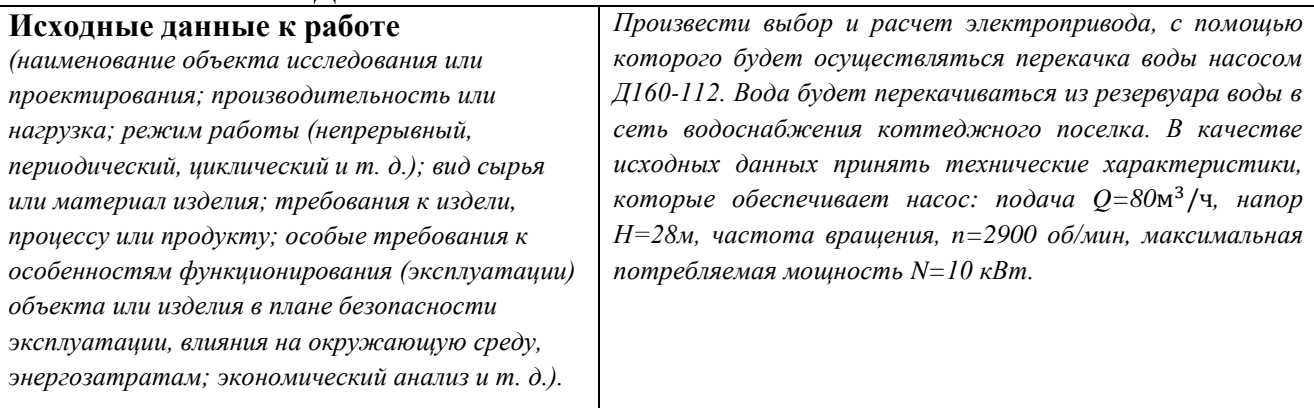

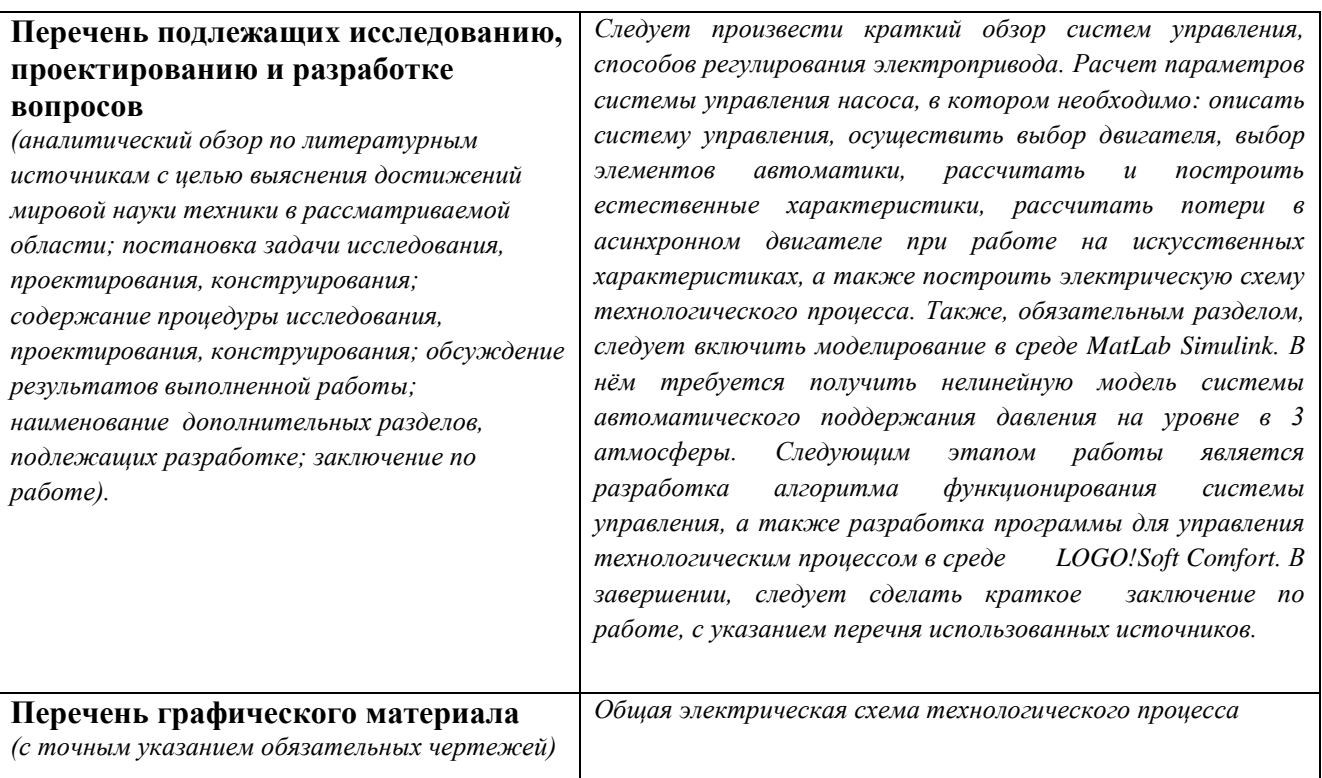

#### **Консультанты по разделам выпускной квалификационной работы** *(с указанием разделов)*

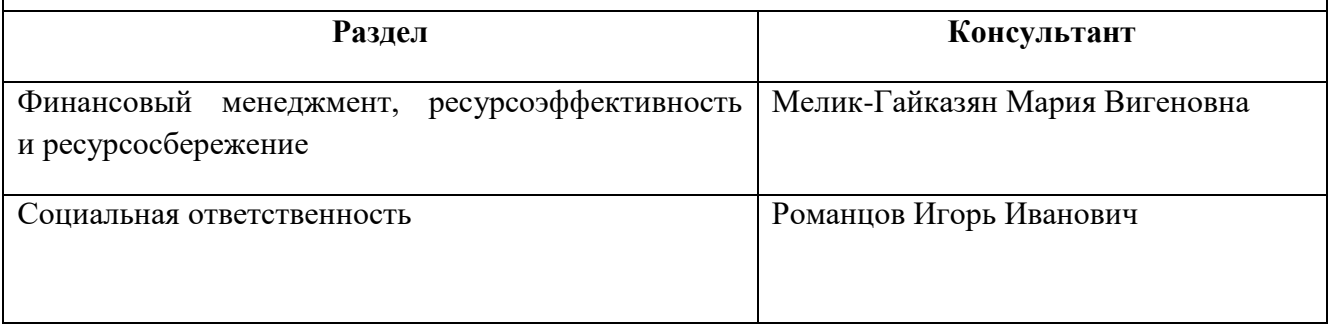

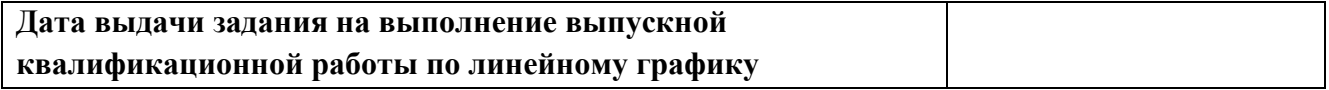

# **Задание выдал руководитель:**

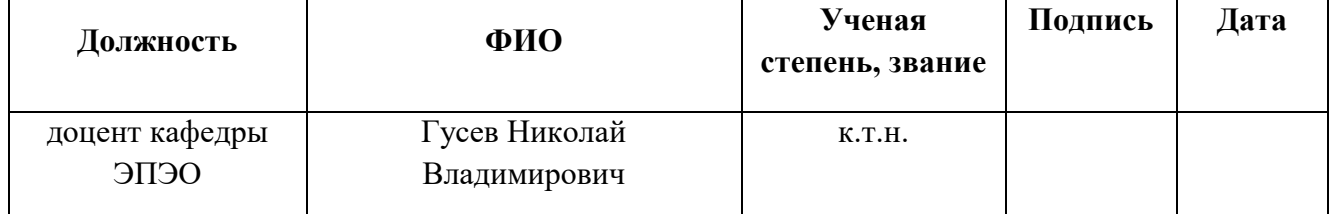

## **Задание принял к исполнению студент:**

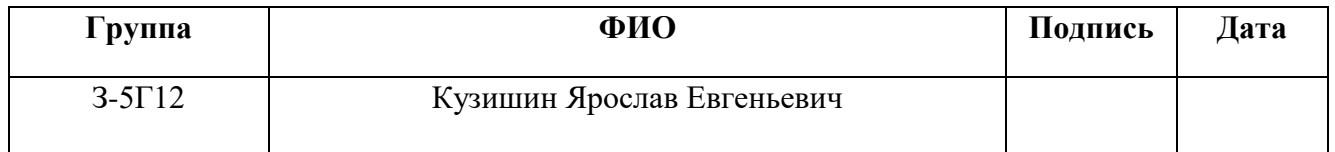

## **ЗАДАНИЕ ДЛЯ РАЗДЕЛА «ФИНАНСОВЫЙ МЕНЕДЖМЕНТ, РЕСУРСОЭФФЕКТИВНОСТЬ И РЕСУРСОСБЕРЕЖЕНИЕ»**

Студенту:

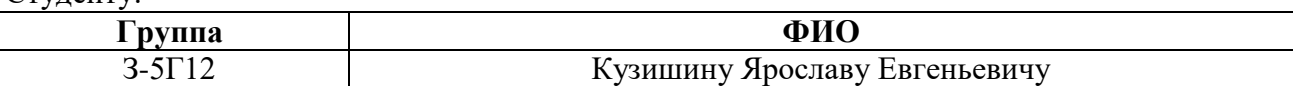

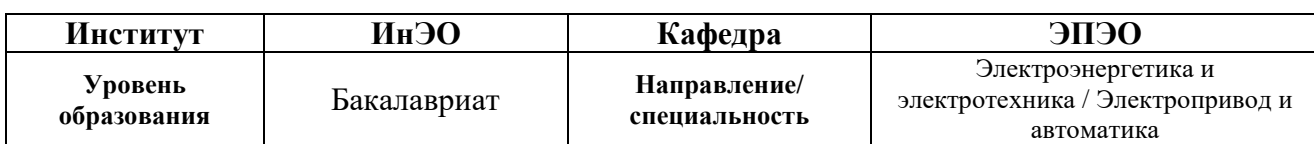

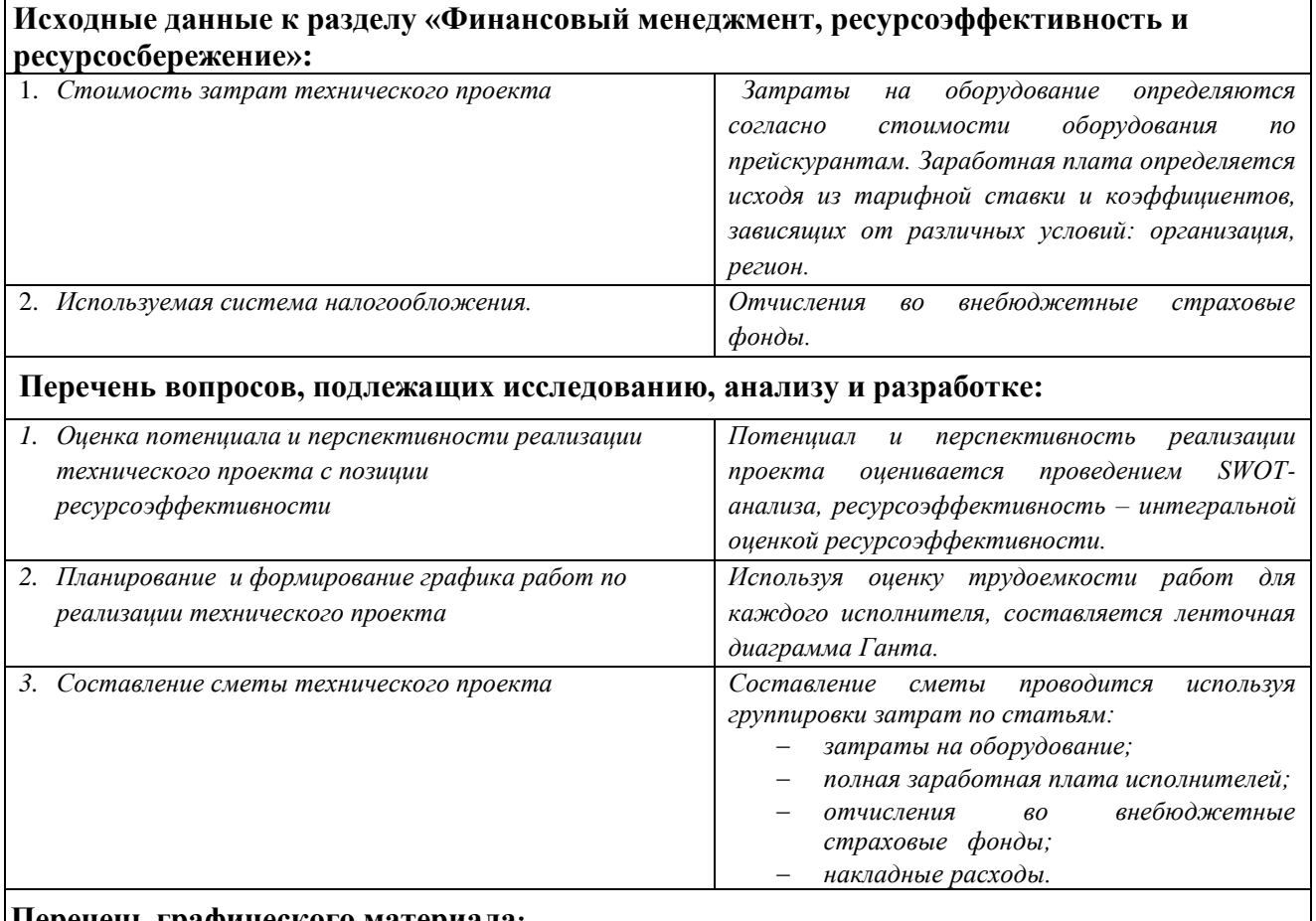

#### **Перечень графического материала:**

1. Матрица SWOT

2. График выполнения работ исполнителями ( диаграмма Ганта )

## **Дата выдачи задания для раздела по линейному графику** 24.02.16

#### **Задание выдал консультант:**

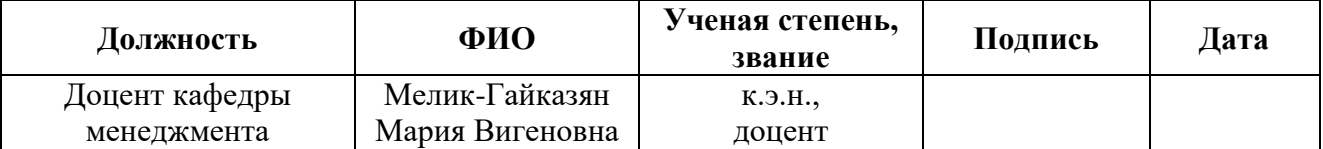

#### **Задание принял к исполнению студент:**

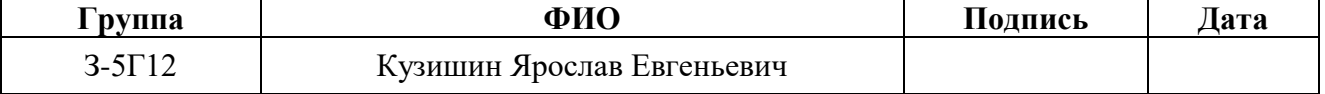

## **ЗАДАНИЕ ДЛЯ РАЗДЕЛА «СОЦИАЛЬНАЯ ОТВЕТСТВЕННОСТЬ»**

Студенту:

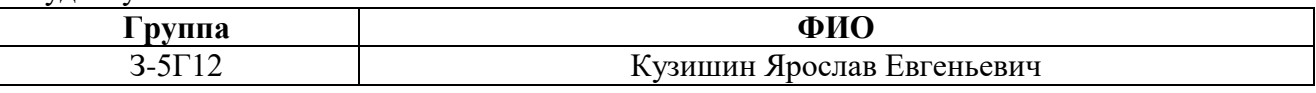

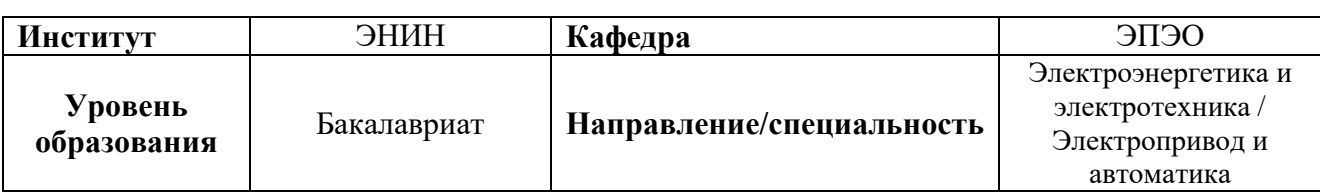

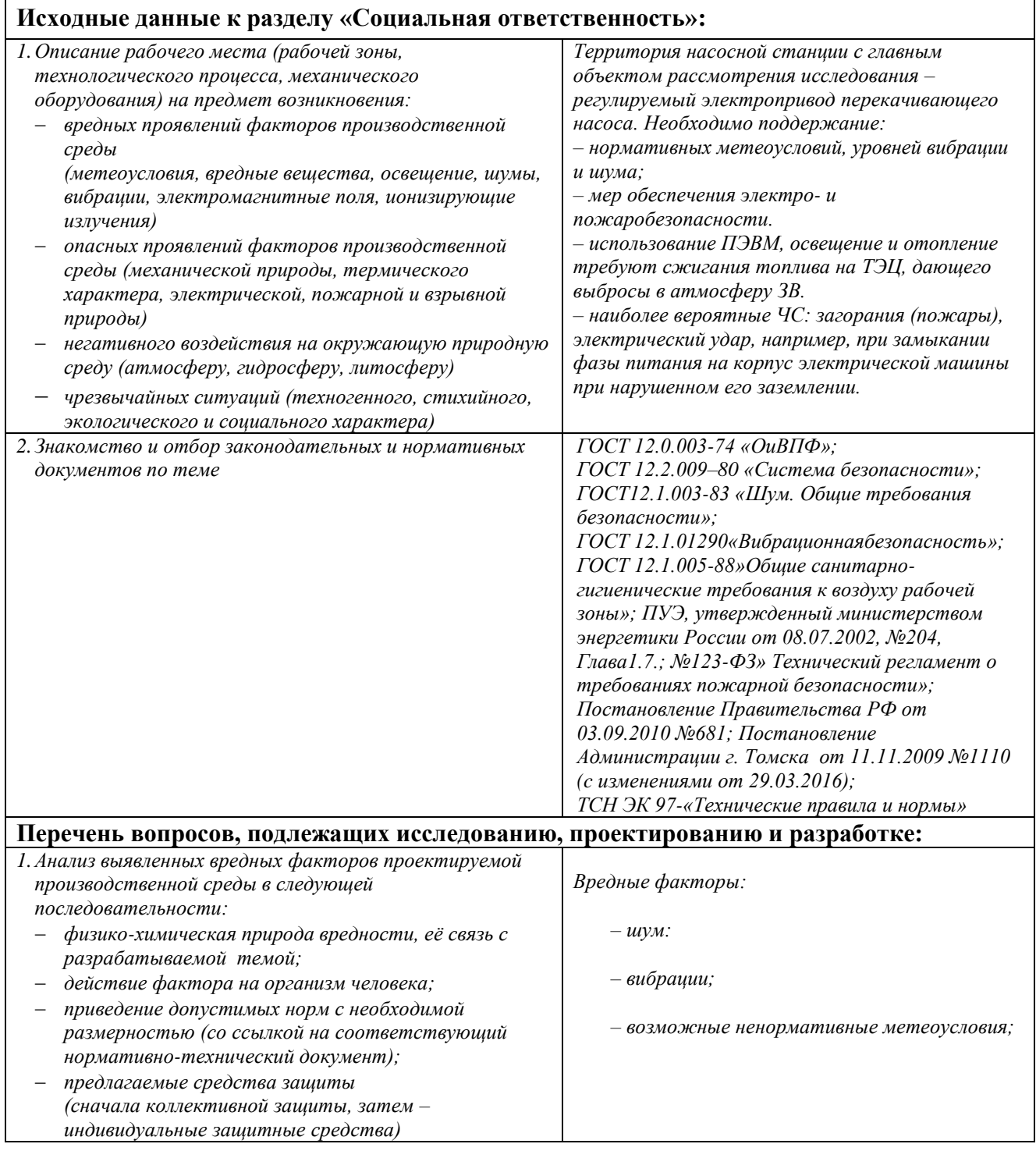

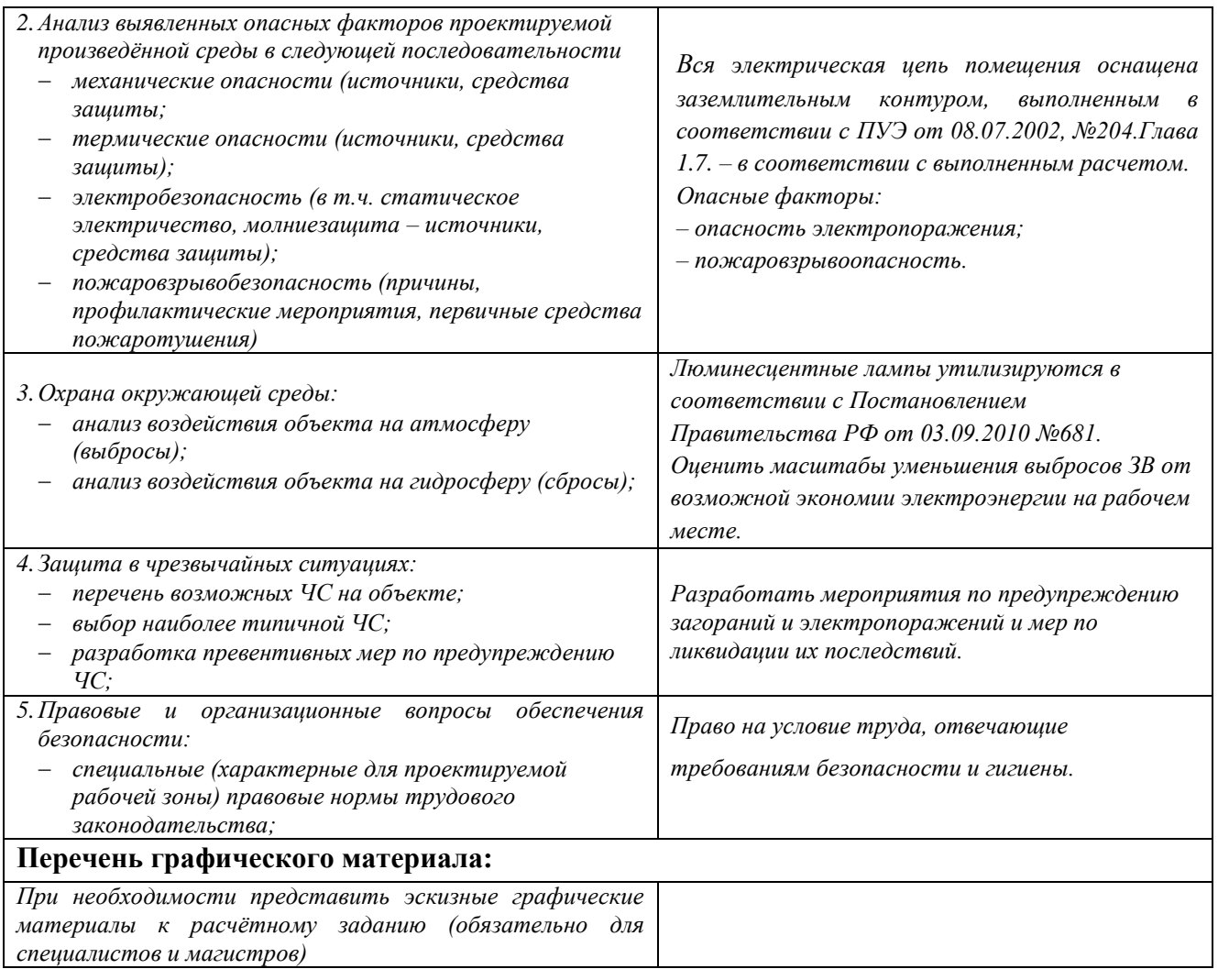

# **Дата выдачи задания для раздела по линейному графику**

## **Задание выдал консультант:**

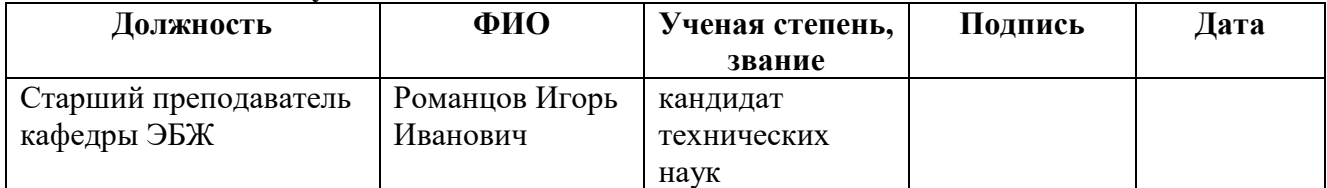

## **Задание принял к исполнению студент:**

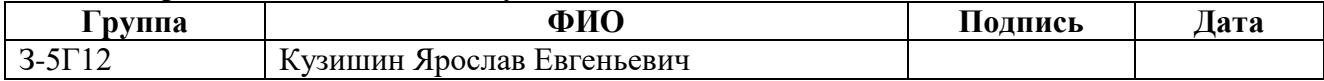

### **Реферат**

Выпускная квалификационная работа содержит 100 страниц, 53 рисунка, 25 таблиц, 18 источников и 1 приложение.

Ключевые слова: частотно-регулируемый электропривод, скалярное управление, насосная станция, регулирование давления, цифровой датчик, асинхронный двигатель с короткозамкнутым ротором, преобразователь частоты.

Объектом исследования является частотно-регулируемый электропривод переменного тока насосной станции.

Цель работы – разработка системы автоматического регулирования давления в водозаборном узле.

В результате работы была разработана система автоматического регулирования давления в водозаборном узле, построены схемы в программах LOGO!soft comfort и Matlab.

Достигнутые технико-эксплуатационные показатели: поддержание давления на уровне 3 атмосфер.

Результаты расчетов, проведенных в данной выпускной работе, могут быть использованы для организации водоснабжения как коттеджного поселка, так и рабочего цеха предприятия.

Выпускная квалификационная работа выполнена в текстовом редакторе Microsoft Word 2010 и представлена на диске (в конверте на обороте обложки).

# **ОГЛАВЛЕНИЕ**

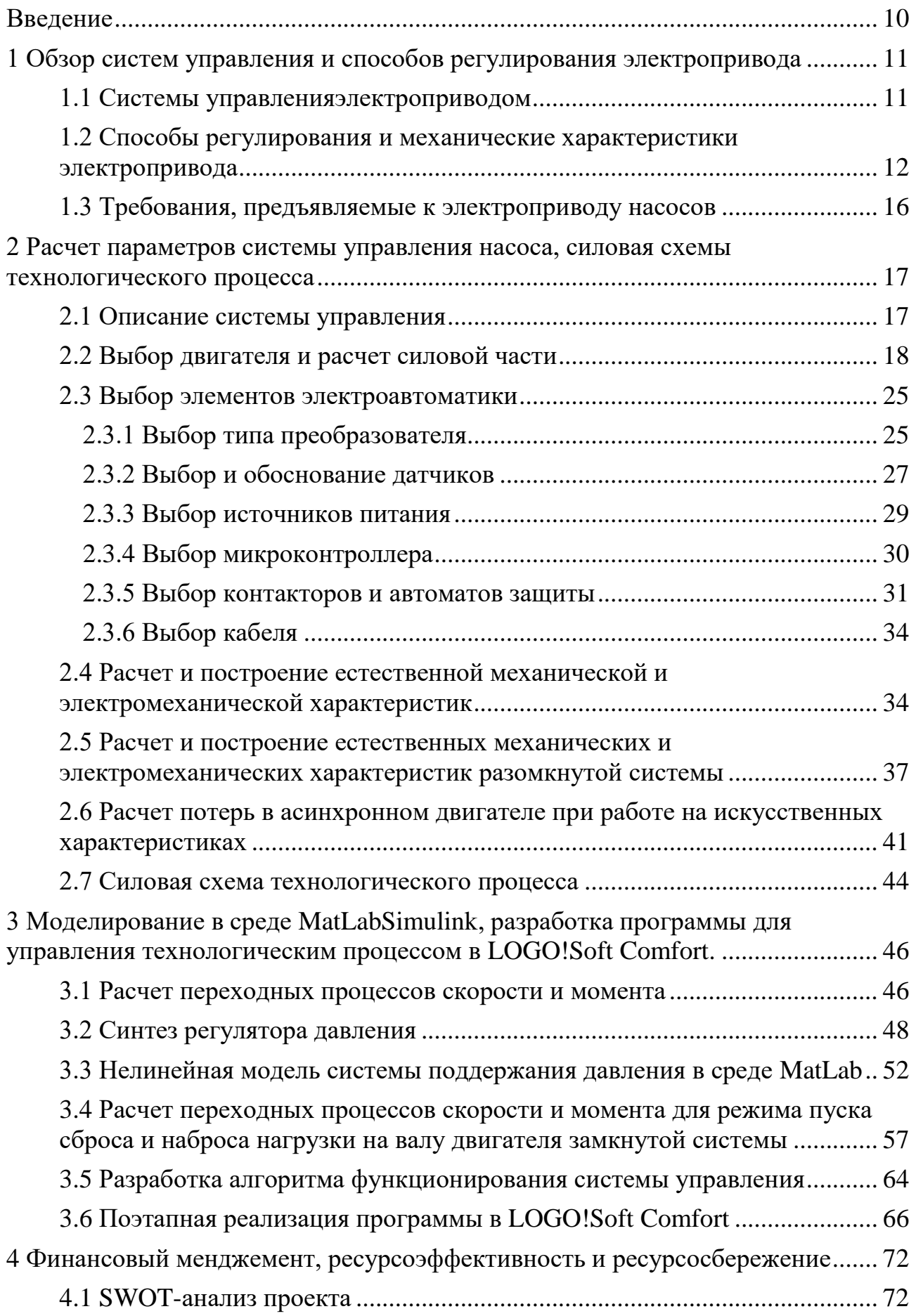

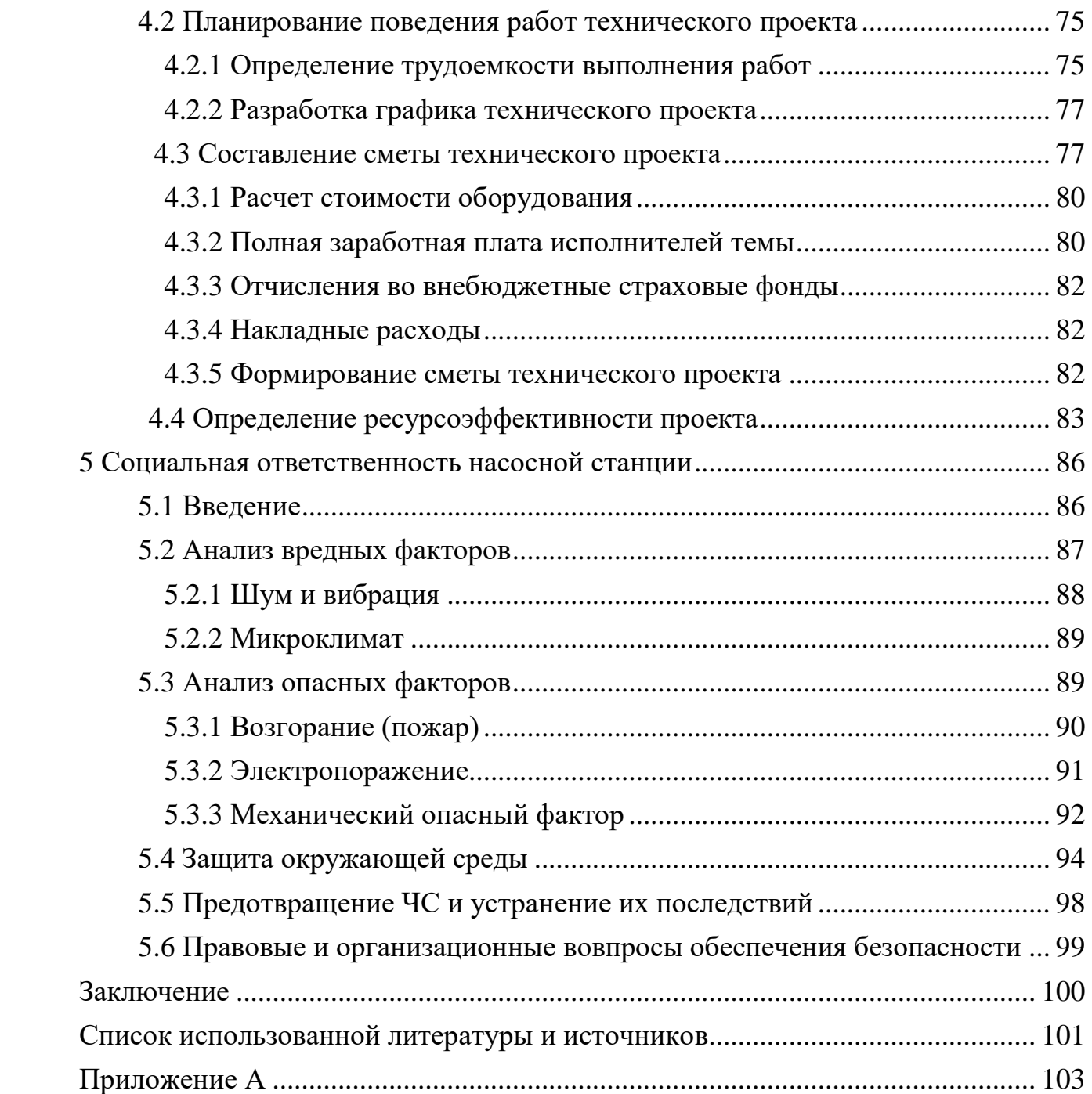

#### **Введение**

Водоснабжение частного дома или дачи – одна из основных проблем жителей за чертой города по причине отдаленности коттеджных и дачных поселков от централизованного водопровода. Используя в качестве источника скважину или колодец, владельцы частных домов непременно сталкиваются как с проблемой непрерывной подачи воды к дому, так и выбора оборудования для перекачки воды непосредственно в дом – к вентилям и кранам сантехнических приборов. Не редки случаи, когда несколько владельцев частных домов или коттеджей объединяются для приобретения насосной станции водоснабжения. Насосная станция водоснабжения – это такой агрегат, который позволяет обеспечить должное давление в автономном водопроводе и постоянную подачу воды к точкам водозабора в автоматическом режиме. Автоматизация на насосных станциях необходима, главным образом для улучшения управления технологическим процессом добычи и транспортировки воды, так как это значительно уменьшит расходы энергии и позволит более рационально распорядиться ресурсами.

Насосная станция – это комплекс устройств, который необходим для транспортировки различных жидкостей, по трубопроводной сети, от источника к потребителю. Насосная станция включает в себя следующие составляющие: привод, насос и трубопроводы [1].

На насосных станциях применяются центробежные насосы, которые позволяют перекачивать воду, температурой до 85 °С. Центробежные насосы – это одна из разновидностей гидравлических машин, в следствии простоты конструкции и удобной эксплуатации. [2].

Выбор электродвигателя осуществляется согласно частоте вращения, рабочему положению в процессе эксплуатации (горизонтальный, вертикальный), напряжению и виду исполнения, мощности.

Асинхронные двигатели – компактные, но загружают сеть намагничивающим током ( $\cos \phi < 1$ ). Синхронные двигатели имеют  $\cos \phi$ , который принимает значение равное или большее единицы, что увеличивает коэффициент мощности сети и тем самым экономит электроэнергию. Один из минусов синхронных двигателей – это большие габариты и большая масса, что вызвано его системой возбуждения.

# <span id="page-10-1"></span><span id="page-10-0"></span>**1 Обзор способов регулирования и систем управления электропривода 1.1 Системы управления электроприводом**

В наши дни многие ведущие энергетические компании мира производят регулируемые автоматизированные электроприводы, сокращенно АЭП, совместно с программируемыми системами и средствами автоматизации, которые предназначены для разнообразного использования. Компьютеризация механизмов, агрегатов, электроприводов и комплексов является настоящей тенденцией в развитии проектирования АЭП.

По этой причине, в наши дни, актуально проектирование АЭП насосного агрегата, который используется в общепромышленном производстве, так же существует задача выбора системы управления электроприводом (СУЭП) для получения максимальной эффективности работы и производительности оборудования.

Выбор способа и принципа управления, производится согласно требованиям к показателям качества и регулированию скорости: плавности, точности поддержания заданной скорости, диапазонурегулирования. Так же учитывают динамические показатели качества процесса регулирования: перерегулирование, быстродействие. При выборе системы управления электроприводом учитывается характер нагрузки, создаваемая рабочим механизмом.

Скалярный принцип частотного управления очень распространен в электроприводе. Характерная особенность данного принципа - это простота измерения и регулирования абсолютных значений АД. Управление

производится по функциональной характеристике, связывающей напряжение и частоту статора двигателя (*U/f<sup>2</sup>* - характеристике), с использованием модуля IR-компенсации для поддерживания постоянства потокосцепления статора. Принцип используют для электроприводов, в которых нет высоких требований к динамике.

Векторный принцип управления основан на постоянной взаимной ориентации векторов потокосцеплений и токов двигателя полярной или декартовой системах координат. С помощью регулирования модулей переменных, а также углов между их векторами, как в статике, так и в динамике осуществляется управление АД, создавая этим улучшение качества переходных процессов. Это является решающим при выборе системы с векторным управлением и применяется в электроприводах с высокой и средней динамикой [3].

В связи с тем, что скалярное управление позволяет получить искусственные механические характеристики с нужной жесткостью, также, учитывая положительные стороны такого вида управления, данный способ управления наиболее распространен при разработке СУЭП по системе ПЧ-АД насосной установки.

# <span id="page-11-0"></span>**1.2 Способы регулирования и механические характеристики электропривода**

Асинхронные двигатели со скалярным управлением наиболее распространены. Они иприменяются в составе приводов насосов, вентиляторов, компрессоров и других механизмов, для которых нужно поддерживать в процессе работы скорость вращения вала двигателя, а также технологический параметр (давление в трубопроводе, при этом используется необходимый датчик).

При проектировании электропривода электродвигатель должен выбираться так, чтобы его механические характеристики соответствовали механическим характеристикам производственного механизма.

Механическая характеристика механизма - зависимость угловой скорости от момента сопротивления механизма, приведенных к валу двигателя)  $\omega = f(Mc)$  [3].

Для данных характеристик  $\beta = \frac{\Delta M_C}{\Delta \omega}$ , где  $M_C$  - момент сопротивления.

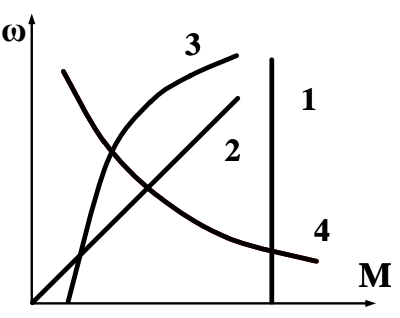

Рисунок 1 – Механические характеристики производственных механизмов

1. Характеристика не зависит от скорости вращения;

 $M_c = const, X = 1.$ 

2. Линейно-возрастающая механическая характеристика;

$$
M_c = \beta \cdot n, X = 2.
$$

3. Нелинейно-возрастающая механическая характеристика;

$$
M_C = M_0 + M \cdot \omega^X,
$$

 $X = 2 -$  вентилятор,

$$
X = 3 - \text{Hacoc.}
$$

4. Нелинейно-спадающая характеристика;

 $M_c = M \cdot \omega^{X-1}$ ,  $X = 0$ .

Все виды механических характеристик могут быть описаны единой формулой:

$$
M_C = M_0 + (M_{C.HOM} - M_0) \cdot \left(\frac{\omega}{\omega_{HOM}}\right)^{X-1},
$$

где  $M_c$  - момент нагрузки, при скорости вращения  $\omega$ ;

 $M_{c,HOM}$  - момент нагрузки при скорости  $\omega_{HOM}$ ;

 $M_0$  - момент трения;  $X$  - показатель степени.

В частотно-регулируемых электроприводах переменного тока для соответствующих моментов производственных механизмов можно сформировать электромагнитные моменты двигателей.

При постоянном моменте нагрузки управление напряжением и частотой статора асинхронного двигателя осуществляется по закону  $U_{1j}/f_{1j} = const;$ 

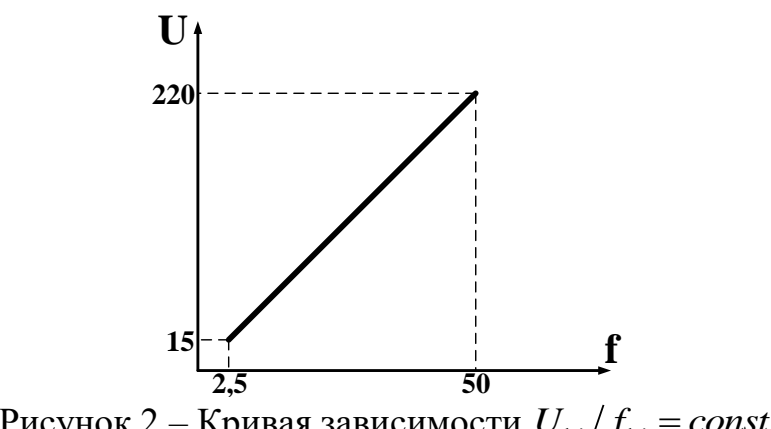

Рисунок 2 – Кривая зависимости  $U_{1j}/f_{1j} = const$ 

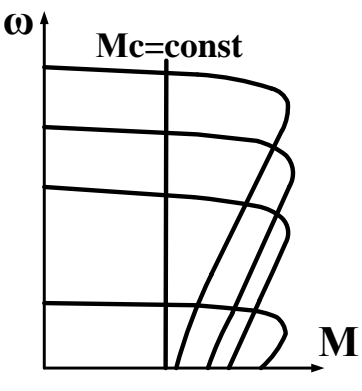

Рисунок 3 – Механическиехарактеристики привода, управляемого по системе

ПЧ-АД, при постоянном моменте

При нелинейно-спадающей нагрузке – закон управления напряжением

и частотой принимает вид $\,U_{{\rm 1}j} \Big/ \sqrt{f_{{\rm 1}j}}= const\,;$ **U 220**

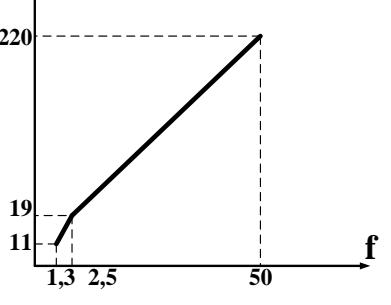

Рисунок 4 — Кривая зависимости  $U_{1j}/\sqrt{f_{1j}} = const$ 

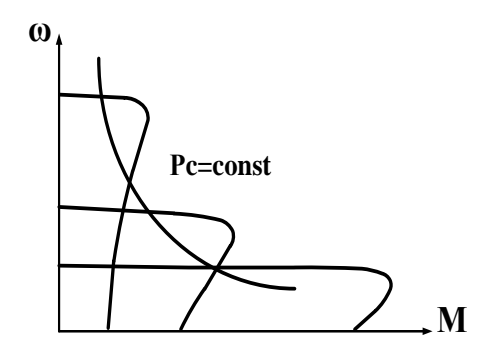

Рисунок 5 – Механические характеристикипривода, управляемого по системе ПЧ-АД, при постоянной мощности

При нелинейно-возрастающей «вентиляторной» нагрузке напряжение и частота должны изменяться в соответствии с зависимостью  $U_{1j}/f_{1j}^{\;\;\;2}$  =  $const$  .

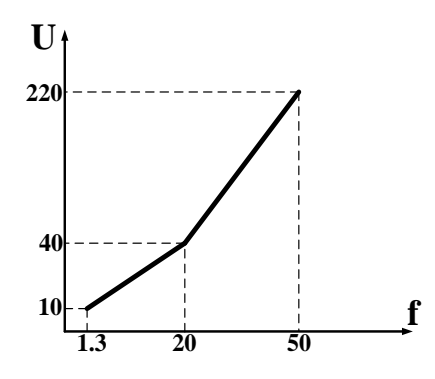

Рисунок 6 – Кривая зависимости  $U_{1j}/f_{1j}^2 = const$ 

<span id="page-14-0"></span>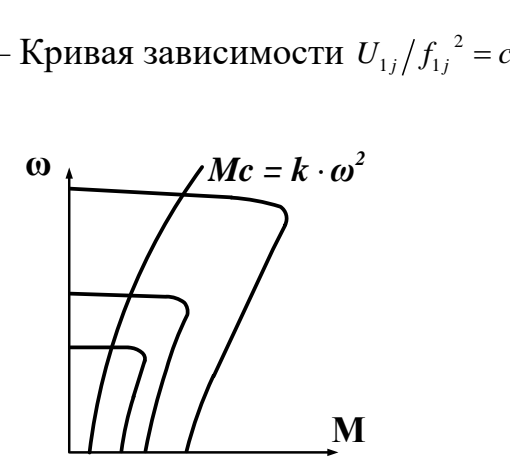

Рисунок 7 – Механические характеристики привода, управляемого по системе ПЧ-АД, при вентиляторной нагрузке

#### **1.3 Требования, предъявляемые к электроприводу насосов**

Насосы - это механизмы с режимами длительной нагрузки с большим числом работы в год. Центробежные насосы - это быстроходные механизмы. Номинальная частота вращения привода двигателя не меньше чем 600 об/мин, верхний предел частоты вращения насосов ограничен значением 3000 об/мин, в редких случаях необходима более высокая номинальная частота вращения. Современный метод регулирования производительности насосов заключается в регулировании частоты вращения их двигателей, так как диапазон этого вращения невелик [5].

Наиболее широко распространены установки, в состав которых входят центробежные насосы. Внутри насоса, а именно в его спиральном корпусе, располагается рабочее колесо с лопатками. Колесо вращается и жидкость, поступающая к центру колеса изрезервуара, через всасывающий трубопровод и задвижку, с центробежной силой выталкивается лопатками на периферию корпуса. Из-за чего в центре рабочего колеса появляется разряжение, жидкость всасывается в насос, снова выталкивается и далее продвигается в напорный трубопровод. В результате чего при открытой задвижке в системе налаживается постоянное течение, и центробежный насос имеет постоянный ход [4].

Перед началом пуска центробежный насос необходимо заполнять жидкостью. Насос обычнонаходится выше или ниже чем уровень жидкости. Если он располагается ниже уровня, то чтобы заполнить его водой вентиль задвижки необходимо открыть. Если же насос расположен выше чем уровень перекачиваемой жидкости, то для его заливки необходимо создавать определенное разряжение внутри корпуса насоса с помощью специального вакуум-насоса, в виде их обычно применяются поршневые насосы. После того, как заливка насоса проведена, можно включать приводной двигатель. Используют три способа пуска:

I. Пуск при закрытой напорной задвижке, когдаплавно увеличивается давление в трубопроводе и исключается пуск при закрытой напорной

задвижке, при котором плавно растёт давление в напорном трубопроводе, исключается гидравлический удар в системе. Большой пусковой момент от двигателя не требуется, так как пуск в этом случае работа происходит практически вхолостую, но дополнительно расходуется время на повторное открывание задвижки.

II. Пуск при открытой напорной задвижке очень удобен, но только если рабочий насос расположен ниже, чем уровень жидкости в резервуаре и имеет обратный клапан. В этом случае не расходуется время на открывание задвижки, общее время агрегата заметно меньше, но пуск самого двигателя более длителен из-за увеличение  $M_{\text{C.II}}$ .

III. Пуск, при котором в одно время включены привода открывания напорной задвижки насоса, можно рассмотретькак частный случай первого и второго способа, исходя из соотношения времени открывания задвижки и пуска насоса.

Пуск насосов обычно производят на закрытую задвижку, зависимость момента на валу от частоты вращения при пуске имеет вентиляторный характер с максимальным моментом для большинства насосов, и лежит в пределах 0,4 – 0,8 номинального.

#### <span id="page-16-0"></span>**2 Расчет параметров системы управления перекачивающего насоса**

#### <span id="page-16-1"></span>**2.1 Описание систем управления**

Структурная схема водозаборного узла показана на рисунке 8. Вода, с трёх скважин поступает в резервуар жидкости, потом, достигнув в резервуаре определенного уровня, через насосную станцию поступает в сеть водоснабжения коттеджного поселка. Скважины располагаются в отдельно стоящих помещениях, которые расположены на удалении от 30 до 100 метров от резервуара. В каждом помещении располагается шкаф с силовым оборудованием и блок управления двигателем насоса. Из резервуара, который служит одновременно и отстойником и промежуточным накопителем, вода поступает на насосную станцию второго подъема. В состав насосной станции входят три хозяйственно-питьевых насоса. Один из насосов всегда в рабочем состоянии, оставшиеся два насоса - резервные. Во время проведения ремонтных работ на первом насосе или поломке одного из агрегатов насоса, если уровень потребления воды выше нормы, в работу вступают резервные установки. Вода поступает в сеть водоснабжения из насосной станции.

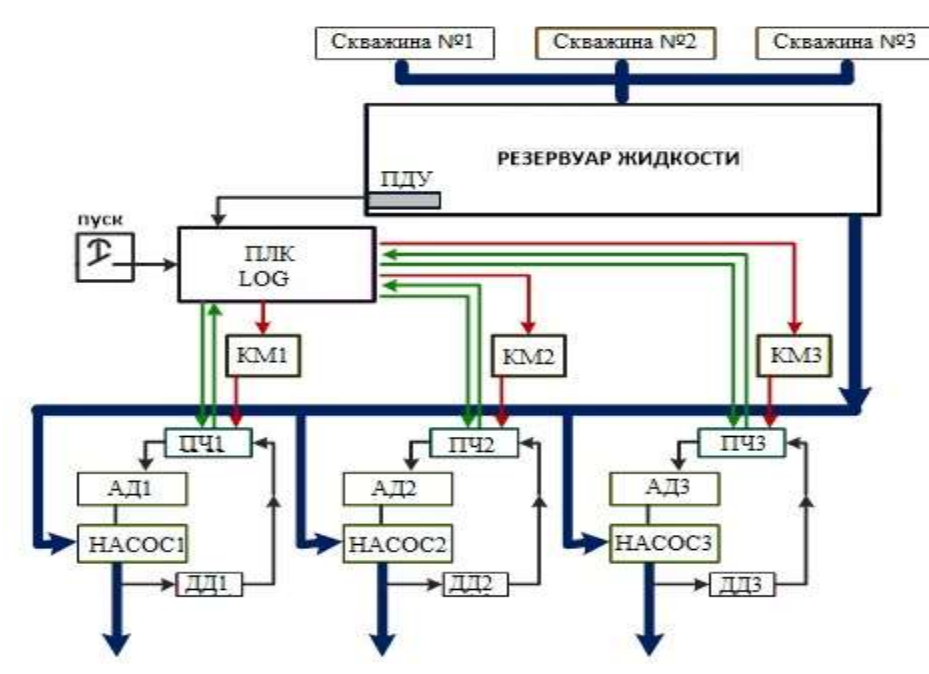

Рисунок 8 – Структурная схема водозаборного узла

## <span id="page-17-0"></span>**2.2 Выбор двигателя и расчет силовой части**

Исходные данные для работы сведены в таблицу 1:

Таблица 1 – Технические характеристики насоса Д160-112

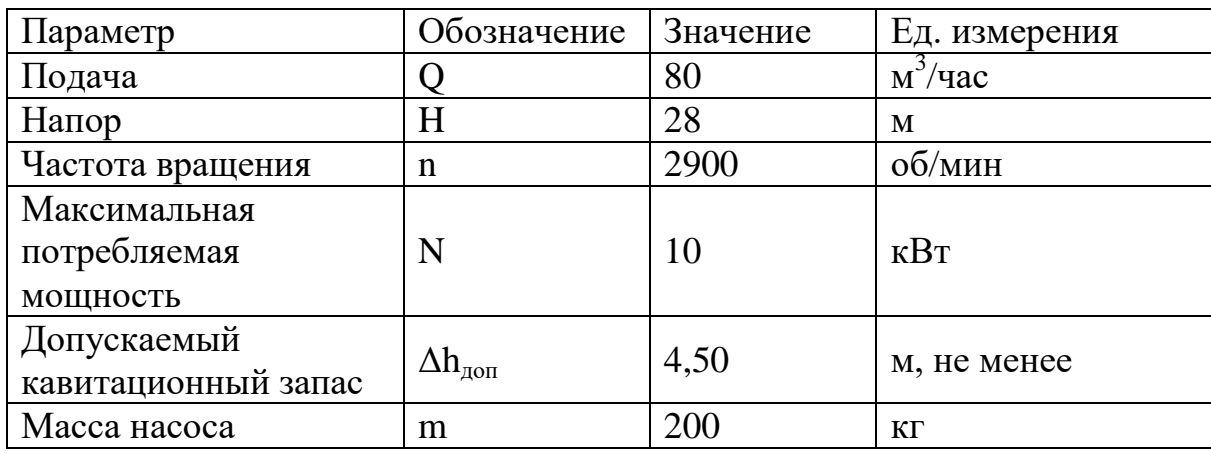

Мощность насоса равна:

$$
P_{H} = \frac{\rho \cdot g \cdot Q \cdot H}{1000 \cdot \eta_{H}} = \frac{1000 \cdot 9,81 \cdot 0,022 \cdot 28}{1000 \cdot 0,76} = 7.951 \text{ kBr},
$$

где Q – подача насоса, м<sup>3</sup>/с; Q =  $\frac{80 \text{ m}^3/\text{q}}{3600}$  = 0,022м<sup>3</sup>/с;

 $H$  – напор, м;

$$
\rho
$$
 –плотность воды, кг/м<sup>3</sup>;

 $\eta_{\text{H}}$ — КПД насоса.

Мощность приводного электродвигателя выбирают на основе приведенной выше формулы, с учетом возможного отклонения режима работы насоса от его номинального (паспортного) режима. Чтобы не перегружать двигатель при любых режимах, его мощность выбирают с запасом.

$$
P_{\mu} = \frac{k \cdot P_{\mu}}{\eta_{\pi}} = \frac{1,2 \cdot 7,951}{0,98} = 9,736 \text{ kBr},
$$

где  $k - \kappa$ оэффициент запаса, выбираем  $k = 1, 2$ , так как ЭД является приводом насоса, работающегопри постоянной нагрузке в продолжительном режиме, и имеет редкие пуски при открытой задвижке;

 $\eta_{\text{n}}$  – кпд передачи, при соединении валов двигателя и насоса муфтой  $\eta_{\text{n}}$ =0,98. Таблица 2 – Выбора коэффициента запаса

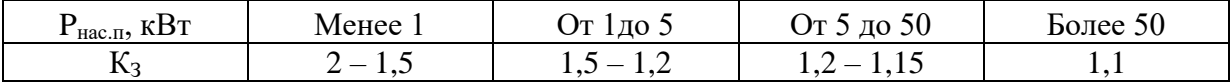

Выбираем асинхронный двигатель типа АИР132М2.

Определяем параметры Т-образной схемы замещения асинхронного двигателя со следующими каталожными данными:

Номинальная мощность двигателя:  $P_H = 11$  *кВт*.

Номинальноефазное напряжение:  $U_{\mu} = 220B$ .

Номинальное напряжение сети:  $U_{\phi H} = 380B$ .

Номинальнаячастота вращения: *n<sub>н</sub>* = 2930*об / мин*.

КПД в режименоминальной мощности:  $\eta_{H} = 0,88$ о.е.

Моментинерции двигателя:  $J_{\alpha} = 0.023 \text{ kg} \cdot \text{m}^2$ .

Коэффициент мощности в режиме номинальной мощности:  $cos \varphi = 0,90$ о.е.

Кратность пускового тока:  $k_i = 7,5$ о.е.

Кратность пускового момента:  $k_n = 1, 6$  *о.е.* 

Кратность максимального момента:  $k_{\text{max}} = 2, 2$  *о.е.* 

Коэффициент загрузки двигателя:  $p_{\text{ac}} = 0,75$ о.е.

Число пар полюсов: p=1.

Для расчета электромеханических и механических характеристик асинхронного двигателя необходимо воспользоваться его математической моделью, которая в общем случае представляется различными схемами замещения. Наиболее простой и удобной для расчетов асинхронного двигателя является Т-образнаясхема замещения [3]:

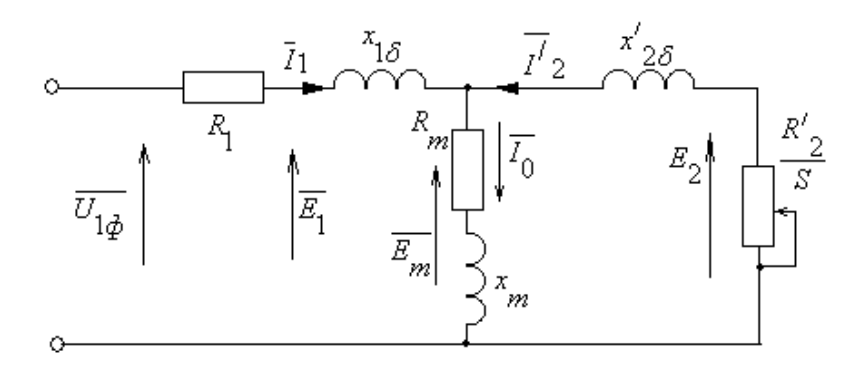

Рисунок 9 - Схема замещения асинхронного двигателя

 $U_{1\phi}$  – фазное напряжение подводимоек обмотке статора двигателя;

 $I_1$  – ток обмотки статора;

 $R_1$  – активное сопротивление обмотки статора;

 $X_{1\sigma}$  – индуктивное сопротивление рассеяния обмотки статора;

 $I_2^{\prime}$  – приведенный ток обмотки роторак обмотке статора;

 $R_2$ <sup> $\prime$ </sup> – приведенное активное сопротивление цепи обмотки ротора к цепи обмотке статора;

 $X_{2\sigma}$  приведенное индуктивное сопротивление рассеяния цепи обмотки ротора к цепи обмотке статора;

 $I_0$  – ток холостого хода (намагничивания);

 $X_{m}$  - индуктивное сопротивление контура намагничивания.

Основные уравнения асинхронного двигателя, соответствующие данной cxeme:

$$
\overline{U}_{1\Phi} - \overline{E}_{\rm m} - j \cdot X_1 \cdot \overline{I}_1 - R_1 \cdot \overline{I}_1 = 0
$$
  

$$
\overline{E}_{\rm m} + j \cdot X_2 \cdot \overline{I}_2 + R_2 \cdot \overline{I}_2 / s = 0,
$$
  

$$
\overline{I}_1 + \overline{I}_2 - \overline{I}_0 = 0.
$$

Векторная диаграмматоков, ЭДС и напряжений изображена на рисунке 10:

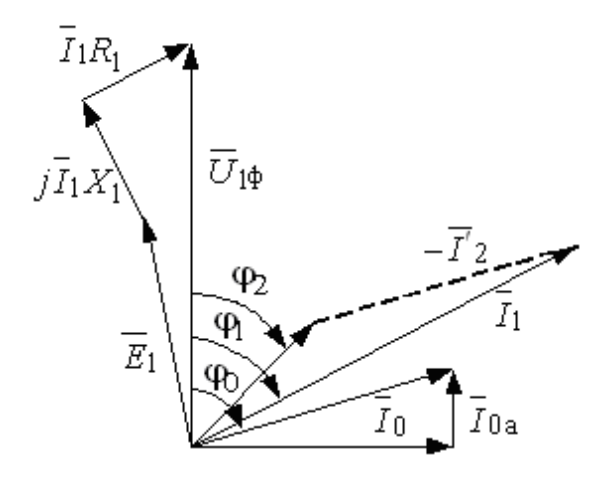

Рисунок 10 – Векторная диаграмма асинхронной машины

Синхронная частотавращения и номинальное скольжение:

$$
n_0 = \frac{60 \cdot f}{p} = \frac{60 \cdot 50}{1} = 300006 / \text{min},
$$

Ток холостого хода асинхронного двигателя:

$$
I_0 = \sqrt{\frac{{I_1}^2 - ({p_{_{\mathcal{H}}} \cdot I_{1\!\!H}}\cdot\frac{1-S_{_{\!\!H}}}{1-{p_{_{\mathcal{H}}} \cdot S_{_{\!\!H}}})^2}}{1-{(p_{_{\mathcal{H}}}\cdot\frac{1-S_{_{\!\!H}}}{1-{p_{_{\mathcal{H}}}\cdot S_{_{\!\!H}}})^2}}},
$$

$$
I_0 = \sqrt{\frac{15,841^2 - \left(0,75 \cdot 20,58 \cdot \frac{1 - 0,033}{1 - 0,75 \cdot 0,046}\right)^2}{1 - \left(0,75 \cdot \frac{1 - 0,033}{1 - 0,75 \cdot 0,046}\right)^2}} = 6,131A,
$$

где  $I_{11} = \frac{p_{\text{pc}} \cdot P_H}{3 \cdot U_{1H} \cdot \cos \varphi_{\text{pyc}} \cdot \eta_{\text{Hpyc}}} = \frac{0,75 \cdot 11000}{3 \cdot 220 \cdot 0,877 \cdot 0,9} = 16,201 \text{ A } - \text{ток статора двигателя}$ 

при частичной загрузке;

 $\eta_{H_{PDE}} = \eta_H = 0.9 - K \Pi \Pi$  при частичной загрузке;

$$
\cos \varphi_{\text{pyc}} = \cos \varphi \cdot \left(\frac{\cos \varphi_{0.75}}{\cos \varphi}\right) = 0.9 \cdot 0.974 = 0.877 - \text{Kose} \cdot \text{Kose} \cdot \text{Kose} \cdot \text{Moe} \cdot \text{Moe} \cdot
$$

частичной загрузке;

 $cos\varphi_{0.75}/cos\varphi_{\text{H}} = 0.974 -$  относительный коэффициент мощности при частичной загрузке (из графика на рисунке 11),

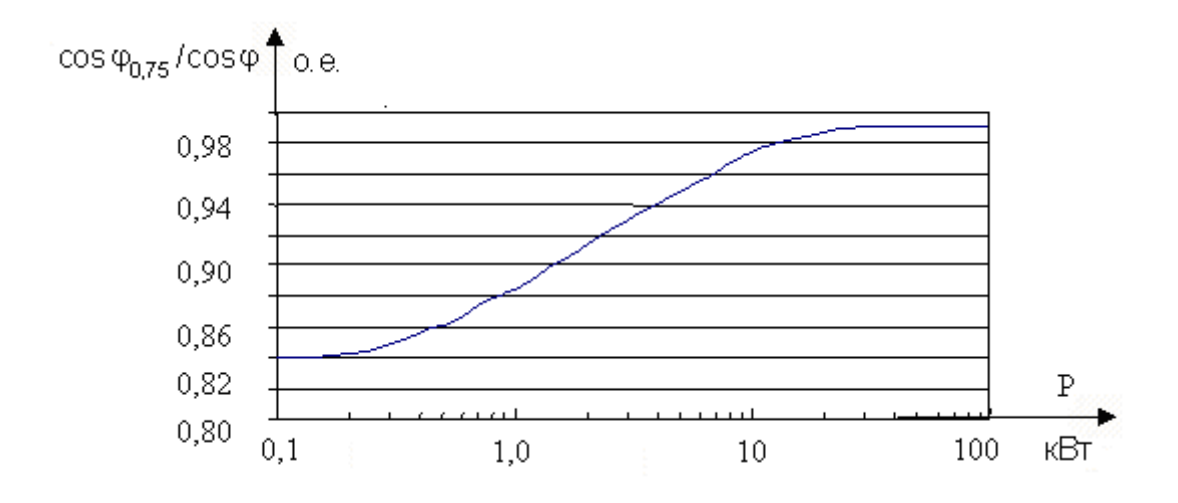

Рисунок 11 - Зависимость  $\cos\varphi_{0,75}/\cos\varphi_{H}$  от мощности асинхронного

#### двигателя

 $I_{1H} = \frac{P_H}{3 \cdot U_{1H} \cdot \cos \varphi \cdot \eta_H} = \frac{11000}{3 \cdot 220 \cdot 0.9 \cdot 0.88} = 21,044 A$  - номинальный ток статора

двигателя.

Из формулы Клосса определяем соотношение для расчета критического скольжения. В первом приближении принимаем  $\beta = 1$ 

$$
s_k = s_H \cdot \frac{k_{\text{max}} + \sqrt{k_{\text{max}}^2 - (1 - 2 \cdot s_H \cdot \beta \cdot (k_{\text{max}} - 1))}}{1 - 2 \cdot s_H \cdot \beta \cdot (k_{\text{max}} - 1)} = 0,033 \cdot \frac{2,2 + \sqrt{2,2^2 - (1 - 2 \cdot 0.033 \cdot 1 \cdot (2,2 - 1))}}{1 - 2 \cdot 0.033 \cdot 1 \cdot (2,2 - 1)} = 0,150.e
$$

Находим значения коэффициентов:

$$
C_1 = 1 + \left(\frac{I_0}{2 \cdot k_i \cdot I_{1H}}\right) = 1 + \left(\frac{6,27}{2 \cdot 7,5 \cdot 21,044}\right) = 1,02,
$$
  

$$
A_1 = m \cdot U_{1H}^2 \cdot \frac{1 - s_u}{2 \cdot C_1 \cdot k_{\text{max}} \cdot P_H} = 3 \cdot 220^2 \cdot \frac{1 - 0,033}{2 \cdot 1,02 \cdot 2,2 \cdot 11000} = 2,844
$$

Теперь можно определить активное сопротивление ротора, приведенное к обмотке статора асинхронного двигателя:

$$
R_2 = \frac{A_1}{\left(\beta + \frac{1}{s_k}\right) \cdot C_1} = \frac{2,844}{\left(1 + \frac{1}{0,15}\right) \cdot 1,02} = 0,363 \text{ OM}.
$$

Активное сопротивление обмотки статора:

$$
R_{1} = C_{1} \cdot R_{2} \cdot \beta = 1,02 \cdot 0,363 \cdot 1 = 0,371 \text{ OM}.
$$

Определяем параметр  $\gamma$ , который позволяет найти индуктивное сопротивление короткого замыкания  $x_{kH}$ :

$$
\gamma = \sqrt{\left(\frac{1}{s_k^2}\right) - \beta^2} = \sqrt{\left(\frac{1}{0.15^2}\right) - 1^2} = 6,601.
$$

Значение индуктивного сопротивления короткого замыкания:

$$
x_{KH} = \gamma \cdot C_1 \cdot R_2 = 6,601 \cdot 1,02 \cdot 0,363 = 2,446
$$
 Om.

Индуктивное сопротивление роторной обмотки, приведенное к статорной:

$$
x_{2H} = 0,58 \cdot \frac{x_{KH}}{C_1} = 0,58 \cdot \frac{2,446}{1,02} = 1,391
$$
OM.

Индуктивное сопротивление статорной обмотки:

$$
x_{1H} = 0,42 \cdot x_{KH} = 0,42 \cdot 2,446 = 1,027
$$
OM.

По найденным значениям  $C_1, R_2'$  и  $x_{kH}$  определяем критическое скольжение:

$$
s_{k1} = \frac{C_1 \cdot R_2}{\sqrt{R_1^2 + x_{kH}^2}} = \frac{1,02 \cdot 0,363}{\sqrt{0,371^2 + 2,446^2}} = 0,15 \text{ o.e.}
$$

Рассчитанные значения  $S_{\kappa 1}$  и  $S_{\kappa}$  равны.

Для того чтобы найти ЭДС ветви намагничивания  $E_1$  определяем  $\sin \varphi$ :

$$
\varphi = \arccos(\cos \varphi) = \arccos(0, 90) = 0,451,
$$
  
\n $\sin \varphi = 0,436.$ 

Находим ЭДС ветви намагничивания  $E_1$ , наведенную потоком воздушного зазора в обмотке статора в номинальном режиме:

$$
E_1 = \sqrt{(U_{1H} \cdot \cos \varphi - R_1 \cdot I_{1H})^2 + (U_{1H} \cdot \sin \varphi - x_{1H} \cdot I_{1H})^2} =
$$
  
=  $\sqrt{(220 \cdot 0.90 - 0.371 \cdot 20.576)^2 + (220 \cdot 0.436 - 1.027 \cdot 20.576)^2} = 204.527 \text{ B}$ 

Тогда индуктивное сопротивление намагничивания:

$$
x_{\mu} = \frac{E_1}{I_0} = \frac{204,527}{6,27} = 32,565
$$
OM.

#### 2.3 Выбор элементов электроавтоматики

#### <span id="page-24-0"></span>2.3.1 Выбор типа преобразователя

Выбираем преобразователь частоты фирмы SIEMENS, серии MIDIMASTER ECO. Данные преобразователи находят свое применение в области водоснабжения, отопления, вентиляции  $\overline{M}$  $\bf{B}$ установках кондиционирования воздуха. Использование ПЧ позволяет сэкономить до 60% эксплуатационных расходов. Преобразователь Midimaster Eco поддерживает вольт-частотное скалярное регулирование.

Преобразователь частоты выбираем из условий:  $I_{H \Pi Y} \ge I_{H \Pi}$ ,  $P_{H \Pi Y} \ge P_{H \Pi}$ 

Выбираем модель Midimaster Eco 6SE95, со следующими техническими параметрами [4]:

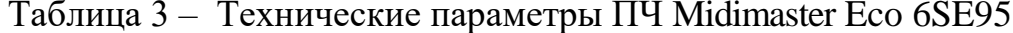

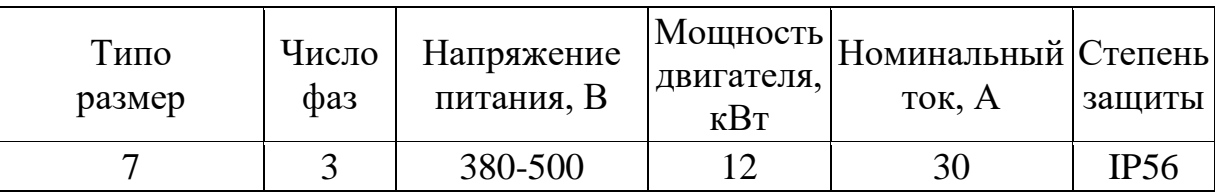

Выбранный ПЧудовлетворяет условиям:  $30 ≥ 21,044A$ ,  $12\kappa Bm ≥ 11\kappa Bm$ .

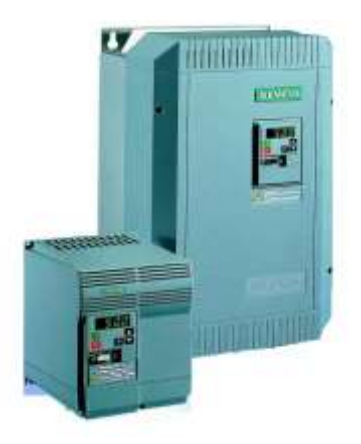

Рисунок 12 – Преобразователь частоты серии Midimaster Eco

Характеристики преобразователя частоты серии Midimaster Eco:

Таблица 4 – Характеристики преобразователя частоты серии Midimaster Eco

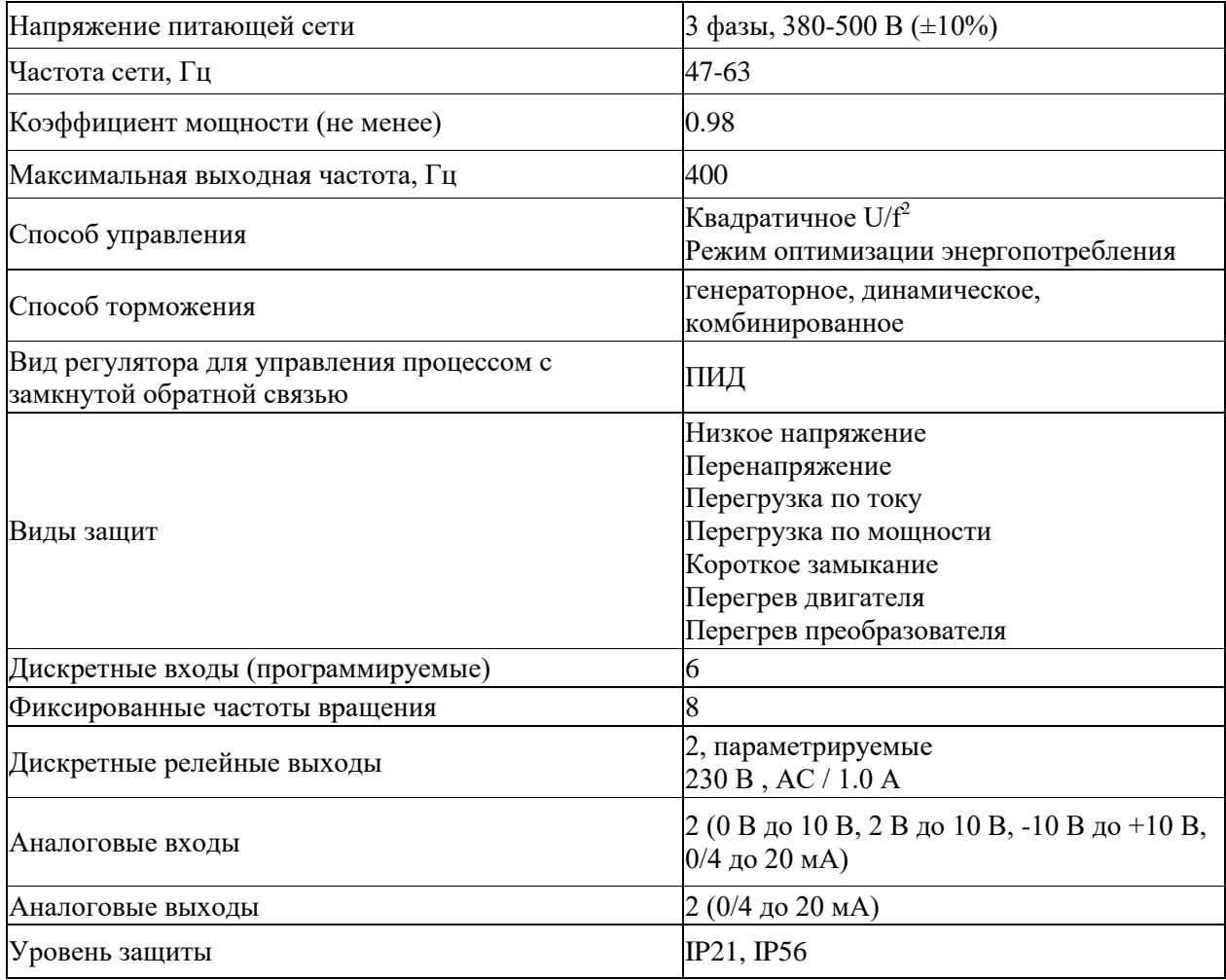

#### 2.3.2 Выбор и обоснование датчиков

К устройствам, которые предназначены для получения информации о образующим сбора преобразования состоянии процесса, канал  $\mathbf{M}$ информации, относят чувствительные элементы - датчики.

Датчики **физических** величин воспринимают контролируемый параметр и преобразуют его в величину, удобную для передачи по каналам связи или дальнейшего преобразования.

устройств, Основными характеристиками измерительных ДЛЯ получения информации о состоянии ТП являются: входная величина, воспринимаемая  $\mathbf{M}$ преобразуемая датчиком; выходная величина, используемая для передачи информации; статическая и динамическая характеристики датчика; ПОРОГ чувствительности; основная  $\mathbf{M}$ дополнительные погрешности.

В качестве измерительных устройств, в данном техническом процессе, использовался датчик давления и поплавковый датчик уровня, с аналоговыми выходами.

Входная величина Q, поступающая на вход датчиков, относится к классу входных величин датчика, характеризующих протекание процесса. Выходная величина, используемая для передачи информации, моделируется по амплитуде. Динамическая характеристика датчика определяет поведение датчика при изменении входной величины и определяется внутренней структурой датчика и его элементов.

Исходя из известных пределов рабочего давления, а именно в пределах 3 атмосфер, и из того, что в процессе работы нам необходимо получать достаточно высокие показатели точности измерений, а также, с учетом необходимого и удобного для дальнейшей обработки токового сигнала, выбираем датчик давления SITRABS P серии Z 7MF-1553 фирмы SIEMENS.

Таблица 5 – Технические характеристики 7MF-1553

| Циапазон измерения    | от 0 до 400 ат                 |  |
|-----------------------|--------------------------------|--|
| Выходной сигнал       | $420$ MA                       |  |
| Напряжение питания    | от 10 до 36 В постоянного тока |  |
| Максимальная          | Не более 0,25% от полной шкалы |  |
| погрешность измерений |                                |  |
| Диапазон рабочих      | От -25 до 85 градусов Цельсия  |  |
| температур            |                                |  |
| Материал              | Нержавеющая сталь              |  |
| измерительной камеры  |                                |  |
| Macca                 | $0,25$ KF                      |  |
| Степень защиты        | <b>IP65</b>                    |  |
| корпуса               |                                |  |
| Электрическое         | <b>DIN 43650</b>               |  |
| подключение           |                                |  |

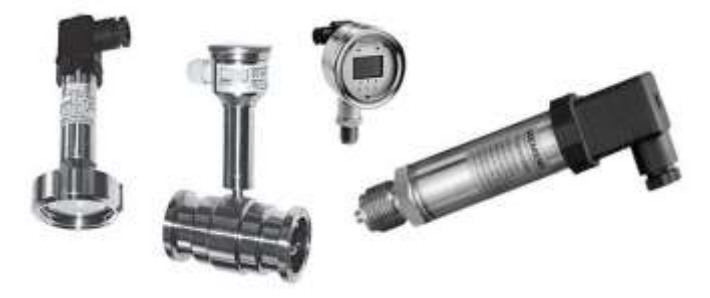

Рисунок 13 – Датчик давления с цифровым выходом 7-MF-1553

Выбираем датчик уровня, с аналоговыми выходными сигналами

4-20 мА, ПДУ-И 3000, который вполне подходит, для использования в нашем технологическом процессе. Для обработки сигнала с ПДУ, был выбран аналоговый модуль LOGO!AM2, оборудованный аналоговыми входами.

Таблица 6 – Технические характеристики ПДУ-И.3000

| Напряжение питания, В                   | 1036             |
|-----------------------------------------|------------------|
| Выходной сигнал, мА                     | 420              |
| Диапазонизмерений уровня, мм            | От 0 до 5000     |
| Разрешающаяспособность, мм              |                  |
| Расположениев резервуаре                | Вертикально      |
| ${}^{0}C$<br>Температура рабочей среды, | От - 60 до + 125 |
| Потребляемая мощность, Вт               |                  |

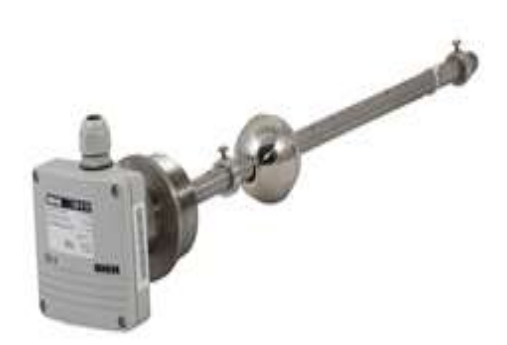

Рисунок 14 – Датчик уровня ПДУ-И.3000.

## **2.3.3 Выбор источников питания /**

Для питания логического модуля, совместно с модулем расширения, выбираем блок питания фирмы Siemens серии LOGO!Power 24В/5А из следующих требований: необходимое напряжение питание логического модуля и модуля расширения 24В постоянного напряжения; потребляемый ток логического модуля 0,1 A+(0,3 A\*4)=1,3 A; модулей расширения – 0,1 А\*2+(0,3 А\*8+0,3 А\*2)=3,2 А. Максимальный суммарный ток модулей составляет 4,5 А.

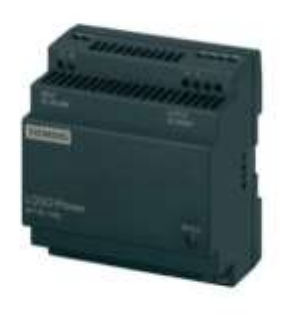

Рисунок 15 – Блок питания LOGO!Power 24В/5А

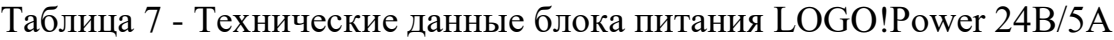

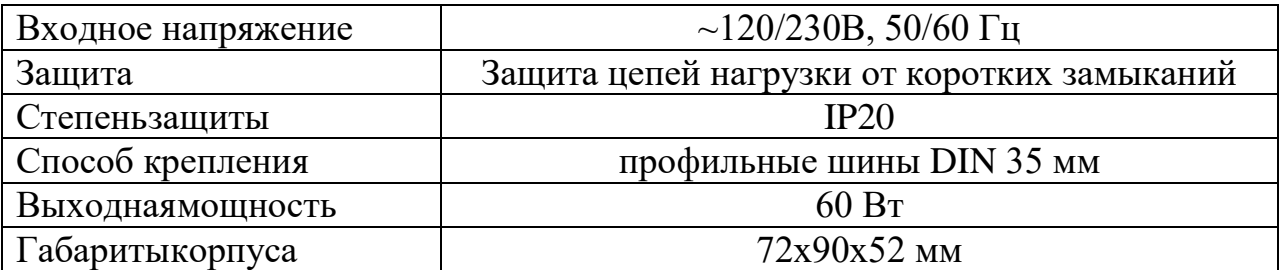

## **2.3.4 Выбор микроконтроллера**

Из условий технического процесса нам потребуется контроллер с числом дискретных входов - 7, дискретных выходов - 6. Также потребуется обработка одного аналогово сигнала с датчика уровня.

Под наши требования подходит логический модуль фирмы Siemens серии LOGO!24RС Basic. Также, из-за нехватки в основном модуле дискретных выходов и входов, нам потребуется дополнительный модуль расширения, а именно LOGO!DM16 24R. Для подключения датчика уровня, выбираем модуль расширения LOGO! AM2.

Таблица 8 – Параметры логического модуля LOGO!24 Basic, модулей расширения LOGO!DM16 24R и LOGO!AM2

| Параметры логического модуля LOGO!24 Basic |                                     |  |  |  |
|--------------------------------------------|-------------------------------------|--|--|--|
| Напряжение питания                         | 24B                                 |  |  |  |
| Потребляемый ток при напряжении            | 40100 мА/=24В, плюс 0.3А            |  |  |  |
| питания                                    | на каждый выход                     |  |  |  |
| Количество входов и выходов                | 8 дискретных входов, 4 дискретных   |  |  |  |
|                                            | выхода                              |  |  |  |
| Входное напряжение                         | низкого уровня не более = 5В,       |  |  |  |
|                                            | высокого уровня не менее =8.5В      |  |  |  |
| Входной ток                                | низкого уровня не более 0.085мА,    |  |  |  |
|                                            | высокого уровня не менее 1.5мА      |  |  |  |
| Тип выходов                                | замыкающие контакты реле            |  |  |  |
| Импульсный ток выхода                      | 30A                                 |  |  |  |
| Параметры модуля расширения LOGO! DM16 24R |                                     |  |  |  |
| Количество входов и выходов                | 8 дискретных входов, 8 выходов реле |  |  |  |
| Напряжение питания                         | $=24B$                              |  |  |  |
| Параметры модуля расширения LOGO! AM2      |                                     |  |  |  |
| Измеряемые сигналы напряжения/тока         | 010B/020MA                          |  |  |  |
| Напряжение питания                         | $=24B$                              |  |  |  |
| Количество аналоговых входов               | $\overline{2}$                      |  |  |  |

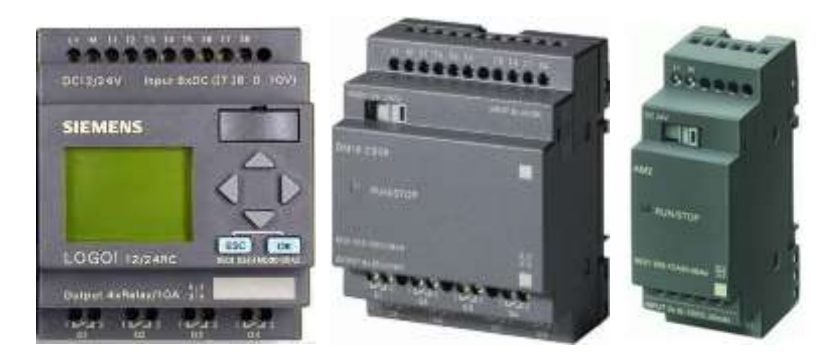

Рисунок 16 – Модуль LOGO! Basic и модули расширения LOGO! DM16 24R, LOGO! AM2.

## **2.3.5 Выбор контакторов и автоматов защиты**

## **Выбор контакторов**

 Осуществляем выбор защитных устройств, а именно контакторов, исходя из условий:

 $I_{H,K} > I_{H,\overline{A}}$ ; 50A > 21,044A;  $P_{H,K} > P_{H,\overline{A}}$ ; 55kB > 11kB r;

где  $I_{\scriptscriptstyle {\rm H.K}}$ ,  $P_{\scriptscriptstyle {\rm H.K}}$  – номинальные значения тока и мощности контактора,

а  $I_{\text{H}, \mu}$ ,  $P_{\text{H}, \mu}$  – номинальные значения тока и мощности двигателя.

По даннымкритериям выбраны контакторы фирмы Danfoss серии CI 50.

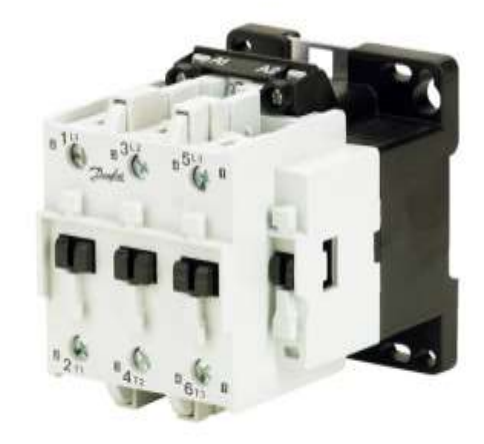

Рисунок 17 – Контактор CI 140

| $T$ ип                                         |           | CI 50 |
|------------------------------------------------|-----------|-------|
| Допустимый ток, А                              |           | 50    |
| Допустимая нагрузка кВт,                       | 220-240B  | 15    |
| при переменных U,B                             | 380-1000B | 25    |
| Величина допустимого теплового тока для        |           | 80    |
| максимальной нагрузки воткрытом исполнении, А  |           |       |
| Величина допустимого теплового тока для        |           | 52    |
| максимальной нагрузки в закрытом исполнении, А |           |       |
| Главные контакты                               |           | 3     |
| Максимальное количество навесных               |           |       |
| вспомогательных контактов                      |           |       |

Таблица 9 - Технические параметры контактора Danfoss серии CI 50

Также был произведен выбор трехфазные и однофазные автоматические выключатели, предназначенные для защиты проводов, кабеля и электрооборудования от короткого замыкания и перегрузок.

### **Выбор автоматов защиты**

Для корректного выбора автоматических выключателей был проведен следующий расчет:

1) Пусковой ток

*Iпуск=5Iном=5∙21,044=105,22 А.*

2)Кратковременный ток

*Iкр=2,5∙Iпуск=2,5∙105,22=263,05 А.*

3) Ток электромагнитного расцепителя должен быть больше Iкр

*Iэм≥Iкр ; 25∙12=1500≥263,05.*

4)Ток теплового расцепителя должен быть больше Iном

*Iт.р. ≥Iном; 125≥99,03.*

Согласно данным расчетам, выбираем наиболее подходящий трехполюсный автоматический выключатель модели ВА 57Ф35-340010 25A.

Технические характеристики автомата сведены в таблицу 10.

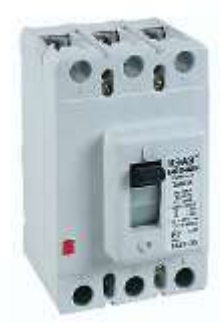

Рисунок 18 – Автомат защиты ВА 57Ф35-340010 25A

С учетом максимально возможного выходного импульсного тока логического модуля LOGO! 24 Basic, выбираем однофазный автоматический выключатель производителя ABB SH201L-C40.  $I_{\text{a,B}} \ge I_{\text{H},N}$ ; 40A  $\ge$  30A. Параметры выключателя сведеныв таблицу 10.

Таблица 10 - Технические параметры автоматических выключателей ВА 57Ф35-340010 25A и АВВ SH201L-C40

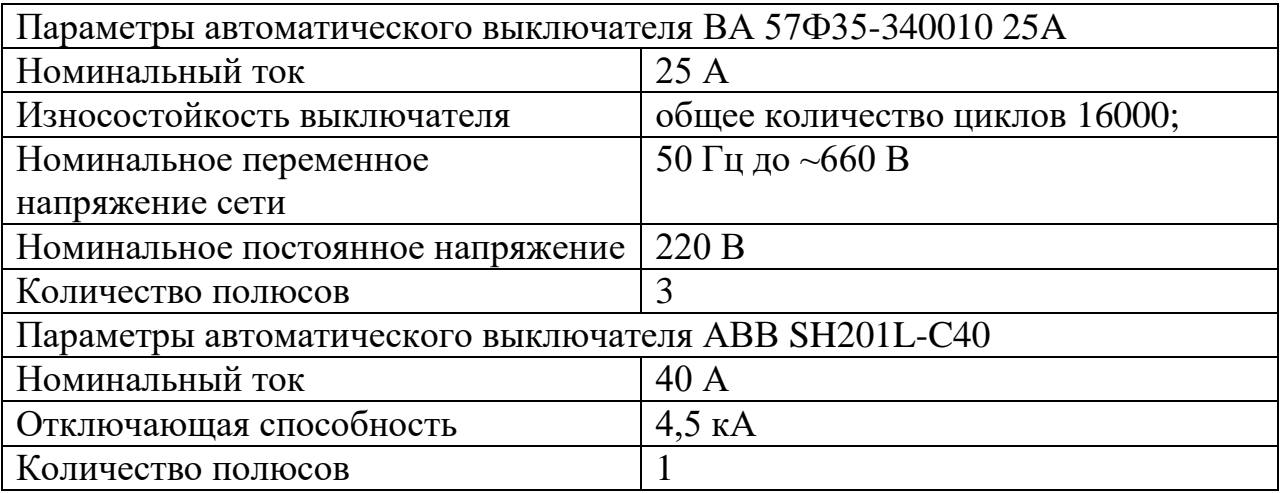

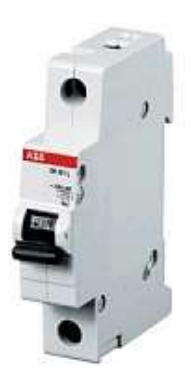

Рисунок 19 – Автомат защиты АВВ SH201L-C40.

#### 2.3.6 Выбор кабеля

Соединение оборудования в шкафах производим одножильным проводом марки ПВ-1, имеющим однопроволочную и многопроволочную медную жилу с поливинилхлоридной изоляцией различного цвета. Выбираем провод с однопроволочной жилой сечением  $1.5 \text{ mm}^2$  для подключения оборудования цепи управления; провод сечением 2.5 мм<sup>2</sup>, для подключения преобразователя частоты и контакторов. Для питания преобразователей частоты и электродвигателей (а также насосов) выбираем силовой кабель ВВГ 4х2,5 по условию:

Iκαδ $\ge$ Idon; 164 $\ge$ 21,044.

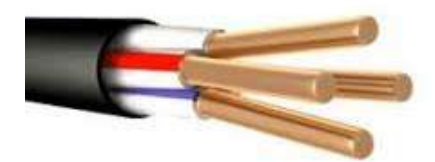

Рисунок  $20 -$ Кабель ВВГ 4х25.

# <span id="page-33-0"></span>2.4 Расчет и построение естественной механической и электромеханической характеристик

Для более детального изучения поведения выбранной асинхронной машины, произведем расчет и построение естественной механической и электромеханической характеристик.

Находим синхронную угловую скорость:

$$
\omega_0 = \frac{2 \cdot \pi \cdot f}{p} = \frac{2 \cdot 3.14 \cdot 50}{1} = 314,159 \frac{p a \partial}{c}.
$$

Рассчитываем и строим естественную электромеханическую характеристику:

$$
I_1(\omega) = \sqrt{I_0^2 + I'_2(\omega)^2 + 2 \cdot I_0 \cdot I'_2(\omega) \cdot \sin \phi_2},
$$

$$
\text{rate } \sin \phi_2 = \frac{x_{\text{KH}}}{\sqrt{(R_1 + \frac{R'_2}{\omega - \omega_0})^2 + x_{\text{KH}}^2}},
$$

 $I'_{2}(\omega)$  - значение приведенного тока ротора от скольжения;

$$
I'_{2} = \frac{U_{1H}}{\sqrt{(R_{1} + \frac{R'_{2}}{\omega - \omega_{0}})^{2} + (x_{1H} + x'_{2H})}}
$$

 $\Pi$ <sub>o</sub> вышеприведенным формулам рассчитывается естественная электромеханическая характеристика, приведенная на рисунке 21.

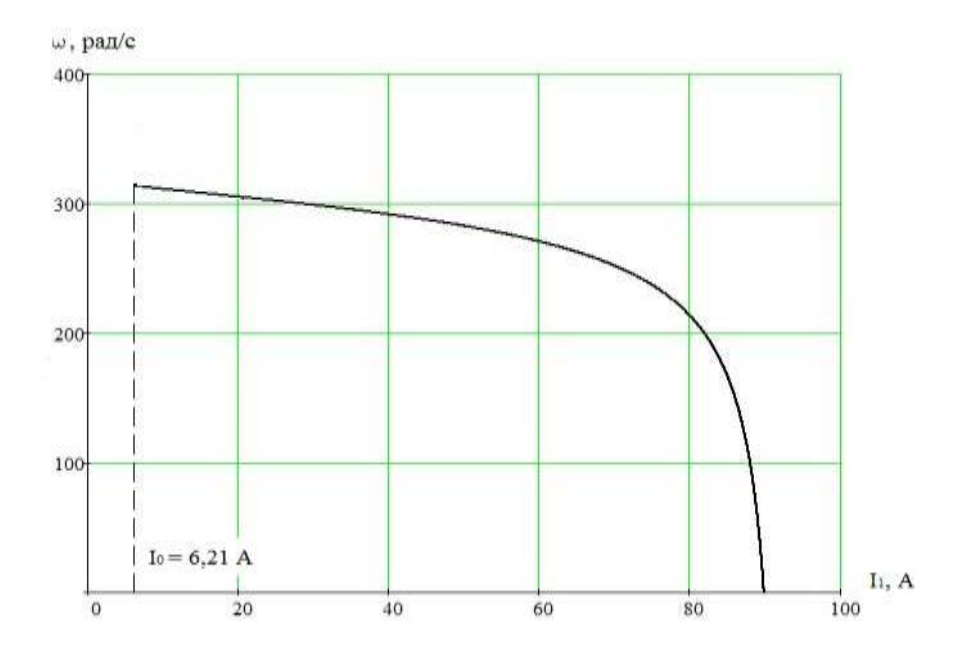

Рисунок 21 - Естественная электромеханическая характеристика асинхронного двигателя.

расчет и строим естественную механическую характеристику по следующей формуле:

$$
M(\omega) = \frac{3 \cdot U_{1H}^{2} \cdot R_2'}{\omega_0 \cdot \frac{\omega - \omega_0}{\omega_0} \cdot [(R_1 + \frac{R_2'}{\omega - \omega_0})^2 + x_{\kappa H}^2]}.
$$

*Расчет контрольных точек для механической характеристики*

Номинальная скорость:  $\omega_H = \omega_0 \cdot (1 - s_n) = 314,159 \cdot (1 - 0.03) = 304,734 \text{p} \cdot \text{m/s}$ . Момент номинальный:  $M_{HOM} = \frac{P_{HOM}}{\omega_{HOM}} = \frac{11000}{304,734} = 36,097$  Н·м·  $HOM = \frac{I_{HOM}}{I}$ *НОМ*  $M_{HOM} = \frac{P_{HOM}}{\omega_{HOM}} = \frac{11000}{304.734} = 36,097$  H·m.  $\omega_{HOM}$  304,734<br>
Момент критический:  $M_{kp} = M_{HOM} \cdot k_{max} = 36,097 \cdot 2,2 = 79,413 \text{ H} \cdot \text{m}.$ MOMEHT RPHTHECKHH.  $M_{KP} = M_{HOM} \cdot \kappa_{max} = 36,097 \cdot 2,2 = 79,413$  IT.<br>Momeht hyckobo*ti:*  $M_{\text{II}} = M_{HOM} \cdot k_{\text{n}} = 36,097 \cdot 1,6 = 57,755$  H·m.

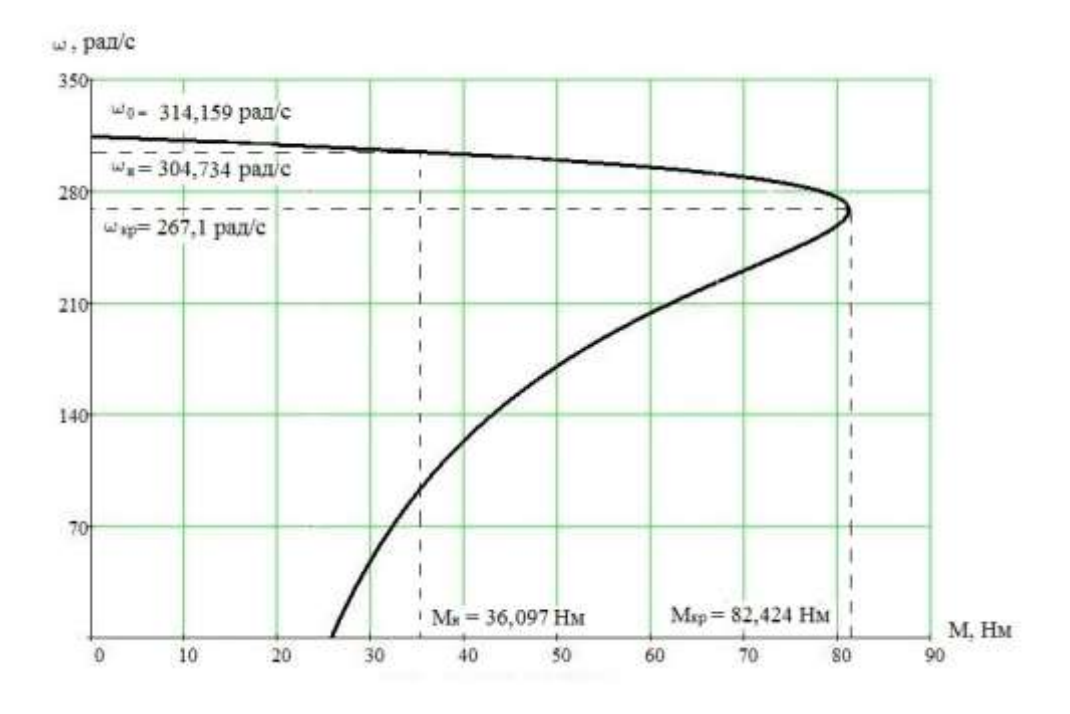

Рисунок 22 – Естественная механическая характеристика асинхронного двигателя

*Из графика механической характеристики определяем следующие величины:*
- 1.  $\omega_0 = 314,159$  рад/с синхронная скорость;  $M(\omega) = 0$  Н $\cdot$ м момент XX.
- 2.  $\omega_{H} = 304,734 \text{ pad}/c$  номинальная скорость;  $M_H$  = 36,702  $H \cdot M$  - номинальный момент.
- 3.  $s_k = 0.15$ ,  $\omega_k = 267.1$  рад/с критическое скольжение;  $M_{\kappa p}$  = 82,424  $H \cdot M$  - критический момент.
- 4.  $s = 1$  скольжение в момент пуска;  $M_n = 27{,}522 H \cdot M$  пусковой момент.

Если сравнить аналитически и графически определенные значения в контрольных точках, существенно различается только значение пускового момента. Это объясняется тем, что при скольжениях близких к единице проявляется поверхностный эффект, который не был учтен в расчетах. В значениях остальных контрольных точек больших расхождений не наблюдается.

## 2.5 Расчет и построение естественных механических и электромеханических характеристик разомкнутой системы

Расчет характеристик производим для частот  $f_1 = 50;30;15;10 \Gamma \text{H}$ . При наиболее подходящем законе регулирования  $Z_p = \frac{U_{1H}}{f^2} = \frac{220}{50^2} = 0.088$ .

Находим относительные значения частот питающего напряжения:

$$
\text{IPM f}_{1\text{H1}} = 50 \text{ T}, \qquad f_{1*1} = \frac{f_{1f}}{f_{1f}} = \frac{50}{50} = 1.
$$
\n
$$
\text{IPM f}_{1\text{H2}} = 30 \text{ T}, \qquad f_{1*2} = \frac{f_{2f}}{f_{1f}} = \frac{30}{50} = 0, 6.
$$
\n
$$
\text{IPM f}_{1\text{H3}} = 15 \text{ T}, \qquad f_{1*3} = \frac{f_{3f}}{f_{1f}} = \frac{15}{50} = 0, 3.
$$
\n
$$
\text{IPM f}_{1\text{H4}} = 10 \text{ T}, \qquad f_{1*4} = \frac{f_{4H}}{f_{1H}} = \frac{10}{50} = 0, 2.
$$

Находим фазное напряжение обмоткистатора асинхронного двигателя:

$$
U_{1H1} = Z_p \cdot f_{1n1}^2 = 0,088 \cdot 50^2 = 220 \text{ B}; \quad U_{1H2} = Z_p \cdot f_{1n2}^2 = 0,088 \cdot 30^2 = 79,2 \text{ B};
$$
  

$$
U_{1H3} = Z_p \cdot f_{1n3}^2 = 0,088 \cdot 15^2 = 19,8 \text{ B}; \quad U_{1H3} = z_p \cdot f_{1H4}^2 = 0,088 \cdot 10^2 = 8,8 \text{ B}.
$$

В соответствии с представленными частотами питающего напряжения, произведем расчет значений скоростиидеального холостого хода:

$$
\omega_{01} = \frac{2\pi \cdot f_{1H1}}{p} = \frac{2 \cdot 3,14 \cdot 50}{1} = 314,159 \text{ paA/c}; \qquad \omega_{02} = \frac{2\pi \cdot f_{1H2}}{p} = \frac{2 \cdot 3,14 \cdot 30}{1} = 188,496 \text{ paA/c};
$$
\n
$$
\omega_{03} = \frac{2\pi \cdot f_{1H3}}{p} = \frac{2 \cdot 3,14 \cdot 15}{1} = 94,248 \text{ paA/c}; \qquad \omega_{04} = \frac{2\pi \cdot f_{1H4}}{p} = \frac{2 \cdot 3,14 \cdot 10}{1} = 62,832 \text{ paA/c}.
$$

Определяем токи холостого ходапри данных частотах регулирования:

$$
I_{01} = \frac{U_{1H1}}{X_{\mu H}} = \frac{220}{32,565} = 6,756 \text{ A};
$$
\n
$$
I_{02} = \frac{U_{1H2}}{X_{\mu H} \cdot f_{1*2}} = \frac{79,2}{32,565 \cdot 0,6} = 4,053 \text{ A};
$$
\n
$$
I_{03} = \frac{U_{1H3}}{X_{\mu H} \cdot f_{1*3}} = \frac{19,8}{32,565 \cdot 0,3} = 2,027 \text{ A};
$$
\n
$$
I_{04} = \frac{U_{1H4}}{X_{\mu H} \cdot f_{1*4}} = \frac{8,8}{32,565 \cdot 0,2} = 1,351 \text{ A}.
$$

Строим электромеханические характеристики  $\Gamma_2(\omega)$  для выбранных частот по выражениям:

$$
I_{2}(s,f) = \frac{U_{1}(f)}{\sqrt{\left(R_{1}+R_{2}^{2}/\sigma^{2}+X_{\text{KH}}^{2}\cdot f_{1*}^{2}(f)+\left(\frac{R_{1}\cdot R_{2}^{2}}{s\cdot X_{\mu\text{H}}\cdot f_{1*}(f)}\right)^{2}}},
$$

где  $\omega(s, f) = \omega_0(f) \cdot (1 - s)$ .

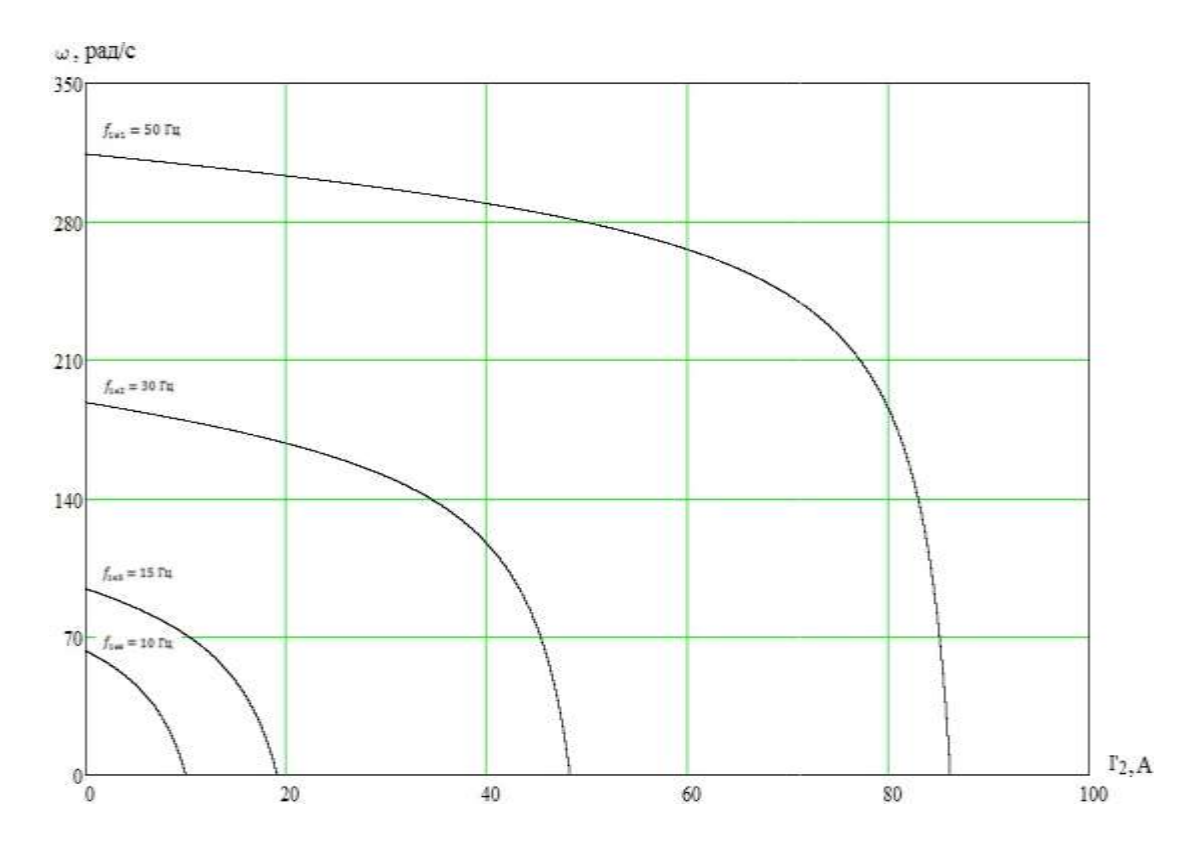

Рисунок 23 – Искусственные электромеханические характеристики  $\Gamma_2(\omega)$  при частотном регулированиискорости

строим электромеханические характеристики  $I_1(\omega)$ Также ДЛЯ выбранных частот по выражениям:

$$
I_1(s, f) = \sqrt{(I_0(f))^2 + (I'_2(s, f))^2 + 2 \cdot I_0(f) \cdot I'_2(s, f) \cdot \sin \varphi_2(s, f))},
$$
  
 
$$
\omega(s, f) = \omega_0(f)(1 - s),
$$

$$
\text{rge } \sin \varphi_2 \left( s, f \right) = \frac{X_{\kappa H} \cdot f_{1*} \left( f \right)}{\sqrt{\left( R_1 + \frac{R_2}{s} \right)^2 + X_{\kappa H}^2 \cdot f_{1*}^2 \left( f \right)}}.
$$

 $I_0(f) = \frac{U_1(f)}{X_{\mu H} \cdot f_{I^*}(f)}$  – ток холостого хода асинхронного двигателя в

зависимостиот частоты.

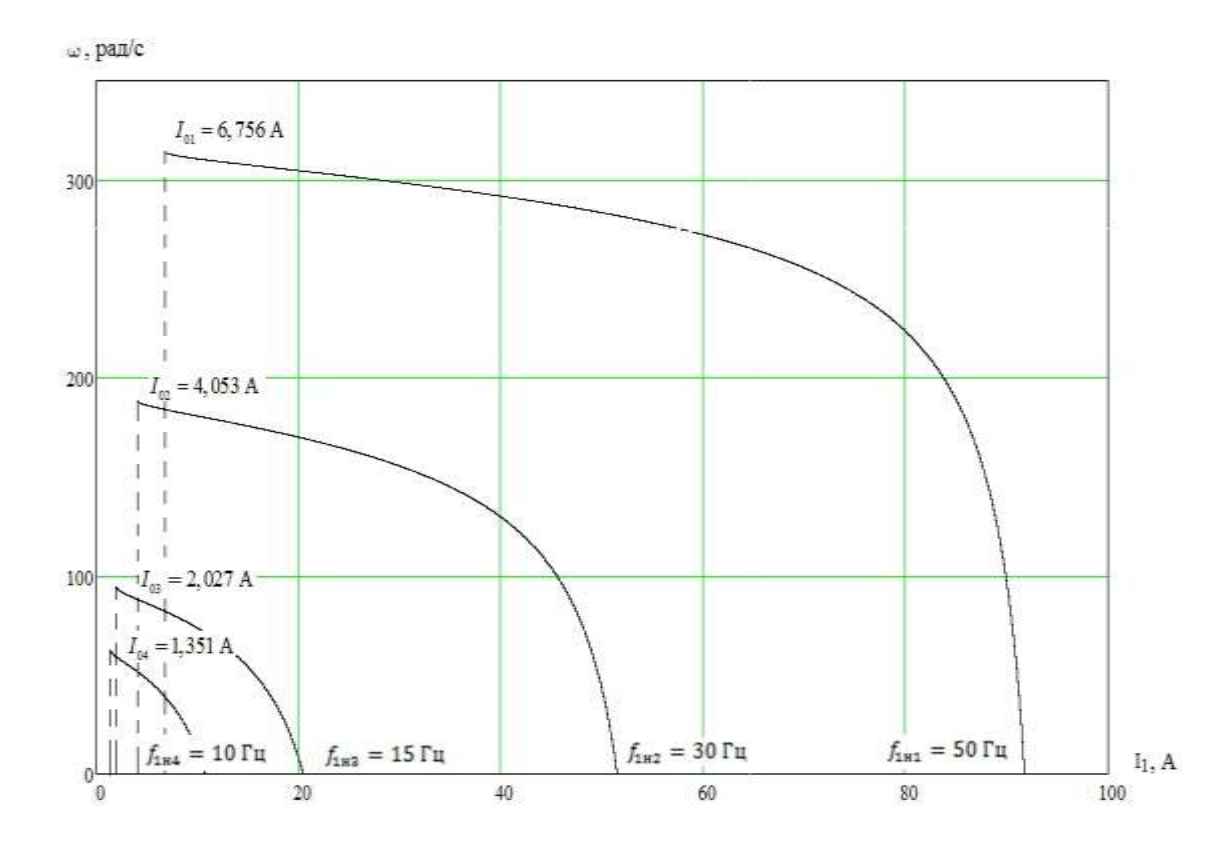

Рисунок 24 – Искусственные электромеханические характеристики  $I_1(\omega)$  при частотном регулировании скорости

Механические характеристики  $M(\omega)$ асинхронного двигателя рассчитываем для выбранных частот, по выражениям:

$$
M(s, f) = \frac{3 \cdot (U_1(f))^2 \cdot R_2'}{\omega_0(f) \cdot s \cdot \left[ X_{\text{\'et}}^2 \cdot (f_{1*}(f))^2 + \left(R_1 + \frac{R_2'}{s}\right)^2 + \left(\frac{R_1 \cdot R_2'}{s \cdot X_{\mu i} \cdot f_{1*}(f)}\right)^2 \right]}
$$
  

$$
\omega(s, f) = \omega_0(f)(1 - s).
$$

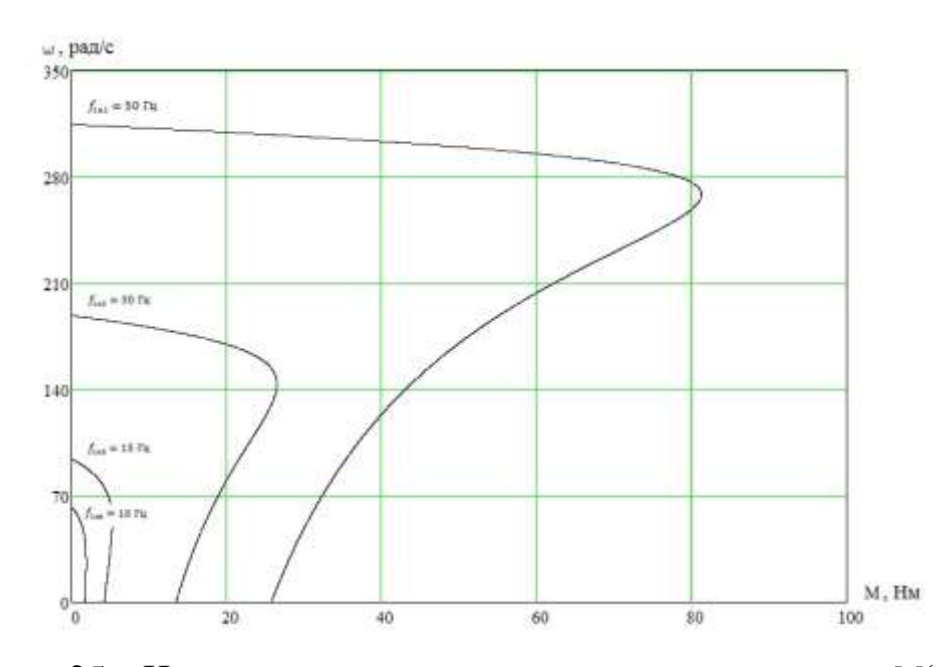

Рисунок 25 – Искусственные механические характеристики  $M(\omega)$  при частотномрегулировании скорости

Следует заметить, что полученные графики полностью соответствуют основным критериям, которые можно вывести для данного закона регулирования. Это говорит о правильности проведения расчетов, а также, об отсутствие ошибок в ходе данной работы.

## 2.6 Расчет потерь в асинхронном двигателе, при работе на искусственных характеристиках

Определяем потери в роторе при работе с насосной нагрузкой. Зададим функцию нагрузки.

Вентиляторнаянагрузка для насоса описывается функцией:

$$
M_C = M_0 + (M_{C.HOM} - M_0) \cdot \left(\frac{\omega}{\omega_{HOM}}\right)^{X-1},
$$

где  $M_c$  - момент нагрузки, при скорости вращения  $\omega$ ;

 $M_{c,HOM}$  - момент нагрузки при скорости  $\omega_{HOM}$ ;

 $M_0$  - момент трения;

 $X$  - показатель степени, для насоса  $X = 3$ .

Номинальный электромагнитный момент двигателя:

$$
M_{_{3M,H}} = \frac{3 \cdot U_1^2 \cdot R_2}{\omega_0 \cdot s_{_H} \cdot \left[ X_{_{KH}}^2 + \left( R_1 + \frac{R_2}{s_{_H}} \right)^2 + \left( \frac{R_1 \cdot R_2}{s_{_H} \cdot X_{_H}} \right)^2 \right]} = \frac{3 \cdot 220^2 \cdot 0,363}{314,159 \cdot 0,033 \cdot \left[ 2,446^2 + \left( 0,371 + \frac{0,363}{0,033} \right)^2 + \left( \frac{0,371 \cdot 0,363}{0,033 \cdot 33,36} \right)^2 \right]} = 37,548 \text{ H} \cdot \text{m}.
$$

Момент трения на валу двигателя:

$$
M_0 = M_{2M,H} - M_{2M,H} = 37,548 - 36,209 = 1,339
$$
 H·M.

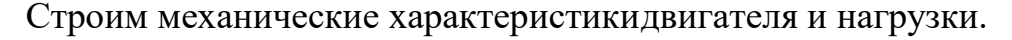

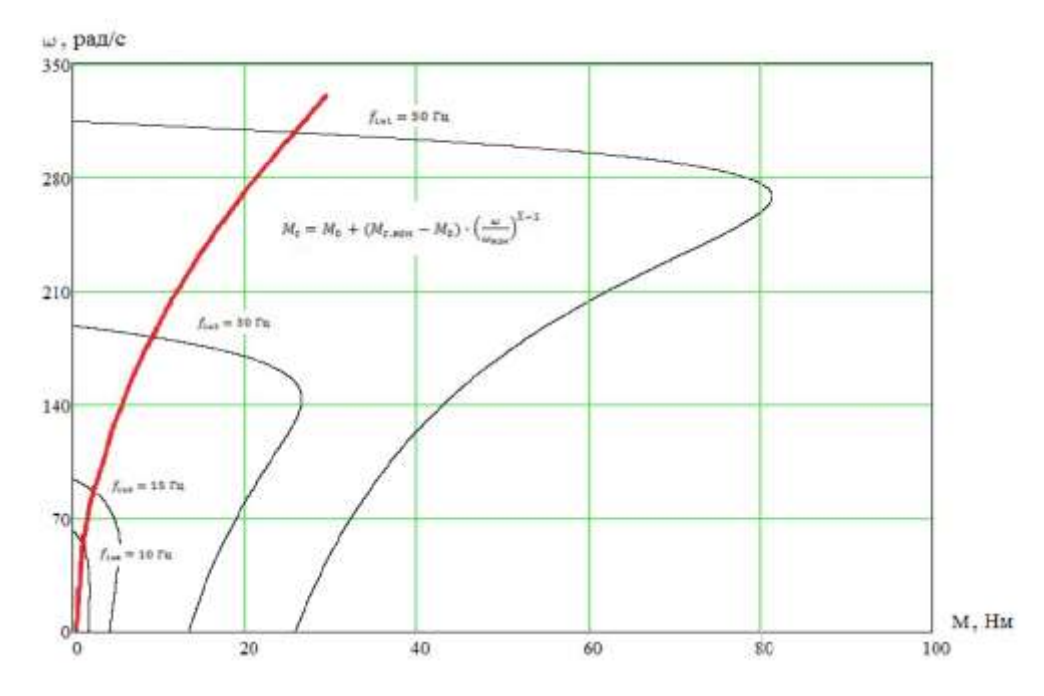

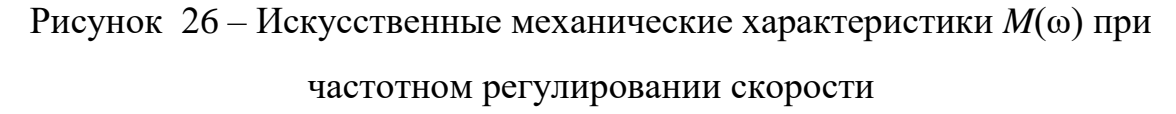

Находим частоты вращения, при которых происходит пересечение механических характеристик нагрузки и двигателя:

1. 
$$
f_{1H} = 50 \Gamma u - \omega_{p1} = 310,57 \text{ pa } z
$$
;  
\n2.  $f_{1H} = 30 \Gamma u - \omega_{p2} = 181,35 \text{ pa } z$ ;  
\n3.  $f_{1H} = 15 \Gamma u - \omega_{p3} = 88,41 \text{ pa } z$ ;  
\n42

## 4.  $f_{1H} = 10 \Gamma H - \omega_{p4} = 56,65 \text{ pad/c}.$

Определяем момент нагрузки и скольжение для каждой частоты вращения.

$$
1. M_{C1} = M_0 + (M_{C,HOM} - M_0) \cdot \left(\frac{\omega_{p1}}{\omega_{HOM}}\right)^2 = 1,339 + (36,209 - 1,339) \cdot \left(\frac{311,57}{304,734}\right)^2 = 37,591 \text{ H} \cdot \text{m};
$$

$$
s_{p1} = \frac{\omega_{01} - \omega_{p1}}{\omega_{01}} = \frac{314,159 - 311,57}{314,159} = 0,008.
$$

2. 
$$
M_{C2} = M_0 + (M_{C,HOM} - M_0) \cdot \left(\frac{\omega_{p2}}{\omega_{HOM}}\right)^2 = 1,339 + (36,209 - 1,339) \cdot \left(\frac{185,44}{304,734}\right)^2 = 14,252 \text{ H} \cdot \text{m};
$$

$$
s_{p2} = \frac{\omega_{02} - \omega_{p2}}{\omega_{02}} = \frac{188,496 - 185,44}{188,496} = 0,016.
$$

3. 
$$
M_{C3} = M_0 + (M_{C,HOM} - M_0) \cdot \left(\frac{\omega_{p3}}{\omega_{HOM}}\right)^2 = 1,339 + (36,209 - 1,339) \cdot \left(\frac{91,37}{304,734}\right)^2 = 4,474 \text{ H} \cdot \text{m};
$$

$$
s_{p3} = \frac{\omega_{03} - \omega_{p3}}{\omega_{03}} = \frac{94,248 - 91,37}{94,248} = 0,031.
$$

4. 
$$
M_{C4} = M_0 + (M_{C,HOM} - M_0) \cdot \left(\frac{\omega_{p4}}{\omega_{HOM}}\right)^2 = 1,339 + (36,209 - 1,339) \cdot \left(\frac{59,54}{304,734}\right)^2 = 2,67
$$
 H·m;

$$
s_{p4} = \frac{\omega_{04} - \omega_{p4}}{\omega_{04}} = \frac{62,832 - 59,54}{62,832} = 0,052.
$$

Потери в роторе рассчитываемпо выражению

$$
\Delta P_{21} = \omega_{01} \cdot s_{p1} \cdot M_{c1} = 314,159 \cdot 0,008 \cdot 37,791 = 97,851 \text{ Bm};
$$
  
\n
$$
\Delta P_{22} = \omega_{02} \cdot s_{p2} \cdot M_{c2} = 188,496 \cdot 0,016 \cdot 14,252 = 43,547 \text{ Bm};
$$
  
\n
$$
\Delta P_{23} = \omega_{03} \cdot s_{p3} \cdot M_{c3} = 94,248 \cdot 0,031 \cdot 4,474 = 12,875 \text{ Bm};
$$

 $\Delta P_2 = \omega_0 \cdot s_{\delta} \cdot M_{\tilde{n}}$ .

$$
\Delta P_{24} = \omega_{04} \cdot s_{p4} \cdot M_{c4} = 62,832 \cdot 0,052 \cdot 2,67 = 8,79 \, \text{Bm}.
$$

По четырем расчетным точкам строим кривую, отражающую зависимость потерь в роторе от частоты питающего напряжения. Она изображена на рисунке 27.

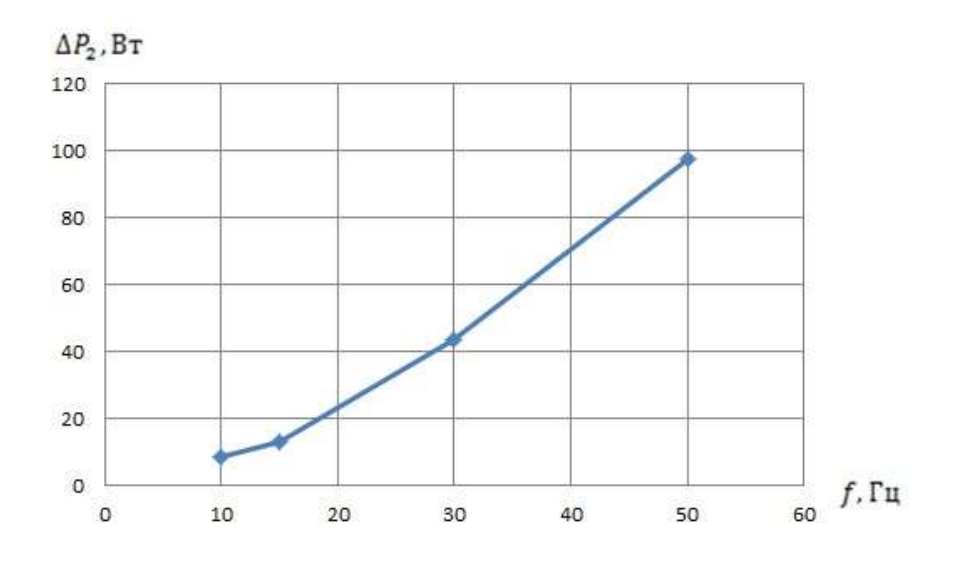

Рисунок 27 - Зависимость потерь в роторе от частоты питающего напряжения

Из вида построенного графика, а также проведенных ранее расчетов, можно сделать следующее заключение: потери в роторе двигателя возрастают, с увеличением частоты питающего напряжения, это связано с тем, что момент нагрузки прямо пропорционален частоте вращения двигателя. Следовательно, уменьшение частоты вращения приводит к уменьшению потерь в роторе.

### 2.7 Силовая схема технологического процесса

Для более наглядного представления работы, а также, для более детального определения процессов функционирования агрегатов системы и разработки способа их непосредственного подключения, была разработана силовая схема технологическогопроцесса.

Данная схема находится в «Приложение А». Электрооборудование, используемое в техпроцессе, а также его стоимость, сведено в таблицу 11, расположенную ниже.

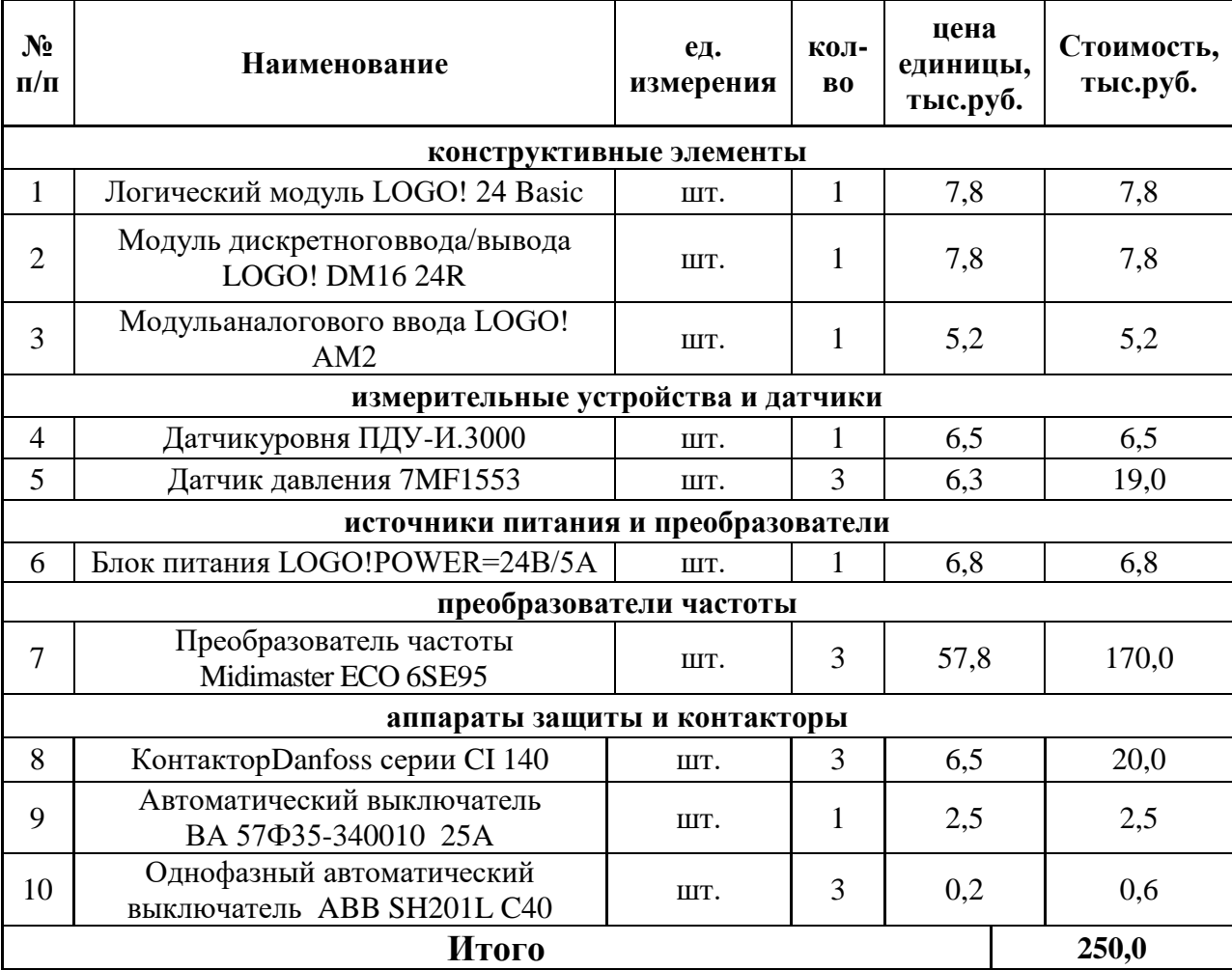

Таблица 11 – Электрооборудование,используемое в техническом процессе

Питание схемы осуществляется через трехфазную сеть переменного напряжения. Подключение осуществляют силовые контакты преобразователей частоты Midimaster ECO 6SE95, через которые подается питание на асинхронные двигатели. Двигатели, в свою очередь, непосредственно связаны с перекачивающими насосами, и отвечают за скорость перекачки, а также количество перекачиваемой жидкости. Также, преобразователи частоты осуществляют управление скоростью вращения двигателей, и тем самым регулируют подачу воды потребителю. Микроконтроллер LOGO!24 Basic, который обрабатывает все возможные варианты работы системы, как аварийные, так и штатные, согласно составленной программе и заданному алгоритму, осуществляет управление преобразователями частоты, через цифровые входы. Блок питания LOGO!POWER осуществляет бесперебойное подачу постоянного напряжения 24 В как на логические модули, так и на датчики давления и датчик уровня жидкости в резервуаре. Сигнал с датчика уровня считывает специальный модуль LOGO!AM2, который имеет, специально предназначенный для этого, аналоговый вход. Датчики давления устанавливаются на выходе насоса, и подают свои сигналы непосредственно на преобразователи частоты, которые считывают данный сигнал и осуществляют управление асинхроннымидвигателями.

Данная схема логически доработана, и вполне пригодна для реализации в конкретном технологическом процессе.

# **3. Моделирование в среде MatLab Simulink,разработка программы для управления технологическим процессом в LOGO!Soft Comfort 3.1 Расчет переходныхпроцессов скорости и момента**

Моделирование асинхронного двигателя осуществим с помощью программы MATLAB Simulink. Для создания имитационной модели Находим следующие параметры двигателя.

Индуктивность фазыобмотки статора:

$$
L_{1\sigma} = \frac{X_{1\mu}}{2\pi \cdot f_{1H}} = \frac{1,027}{2 \cdot 3,14 \cdot 50} = 0.00327 \text{ } \Gamma \text{H}.
$$

Индуктивность фазы обмотки ротора:

$$
L_{2\sigma} = \frac{X_{2n}^{2}}{2\pi \cdot f_{1H}} = \frac{1,391}{2 \cdot 3,14 \cdot 50} = 0,004428 \text{ } Th.
$$

Индуктивность цепи намагничивания:

$$
L_{\mu} = \frac{X_{\mu H}}{2\pi \cdot f_{1H}} = \frac{32,565}{2 \cdot 3,14 \cdot 50} = 0,104 \text{ FH}.
$$

Имитационная модель изображена на рисунке 28.

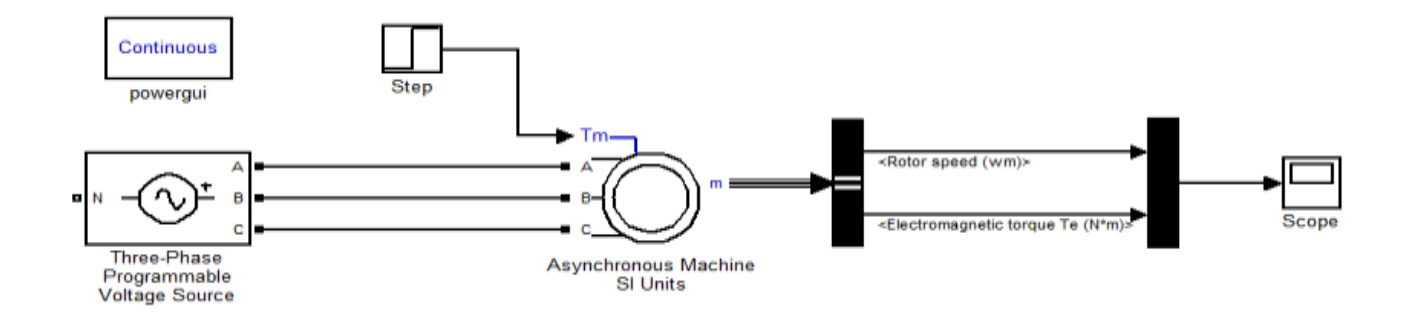

Рисунок 28 - Имитационная модель прямого пуска асинхронного двигателя

Нижепредставлены переходные характеристики скорости и момента, а также динамическая характеристика при прямом пуске АД без нагрузки и при набросе нагрузки.

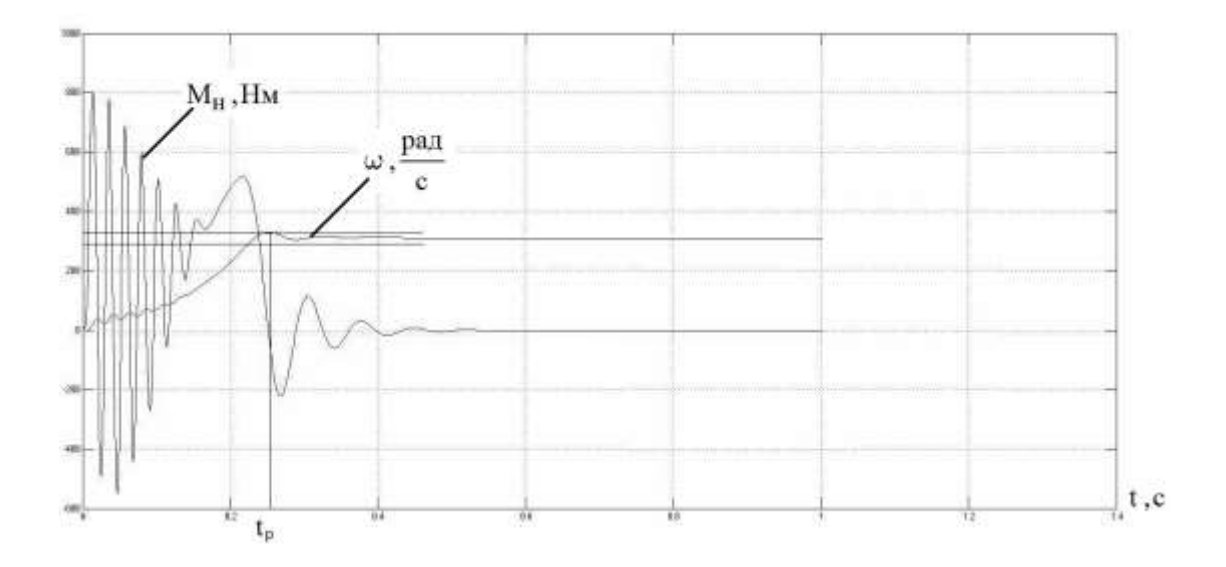

Рисунок 29 Переходная характеристика скорости ротора  $\equiv$  $\mathbf H$ электромагнитного момента АД при прямом пуске, для скорости ротора время регулирования  $t_p = 0.212$  с, перерегулирование  $\sigma = \frac{h_{max1} - h_{ycr}}{h_{vcr}} \cdot 100\%$ 1,18%

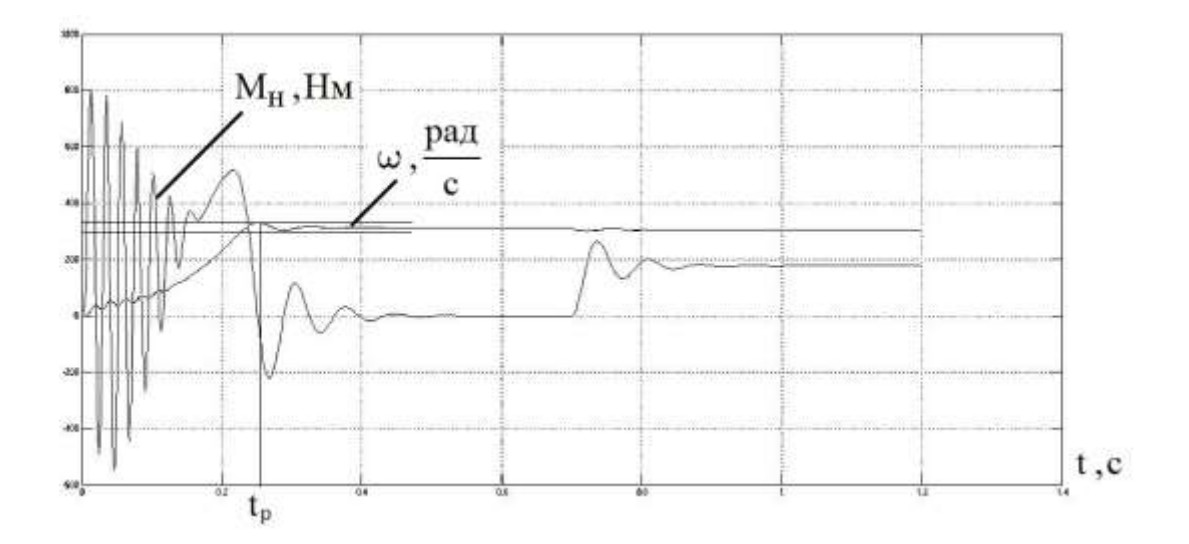

Рисунок 30– Переходная характеристика скорости ротора и электромагнитного момента АД при прямом пуске и набросе нагрузки, для скорости ротора время регулирования  $t_p = 0.212$  с, перерегулирование

#### $\sigma$ 1 = 1,18%,  $\sigma$ 2 = 0,4%

Полученные в результате наброса нагрузки переходные характеристики, имеют небольшие значения времени регулирования и перерегулирования, выбранный двигатель в состояние работать под нагрузкой стабильно. Это говорит о том, что двигатель вполнеподходит для работы в составе насосного агрегата.

### **3.2 Синтез регулятора давления**

Рассчитываем среднюю скорость течения воды в трубе:

$$
v_{cp} = \frac{Q}{\pi \cdot \frac{D^2}{4}} = \frac{0.044}{3.14 \cdot \frac{0.2^2}{4}} = 1.401 \text{ m/c},
$$

где *Q* - подача, м<sup>3</sup>/с;

 $D$  - диаметр трубы, согласно [6] принимаем  $D = 0, 2M$ .

Рассчитываем давление при движении воды в трубе:

Рассчитываем давление при движении воды в трубе:  
\n
$$
P = \frac{\rho \cdot v_{cp}^{2}}{2} + \rho \cdot g \cdot h + p = \frac{1000 \cdot 1,401^{2}}{2} + 1000 \cdot 9,81 \cdot 28 = 275700 \text{ }\text{Па}= 3 \text{ }amu,
$$

где  $\rho$  - плотность воды, кг/м;

*ср* - средняя скорость движения потока воды, м/с;

*g* - ускорение свободного падения, м/с ;

*h* - напор, м.

Модель насоса. Преобразует циклическую частоту двигателя в давление.

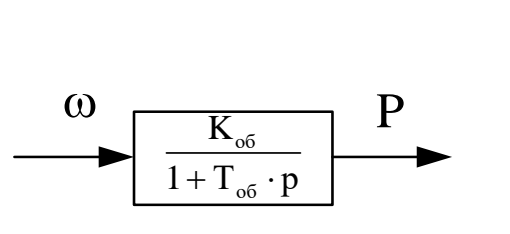

Рисунок 31 – Модель насоса, в MatLab Simulink, выраженная апериодическим звеном

 $T_{\text{o}6} = 0,1$  – время разгона насоса;

$$
K_{o6} = \frac{P}{\omega_{\text{LB}}^2} = \frac{3}{304,734} = 0.01,
$$

где  $\omega_{\scriptscriptstyle \!\!\! \mu ac,n}$  - номинальная скорость насоса, рад/с;

*Р* - давление, при скорости *нас н*. , атм.

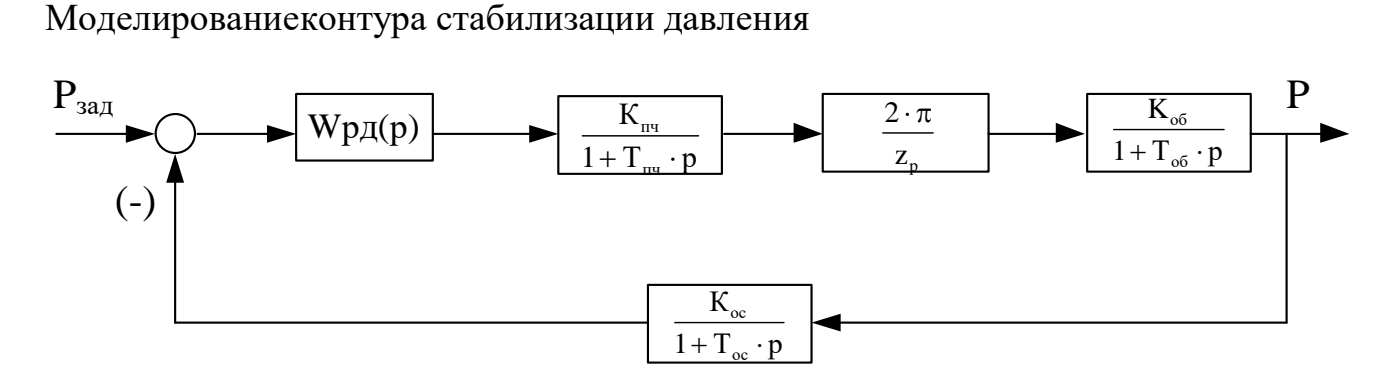

Рисунок 32 – Структурная схема контура давления

На рисунке 32 приняты следующие обозначения:

W<sub>pд</sub>(р) - передаточная функция регулятора веса;

К<sub>пи</sub> - коэффициентпередачи инвертора;

К<sub>об</sub> - коэффициент передачи насоса;

К - коэффициент передачи обратной связи;

 $T_{\text{int}}$ - постояннаявремени запаздывания автономного инвертора напряжения;

Т<sub>об</sub> - постоянная времени запаздывания насоса;

 $T_{\infty}$  - постоянная времени запаздывания обратной связи.

Синтез регулятора давлениянамодульный оптимум

Разомкнутый контур давления, настроенный на линейный оптимум, должен иметь следующую передаточную функцию:

$$
W_{\rm ro}(p) = \frac{1}{2 \cdot T_{\mu} p(T_{\mu} p + 1)},
$$

где  $T_{\mu}$  - малая постоянная времени контура давления.

Передаточная функция разомкнутого контура веса рассматриваемой системы определяется следующим образом [7]:

$$
W_{\text{pass},q}(p) = W_{p,q}(p) \cdot \frac{2\pi}{z_p} \cdot \frac{K_{\text{H}q}}{1 + T_{\text{H}q}p} \cdot \frac{K_{\text{o6}}}{1 + T_{\text{o6}}p} \cdot \frac{K_{\text{o6}}}{1 + T_{\text{oc}}p},
$$

отсюда получаем:

$$
W_{p\pi}(p) = \frac{1}{2 \cdot T_{\mu} p \cdot (T_{\mu} p + 1)} \cdot \frac{(T_{\pi \pi} p + 1)(T_{\sigma 6} p + 1)(T_{\sigma c} p + 1)}{k_{\pi \pi} \cdot k_{\sigma 6} \cdot k_{\sigma c}} \cdot \frac{z_p}{2 \cdot \pi}.
$$

При оптимизации, инерционность в канале обратной связи относится к «малым», и за малую некомпенсируемую постоянную времени всего контура принимают:

$$
T_{\mu\kappa} = T_{\mu} + T_{oc} = 0,0002 + 0,125 = 0,1252,
$$
  

$$
T_{\sigma 6} \gg T_{\pi\kappa},
$$
  

$$
T_{\pi\eta} = T_{\mu},
$$
  

$$
W_{p\pi}(p) = \frac{1}{2 \cdot T_{\mu\kappa} p \cdot (T_{\mu\kappa} p + 1)} \cdot \frac{(T_{\mu\kappa} p + 1)(T_{\sigma 6} p + 1)}{k_{\pi\eta} \cdot k_{\sigma 6} \cdot k_{\sigma c}} \cdot \frac{z_{p}}{2 \cdot \pi},
$$

$$
W_{p\pi}(p) = \frac{1}{2 \cdot T_{\mu\kappa}p} \cdot \frac{(T_{\sigma\delta}p + 1)}{k_{\pi\eta} \cdot k_{\sigma\delta} \cdot k_{\sigma\sigma}} \cdot \frac{z_p}{2 \cdot \pi}.
$$

После сокращения умножим полученное выражение на *Tоб* , после чего приведём выражение к каноническому виду.

**Blapaxen** к канонически виду.

\n
$$
W_{p\pi} = \frac{T_{o6} \cdot z_p}{4 \cdot T_{\mu\kappa} \cdot k_{\pi q} \cdot k_{o6} \cdot k_{oc} \cdot 2 \cdot \pi} \cdot \frac{(T_{o6}p + 1)}{T_{o6}p} = \frac{0,1 \cdot 1}{2 \cdot 0,01252 \cdot 1 \cdot 0,01 \cdot 1 \cdot 2 \cdot 3,14} \cdot \frac{(0,1p+1)}{0,1p} = 6,36 \cdot \frac{(0,1p+1)}{0,1p}.
$$

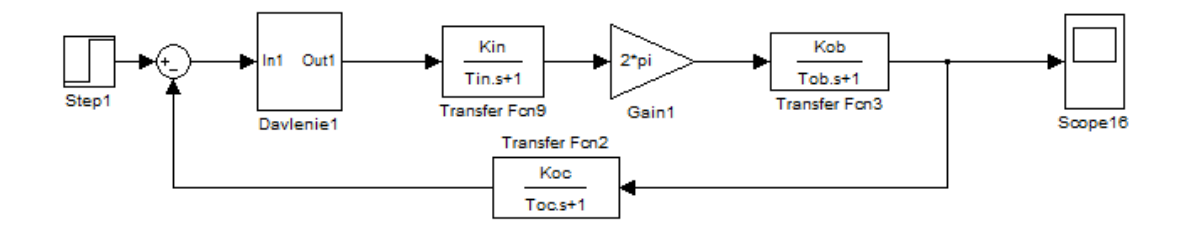

Рисунок 33 –Имитационная модель контура давления, собранная в Matlab Simulink.

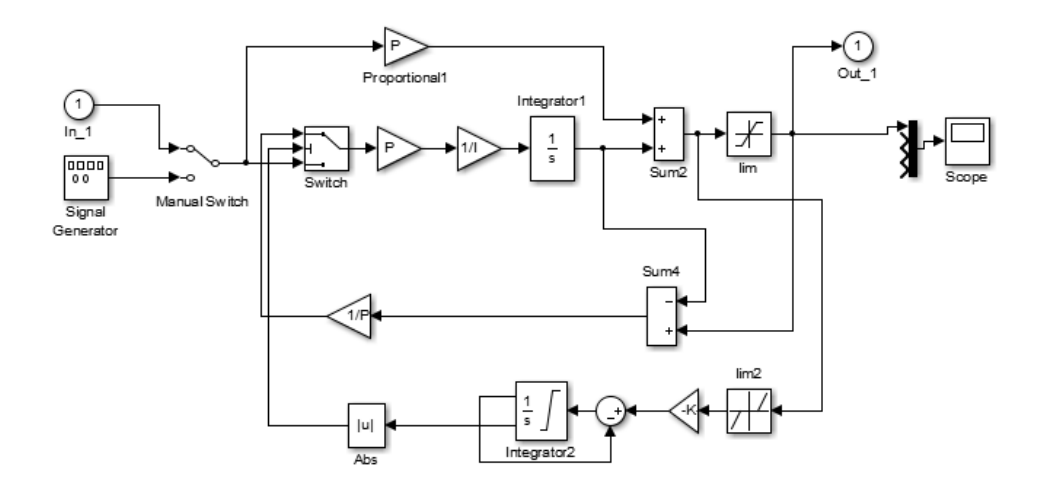

Рисунок 34 – Имитационнаямодель ПИД регулятора, собранная в Matlab Simulinlk.

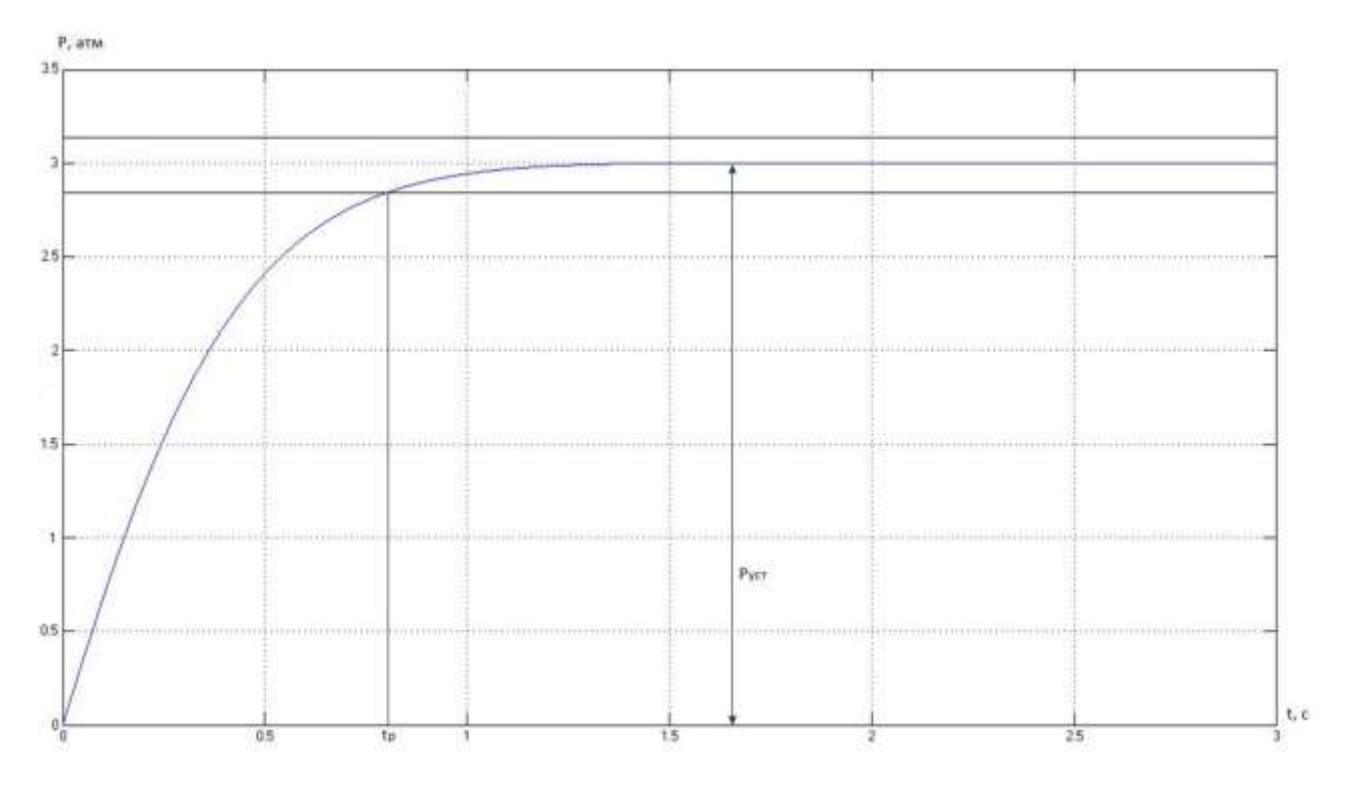

Рисунок 35 – Переходный процесс контура давления, время регулирования  $t_p = 0.81$  с, перерегулирование  $\sigma = 0\%$ 

Из рисунка 35 определяем время регулирования, оно имеет небольшое значение, меньше секунды, а перерегулирование равно нулю. Полученные показатели качества позволяют заключить, что регулятор давления рассчитан верно и подходит для использования в данной системе.

### 3.3 Нелинейная модель системы поддержания давления в среде MatLab

Теоретически и практически доказано, что в классе законов  $U_{1j}/f_{1j}$ невозможно одновременно обеспечить удовлетворительные механические и энергетические характеристики в широком диапазоне скоростей и изменения нагрузки. Основная причина этого - возрастания влияния активного обмотки статора при снижении частоты питающего сопротивления напряжения. В асинхронных частотно-регулируемых электроприводах со скалярным управлением, кроме законов  $U_{1i}/f_{1i}$ , получили применение и другие законы регулирования:  $E_1/f_1$ ,  $E_m/f_1$ ,  $E'_2/f_1$ .

На практике наибольшее распространение получил такие способы частотного регулирования скорости как  $E_{1i}/f_{1i} = const$ ,  $E_{1i}/f_{1i}^2 = const$ ,  $E_{1i}/\sqrt{f_{1i}}$  = const. При регулировании скорости в классе законов $E_{1i}/f_{1i}$ необходимо повышать фазное напряжение  $U_{1j} = E_{1j} + I_1 \cdot R_1$  на величину падения напряжения  $I_1 \tcdot R_1$  на активном сопротивлении обмотки статора, а способ регулирования скорости асинхронного двигателя получил название частотное регулирование cIR-компенсацией [3].

Структурная схема системы скалярного частотного управления с IRкомпенсацией приведена на рисунке 36.

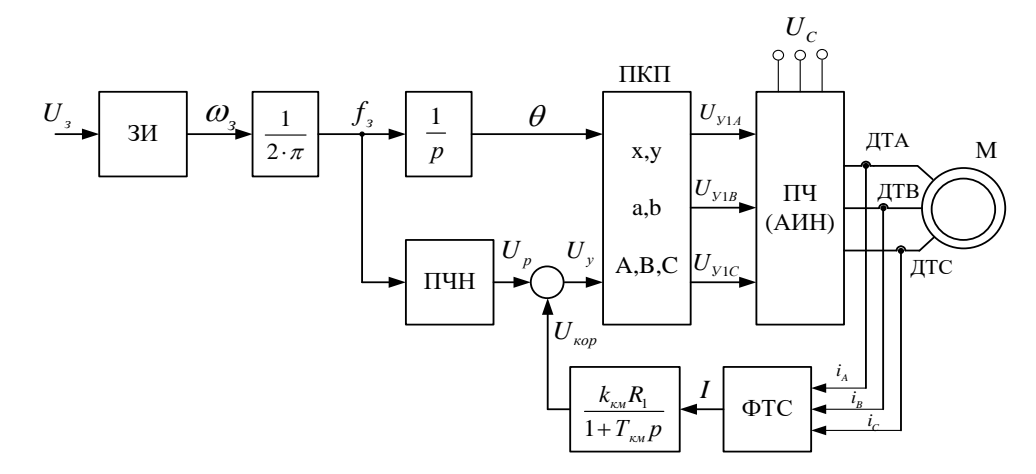

Рисунок 36 - Структурная схема системы скалярного частотного управления с IR-компенсацией

Задатчикинтенсивности формирует кривую и темп разгона двигателя. При дистанционном управлении электроприводом сигналом задания скорости является задающее напряжение U<sub>3</sub>. Ему соответствует задающая частота  $f_3$  местного управления, в этом случае управление пуском и остановкой двигателя производиться с панели преобразователя. Блок частота-напряжение" ПЧН "преобразователь формирует требуемую зависимость скалярного управления между частотой и напряжением преобразователя, чем и устанавливается принятый закон частотного регулирования  $E_{1j}/f_{1j}^2 = const$ .

При скалярной IR-компенсации сигнал управления U<sub>v</sub> является суммой сигналов регулирования U<sub>p</sub> и положительной обратной связи по току  $U_{\kappa 0}$ :

$$
U_{y} = U_{p} + U_{\kappa op} = U_{p} + k_{\kappa M} \cdot R_{1} \cdot I,
$$

где  $k_{\text{sw}}$  – коэффициент положительной обратной связи по току;

R<sub>1</sub>- активное сопротивление фазы обмотки статора АД;

I - сигнал пропорциональный действующим значениям токов ia, ib, ic обмоток статора АД.

Сигнал управления является входным для прямого координатного преобразователя  $(IIKII).$ на выходе которого формируется три синусоидальных напряжения управления U<sub>1vA</sub>, U<sub>1vB</sub>, U<sub>1vC</sub> сдвинутые относительно друг друга на угол  $\pm 2\pi/3$ , с амплитудами пропорциональными напряжению управления. Сигналы $U_{1vA}$ ,  $U_{1vB}$ ,  $U_{1vC}$  формируют фазные напряжения на выходе автономного инвертора напряжения (АИН).

Произведем расчетстатических характеристик.

Примем коэффициенты компенсации:  $K_{\text{KM}}$ =0,25; 0,5; 0,75.

Находимэквивалентные сопротивление ротора с учетом IR - компенсации

 $R_{QK_{R1}} = R_1 \cdot (1 - K_{K_{R1}}) = 0.371 \cdot (1 - 0.25) = 0.278$  Om,  $R_{1.3KB2} = R_1 \cdot (1 - K_{KM2}) = 0.371 \cdot (1 - 0.5) = 0.186$  Om,  $R_{13KB3} = R_1 \cdot (1 - K_{KM3}) = 0.371 \cdot (1 - 0.75) = 0.093$  Om.

Строим электромеханические характеристики  $\Gamma_2(\omega)$  для выбранных частот и коэффициентов  $K_{\kappa}$  по выражениям

$$
I_{2}(s, f, K_{\kappa\kappa}) = \frac{U_{1}(f)}{\sqrt{\left(R_{15\kappa B}(K_{\kappa\kappa}) + \frac{R_{2}}{s}\right)^{2} + X_{\kappa H}^{2} \cdot f_{1*}^{2}(f) + \left(\frac{R_{15\kappa B}(K_{\kappa\kappa}) \cdot R_{2}}{s \cdot X_{\mu H} \cdot f_{1*}(f)}\right)^{2}}}}.
$$

 $R_{1\text{-}_\text{K}}(K_{\text{K}}) = R_1 \cdot (1 - K_{\text{K}})$  - эквивалентное активное сопротивление где статорной цепи.

 $\omega(s, f) = \omega_0(f) \cdot (1 - s),$ 

 $f_{1*}(f) = \frac{f}{f_{1*}}$  – относительная частота питающего напряжения;

 $\omega_0(f) = \omega_{0_H} \cdot f_{1*}(f)$  – скорость идеального холостого хода при данной частоте напряжения питания;

### в диапазоне скорости  $\omega = 0 \div \omega_0$ .

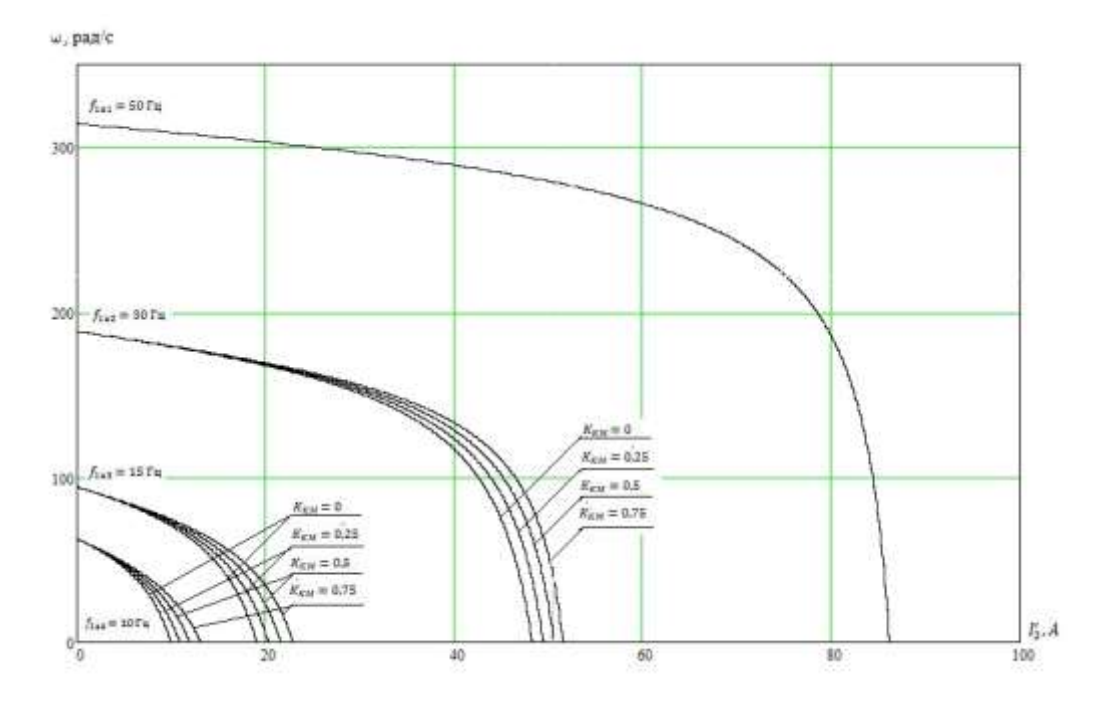

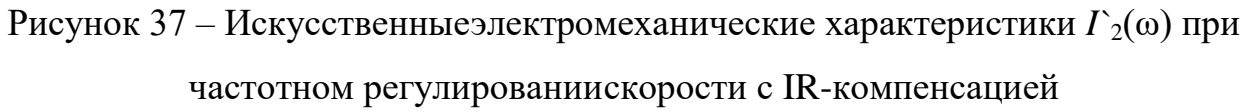

Также строим электромеханические характеристики  $I_1(\omega)$ ДЛЯ выбранных частот и коэффициентов  $K_{\text{\tiny KM}}$  по выражениям

$$
I_{1}(s, f, K_{\kappa}) = \sqrt{(I_{0}(f))^{2} + (I_{2}'(s, f, K_{\kappa})^{2} + 2 \cdot I_{0}(f) \cdot I_{2}'(s, f, K_{\kappa}) \cdot \sin \varphi_{2}(s, f, K_{\kappa})}
$$
  

$$
\varphi(s, f) = \varphi_{0}(f)(1 - s),
$$
  

$$
\nabla \varphi(s, f, K_{\kappa}) = \frac{X_{KH} \cdot f_{1*}(f)}{\sqrt{\left(R_{13\kappa}K_{\kappa} + \frac{R_{2}^{2}}{s}\right)^{2} + X_{KH}^{2} \cdot f_{1*}^{2}(f)}};
$$

 $I_0(f) = \frac{U_1(f)}{X_{\text{uH}} \cdot f_{\text{I*}}(f)}$  – ток холостого хода асинхронного двигателя в зависимости

от частоты.

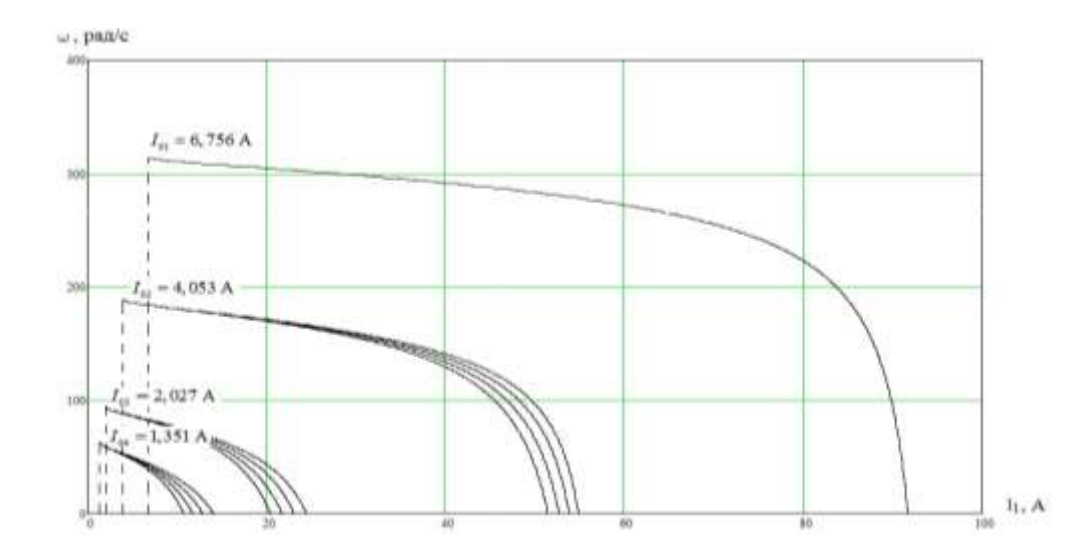

Рисунок 38 – Искусственные электромеханические характеристики *I*1(ω) при частотном регулировании скорости с IR-компенсацией

Механические характеристики асинхронного двигателя *M*(ω) рассчитываем для выбранных частот и коэффициентов *K*км по выражениям

,

$$
M(s, f) = \frac{3 \cdot (U_1(f))^2 \cdot R_2'}{\omega_0(f) \cdot s \cdot \left[X_{\text{ext}}^2 \cdot (f_{1^*}(f))^2 + \left(R_{1 \text{ext}}(K_{\text{ext}}) + \frac{R_2'}{s}\right)^2 + \left(\frac{R_{1 \text{ext}}(K_{\text{ext}}) \cdot R_2'}{s \cdot X_{\text{ext}} \cdot f_{1^*}(f)}\right)^2\right]}
$$
  
 
$$
\omega(s, f) = \omega_0(f)(1 - s).
$$

Рисунок 39 – Искусственные механическиехарактеристики *M*(ω) при

частотном регулированиискорости с IR-компенсацией

При работе на естественной характеристике (f=50 Гц) IR-компенсация не применяется, так как фазное напряжение повышается выше номинального, что недопустимо. Приведенные на рисунках 39 и 40 результаты расчета позволяют сделать следующие выводы:

Электромеханическиехарактеристики:

при увеличении коэффициента компенсации момента  $K_{kM}$  токи короткого замыкания  $I_{k3}$  имеют большие значения, причем эти различия тем больше, чем меньше частота обмоток статора  $f<sub>i</sub>$ . Это объясняется тем, что при малых частотах больше доля падения напряжения на активном сопротивлении  $R_1$ , следовательно, больше лоля компенсации.

Механические характеристики:

- при увеличении коэффициента компенсации момента  $K_{\kappa M}$  критический момент увеличивается, а характеристики становятся более жесткими. На графике различия в критическом и пусковом моментах при различных  $K_{kM}$  не так заметны. Это можно объяснить тем, что мощность двигателя велика и сопротивление его статорной обмотки мало, асоответственно и падение напряжения на ней невелико.

# 3.4 Расчетпереходных процессов скорости и момента для режима пуска сброса и наброса нагрузки на валу двигателя замкнутой системы

Составляем имитационную модель привода. Для этого определяем передаточные функции входящих в нее блоков.

Инвертор напряжения представим апериодическим звеном. Его передаточная функция:

$$
W_{uH}(p) = \frac{k_{uu}}{T_{uu} \cdot p + 1} = \frac{1}{0,0002p + 1},
$$

где  $k_{m} = 1$  - коэффициент передачи инвертора.

 $T_{\nu\mu} = \frac{1}{f_{\mu\nu}} = \frac{1}{5000} = 0,0002$  - постоянная времени запаздывания автономного

инвертора напряжения;

где  $f_{\mu\nu} = 5000\Gamma\mu$ - несущая частота инвертора.

Положительная обратная связь по току представляется апериодическим звеном:

$$
W_{\scriptscriptstyle \partial m}(p) = \frac{k_{\scriptscriptstyle \kappa u}}{T_{\scriptscriptstyle \kappa u}\cdot p + 1} = \frac{0,1}{0,001\cdot p + 1} \; ,
$$

где  $k_{\kappa u}$  - коэффициент положительной обратной связи по току, примем  $k_{\nu} = 0.1$ ;

 $T_{\kappa u}$  - постоянная времени задержки контура тока, время достаточное для определения мгновенного значения тока статора асинхронного двигателя с современными контроллерами составляет  $T_{xy} = 0.001$ .

Модели входящих в нее блоков представлены на рисунках 40-43. Имитационная модель автоматической системы регулирования давления в водозаборном узле изображена на рисунке 44.

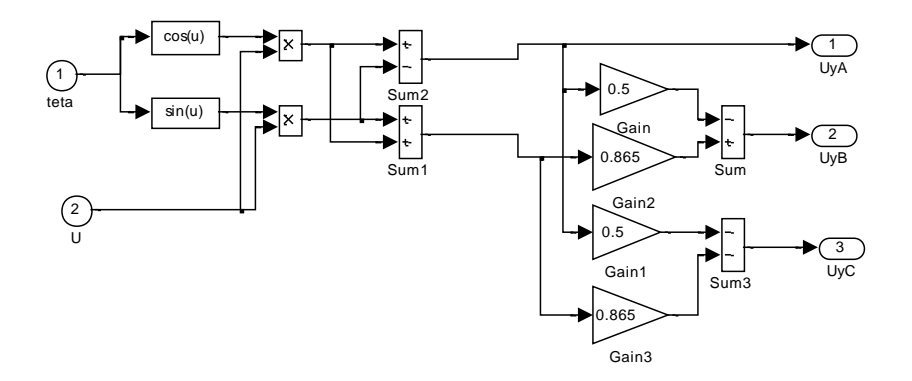

Рисунок 40 - Имитационная модель прямого координатного преобразователя

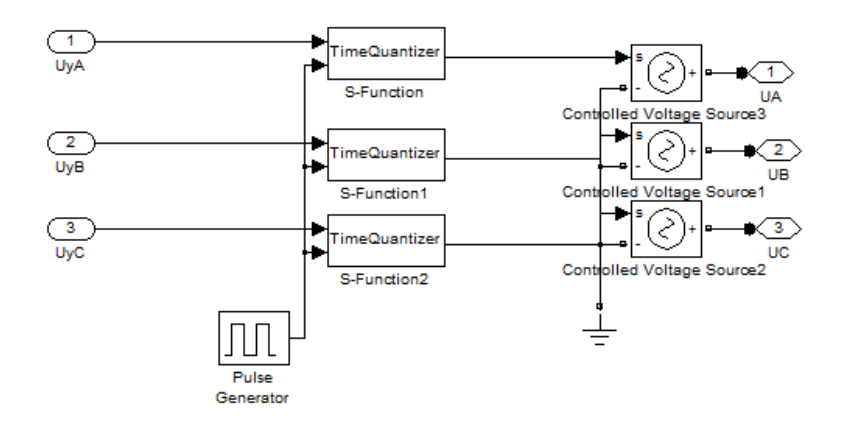

Рисунок 41 - Имитационная модель преобразователя частоты

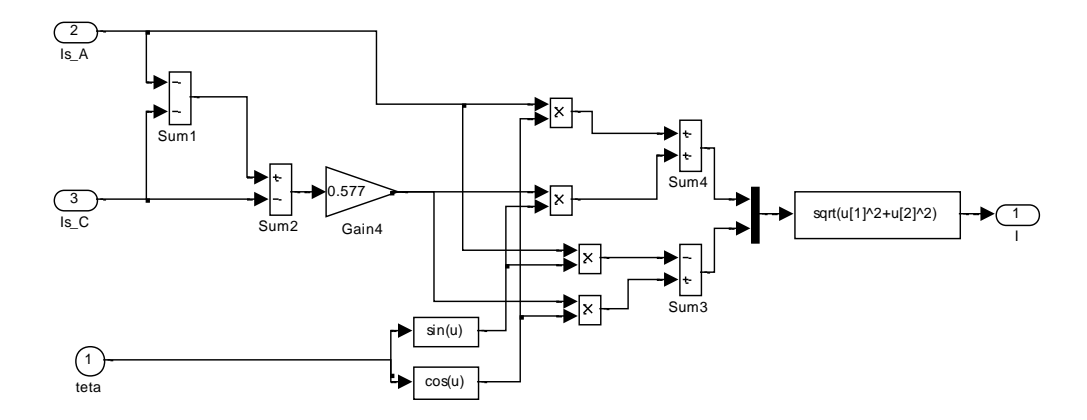

Рисунок 42 - Имитационная модель обратного координатного преобразователя

Создадим имитационную представляющую модель, насосную нагрузку.

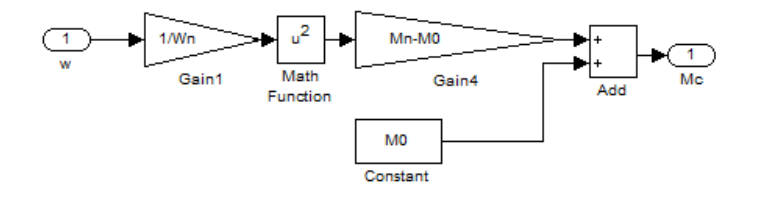

Рисунок 43 – Имитационная модель насосной нагрузки

Снимем переходные характеристики давления, скорости ротора и электромагнитного момента АД при пуске под насосной нагрузкой (коэффициент IR-компенсации  $k_{k} = 0, 1$ ).

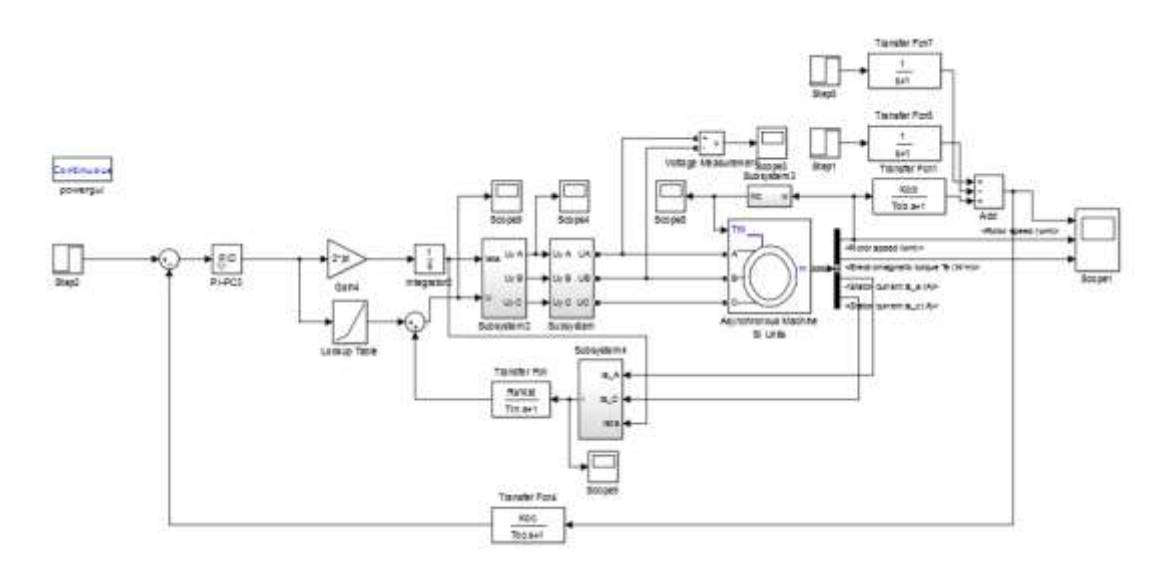

Рисунок 44 – Имитационная модельавтоматической системы регулирования давления в водозаборном узле

С целью проведения исследования расходования воды в водозаборном узле рассмотрены три диапазона. Согласно СНиП 2.04.01-85\*, давление воды не должно превышатьвеличины в 3атмосфер, поэтому принимаем 3 атмосфер как заданное давление, которое необходимо поддерживать. На рисунке 45 моделируем снижение давления в системе до 1,5 атмосфер, потом возврат к начальному значению. Далее (рисунок 46) изображены графики, снятые в процессе моделирование открытии клапана, и падение давления до 0 атмосфер, т.е. проанализирован один из критических режимов работы системы. В следующем варианте (рисунок 47) характеристикиполучены при следующих условиях: падение давления до 0 атмосфер, и, через небольшой промежуток времени, увеличения давления до 4 атмосфер.

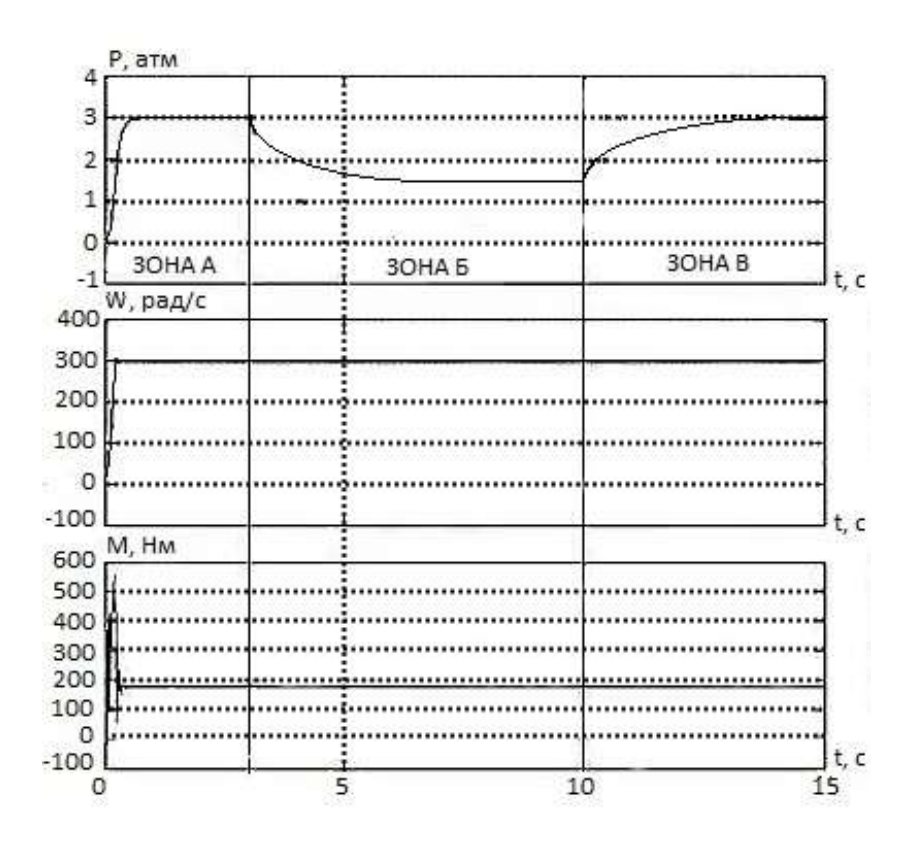

Рисунок 45 – Переходная характеристика давления, скорости ротора и электромагнитного момента АД при пуске, открытии и закрытии клапана

Можно видеть, что после того, как установился стабильный режим работы системы (зона А), происходит увеличение потребления воды, а именно падение давления на 3 атмосферы (зона Б), но система достаточно быстро справляется с этой задачей, и обрабатывает перепад давления всего за 5 секунд. Далее моделируем прикрытие клапана до нормального значения (зона В). Режим работы возвращается к начальному уровню давления 3 атмосфер. При этом скорость ротора и электромагнитный момент не изменяются.

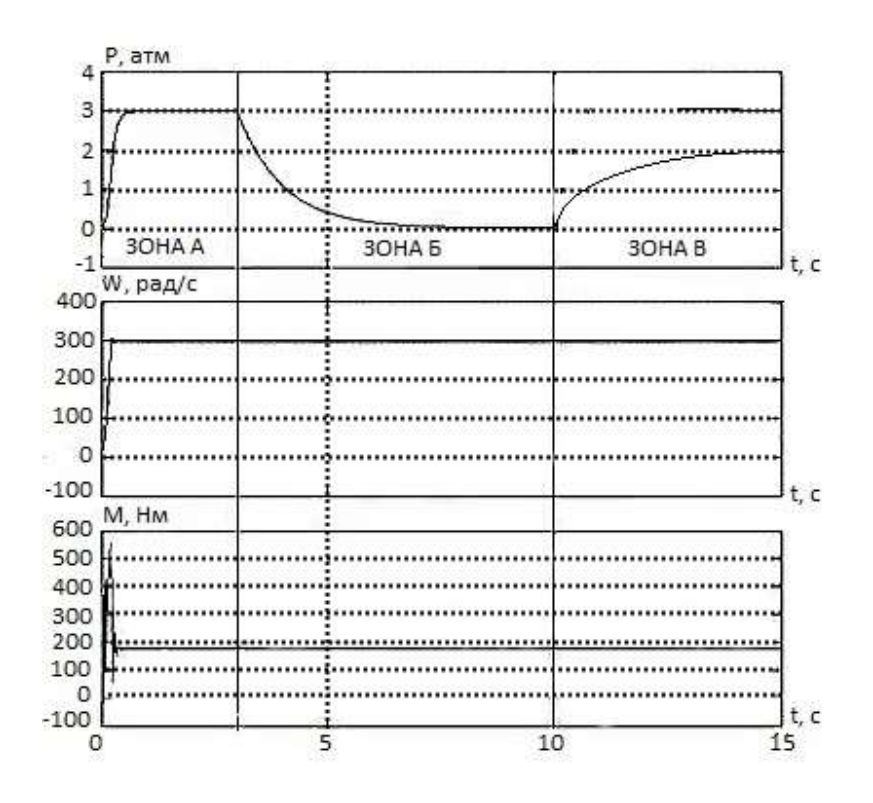

Рисунок 46 – Переходнаяхарактеристика давления, скорости ротора и электромагнитного момента АД при пуске, открытии и закрытии клапана

Как видно из рисунка 46 (зона Б), двигатель продолжает работать в номинальном режиме вхолостую. При последующемнарастание давления до 3 атмосфер (зона В), т.е. выходе из критического режима работы системы, двигатель работает ровно, скорость ротора и электромагнитный момент не изменяются.

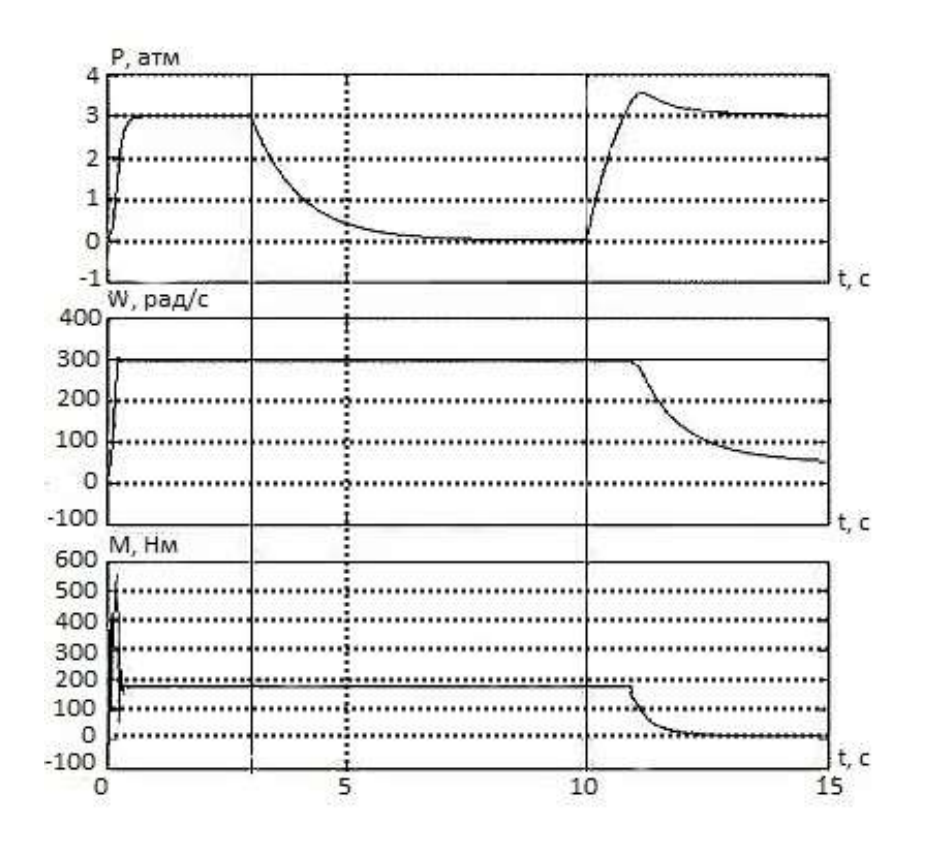

Рисунок 47 – Переходнаяхарактеристика давления, скорости ротора и электромагнитногомомента АД при пуске, открытии и закрытии клапана

С давлением в 4 атмосферсистема уже не в состоянии справится. Это можно наблюдать на рисунке 47 (зона В). Система выходит из состояния равновесия, электромагнитный момент падает до нуля, двигатель останавливается.

Делаем вывод, что полученная система в состояние отрабатывать падение давления до 0 атмосфер за время 5 сек. И нарастание давления до 3 атмосфер за 5 сек. С давлением выше 3 атмосфер данная модель не справляется, поэтому это значение является предельным. Вследствие уменьшения давления в системе до 0 атмосфер – двигатель продолжает работать ровно, несмотря на то, что жидкость неперекачивается.

#### 3.5 Разработка алгоритма функционирования системы управления

Основные требования, накладываемые на автоматическую систему управления техническим процессом (АСУ ТП), в максимальной степени обеспечивать необходимые ДОЛЖНЫ функциональные возможности, объекта желаемые технические характеристики технологического управления:

- 1) Технический процесс должен в полной мере обеспечивать все необхолимые функции, накладываемые на него технологией производства: поддержание необходимого давления;
- 2) АСУ ТП должна обеспечивать ручной режим управления с пульта Hacoca:
- должна обеспечивать точность управления ТП, наибольшую  $3)$  ACV измерения величины точность выходного сигнала  $\mathbf{M}$ высокую производительность;
- 4) АСУ ТП должна обеспечивать необходимую защиту и блокировки технологического оборудования от аварийных ситуаций, а также, сигнализацию и обнаружение наступления опасных (предаварийных) ситуаций;
- 5) Надежность АСУ ТП (способность системы выполнять свои функции, сохраняя эксплуатационные показатели в установленных пределах в течение заданного интервала времени при заданных условиях эксплуатации).

Степень достижения поставленных целей определяется критерием управления, т.е. показателем, характеризующим качество ведения ТП и принимающего числовые значения в зависимости от вырабатываемых системой управляющих воздействий, производительностью технологического объекта управления при заданном качестве выходного процесса. Цепь управления должна обеспечивать максимальную точность управления. Все

элементы цепи управления: регуляторы физических величин (регуляторы скорости. давления). тока. регулятор на входе электропривода, формирующий управляющее воздействие, устройства получения информации о состоянии ТП (датчик давления) и остальные информационные и управляющие устройства должны быть отстроены, согласно своим функциям и параметрам сигналов. Это условие позволит получить наибольшую полном объеме обеспечить заланный точность управления  $\overline{M}$  $\bf{B}$ технологический процесс, с максимальной производительностью.

После запуска системы, вводятся параметры её работы. Такие как: давления подачи воды, скорость вращения насоса и т.д. После этого, Происходит проверка готовности системы к работе с заданными Начинается проверка работоспособности оборудования, параметрами. определяется наличие связи между ПК и контроллером, контроллером и устройствами нижнего уровня и т.д.

Проверка и начало работы по заданному алгоритму происходи следующим образом. Система определяет, нажата ли кнопка стоп, если стоп нажата, например, по причине какой-либо неисправности, происходит остановка системы, и соответственно, если кнопка стоп не нажата, то алгоритм осуществляет проверку следующего условия. Следует определить, исправен ли преобразователь частоты ПЧ1, если его узлы работают должным образом, осуществляется считывания сигнала  $\mathbf c$ датчика уровня. Предполагаем, что уровень соответствует нормальному значению, тогда происходит запуск контактора КМ1 и запуск ПЧ1. Наша система начинает работать, и продолжает обрабатывать данный алгоритм циклично. Если уровень воды в резервуаре не соответствует норме, то происходит остановка ПЧ1 - для защиты работы насосного оборудования всухую. Если же ПЧ1 вышел по каким-либо причинам из строя, система останавливает его, и вводит в работу резервный ПЧ2, который функционирует аналогично первому.

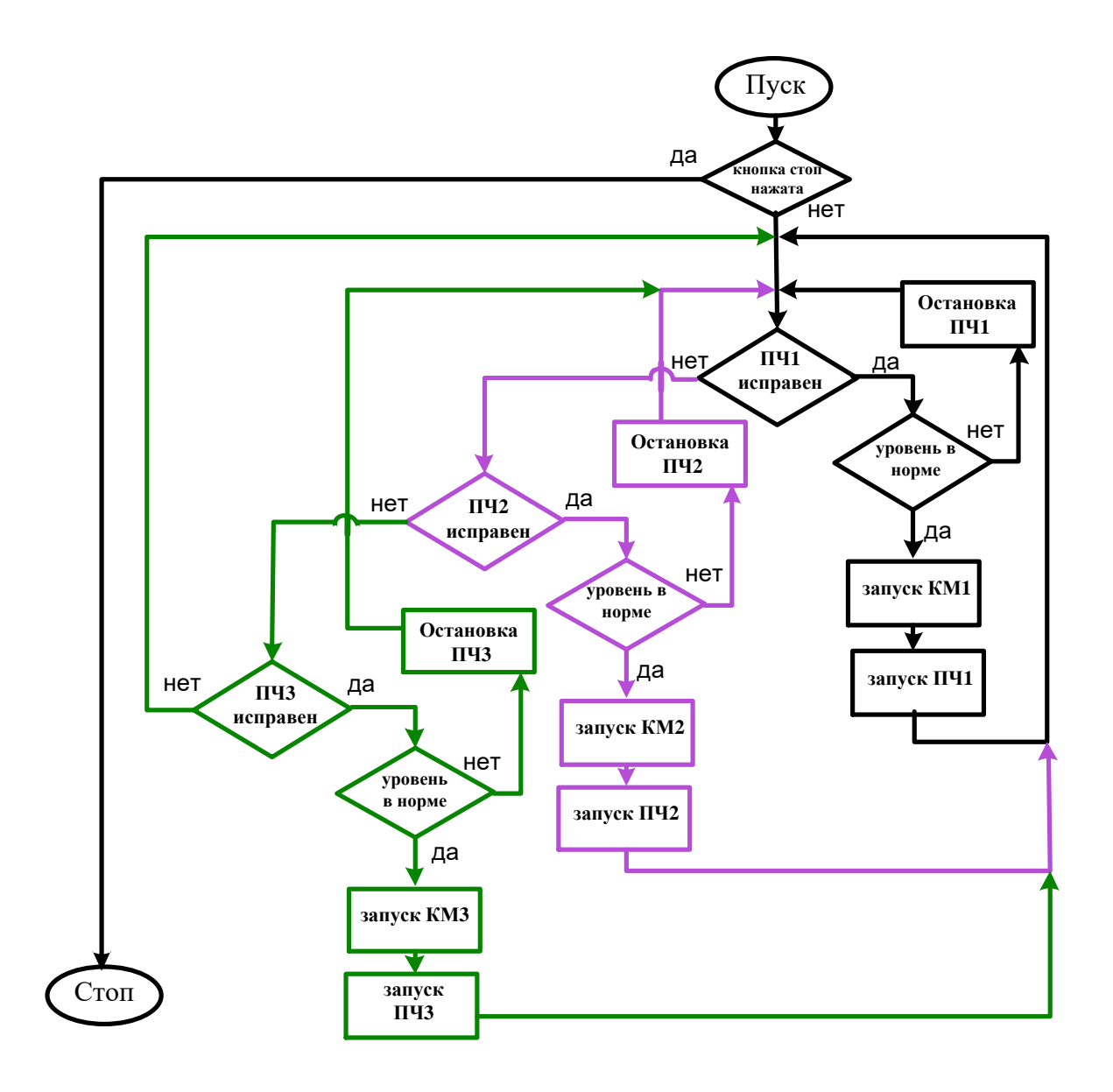

Рисунок 48 – Алгоритм работы АСУ ТП

В любом случае, независимо оттого, все работает исправно, или же появилась авария, наш алгоритм предполагает работу программы циклично, что резко снижает шансы выхода из строядорогостоящего оборудования

#### **3.6 Поэтапная реализация программы в LOGO!Soft Comfort**

Логические модули LOGO! являются компактными, функционально законченными, универсальными изделиями. Они предназначены для построения простейших устройств автоматики с логической обработкой информации. Алгоритм функционирования модулей задается программой,

составленной из набора встроенных функций. Программирование модулей LOGO!Basic может производиться с их клавиатуры без использования дополнительного программного обеспечения. Стоимостные показатели модулей настолько низки, что их применение может оказаться экономически целесообразным даже в случае замены устройств, включающих в свой состав 2 многофункциональных релевремени или 2 таймера и 3-4 промежуточных реле.

Серия продуктов LOGO! объединяет в своем составе логические модули LOGO!Basic и LOGO!Pure, модули ввода-вывода дискретных сигналов DM8 (4 входа, 4 выхода) и DM16 (8 входов, 8 выходов), модули ввода аналоговых сигналов АМ2 (2 входа) и аналогового вывода АМ2 АQ (2 выхода), коммуникационные модули, модули бесшумной коммутации трехфазных цепей переменного тока LOGO!Contact, блоки питания LOGO!Power, аксессуары, а такжепрограммное обеспечение LOGO!Soft Comfort.

Ниже приведена таблица 12, в которой рассмотрены сигналы цепи управления программы LOGO!Soft Comfort, с указанием всех дискретных портов.

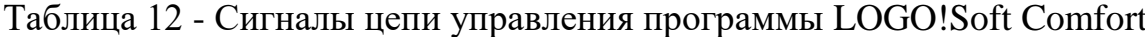

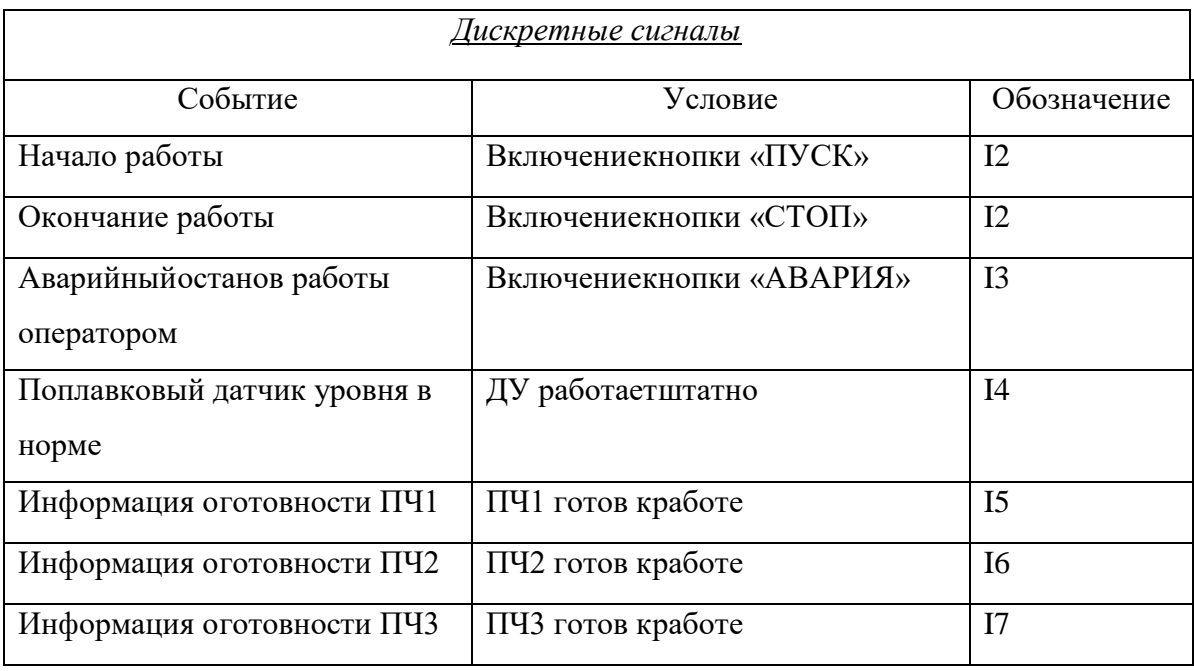

Продолжение таблицы 12- Сигналы цепи управления программы LOGO!Soft Comfort

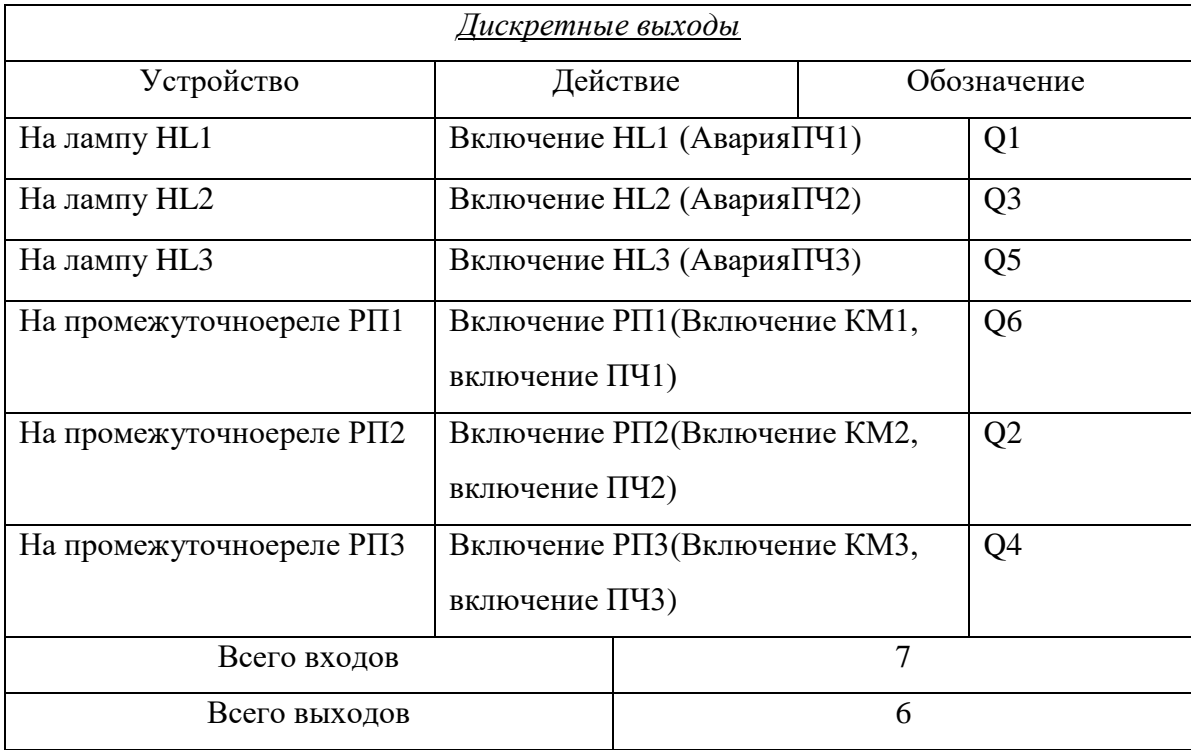

Исходное состояние системы: кнопка «пуск» отключена, контакторы (КМ1, КМ2, КМ3) разомкнуты, на выходах нет сигналов. При нажатии кнопки «пуск» I1 , сигнал поступает на B004(И), B001(И) и B002(И). Также на эти блоки поступает сигналы о готовности ПЧ (авария ПЧ) и сигнал с «ДУ» (датчик уровня жидкости в резервуаре воды), только при совокупности того, что все элементы схемы работают исправно, запустятся ПЧ (выходы Q1, Q3, Q5). Работу первого контура, с ПЧ1 (который управляет насосом 1) можно увидеть на рисунке 49. При возникновении какой-либо аварии на ПЧ1, происходит отключение первого контура и автоматическое включение в работу второго. Включение ПЧ2, также как ПЧ1 и ПЧ3, происходит с задержкой по времени 1,8с. Сделано это для того, чтобы исключить преждевременный выход из строя преобразователей частоты, и увеличить ресурс их работы.

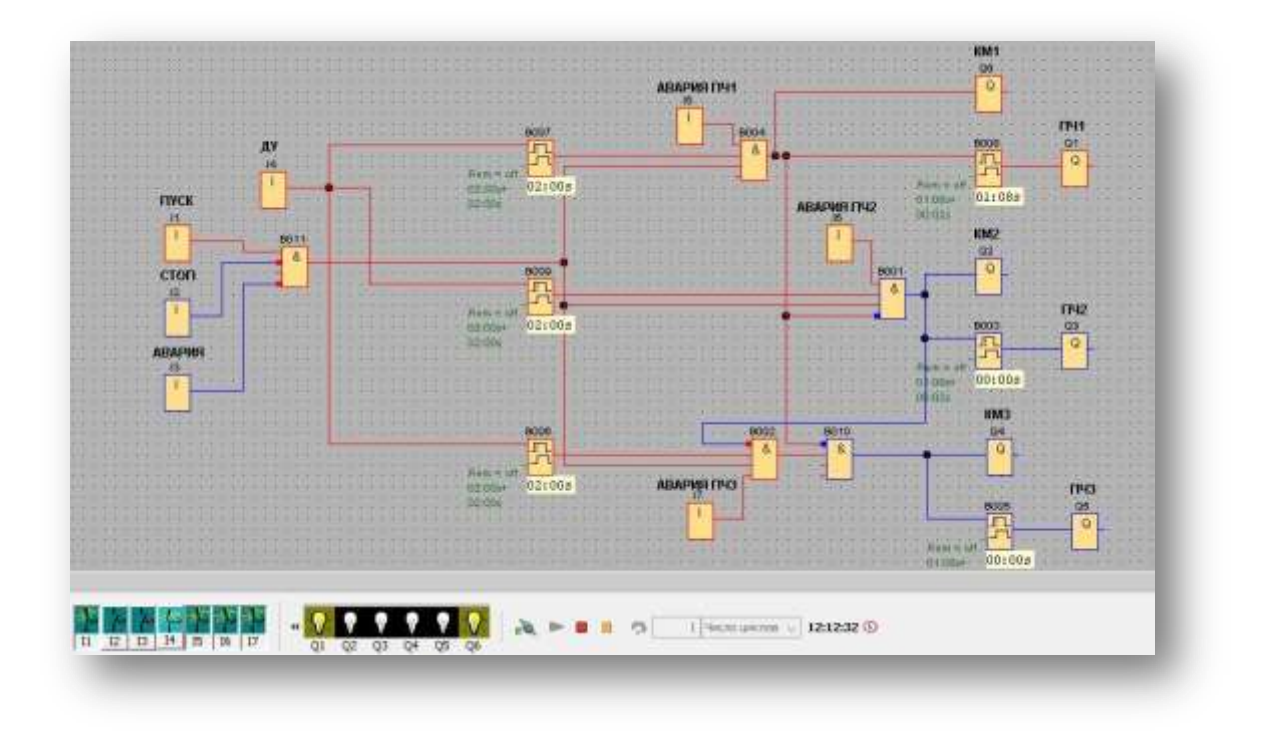

Рисунок 49 - Работа первого контура

Работу второгоконтура, при аварии на ПЧ1,можно наблюдать на рисунке 50.

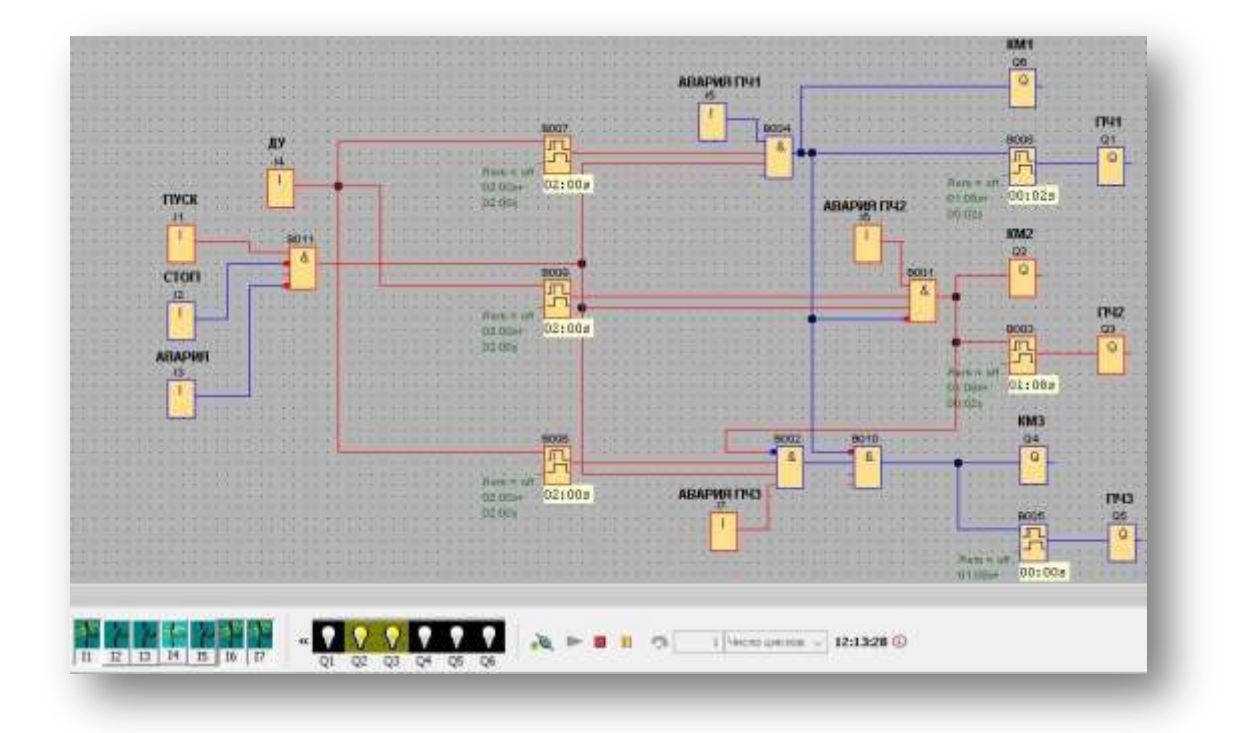

Рисунок 50 - Работавторого контура

Далее, при выходе из строя ПЧ2, по аналогии вступает в работу третий контур (рисунок 51).

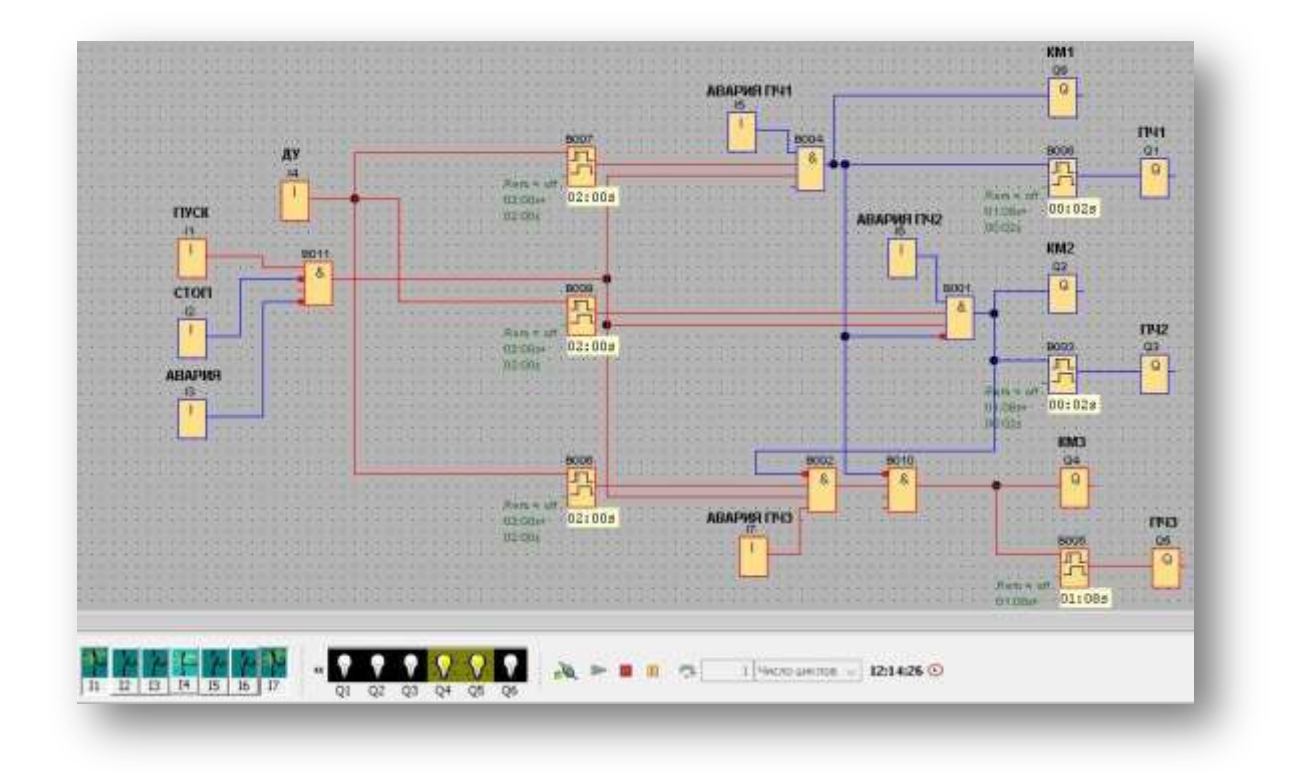

Рисунок 51 - Работа третьего контура

Если в работе находится третий либо второй контур, и в цепь возвращается первый, происходит автоматическое включение первого контура вместо третьего. Это связано с тем, что третий и второй контуры являются резервными, а первый - основным (рисунок 52). При выходе из строя датчика уровня жидкости, происходит отключение всей системы, сделано это для защиты от работы насосных агрегатов «всухую». Если требуется остановить всю систему – необходимо нажать на кнопку «стоп». Для непредвиденной аварии, не связанной с работой насосных агрегатов, существует кнопка «авария».

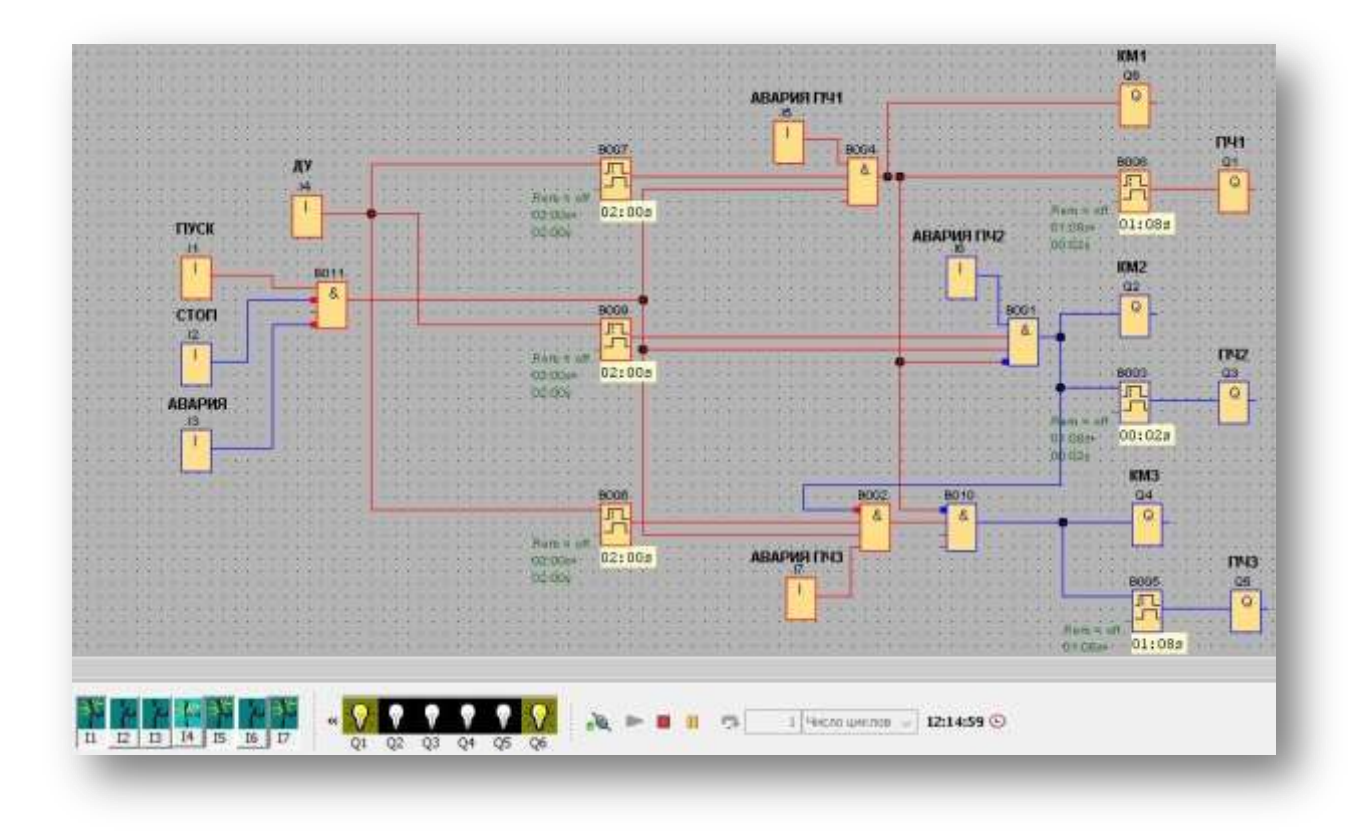

Рисунок 52 - Возвращение в работу ПЧ1

По работе программы можно сказать следующее: она успешно отрабатывает различные аварийные ситуации, имеет два резервных контура, реле задержки включения и отключения, датчик уровня жидкости, а также защиту от аварий на каждом ПЧ. Всё это характеризует данную систему как надёжную, поэтому её можноиспользовать для реализации технологического процесса.

### **4. Финансовый менеджмент, ресурсосбережение и ресурсоэффективность**

Целью раздела является определение целесообразности выпускной квалификационной работы в области ресурсоэффективности и ресурсосбережения.

Достижение цели обеспечивается решением задач:

- оценка потенциала и перспективности реализации технического проекта с помощью SWOT - анализа;
- планирование и формирование графика работ;
- Определение ресурсоэффективности проекта.

#### **4.1 SWOT-анализ технического проекта**

SWOT-анализ является инструментом стратегического менеджмента. Представляет собой комплексное исследование технического проекта. SWOT-анализ применяют для исследования внешней и внутренней среды проекта.[10]

Применительно к проектируемой частотно-регулируемой системе электропривода, SWOT-анализ позволит оценить сильные и слабые стороны технического проекта, а также его возможности и угрозы.

 Сильные стороны – факторы, характеризующие конкурентоспособную сторону научно-исследовательского проекта. Сильные стороны свидетельствуют о том, что у проекта есть отличительное преимущество или особые ресурсы, являющиеся особенными с точки зрения конкуренции.

 Слабые стороны – недостаток, упущение или ограниченность научноисследовательского проекта, которые препятствуют достижению его целей.

 Возможности включают в себя любую предпочтительную ситуацию в настоящем или будущем, возникающую в условиях окружающей среды проекта.

 Угроза представляет собой любую нежелательную ситуацию, тенденцию или изменение в условиях окружающей среды проекта, которые
имеют разрушительный или угрожающий характер для его конкурентоспособности в настоящем или будущем.

 Данные SWOT-анализа технического проекта приведены в таблице 13. При составлении матрицы SWOT использованы следующие обозначения:

С – сильные стороны проекта; Сл – слабые стороны проекта;

В – возможности; У – угрозы.

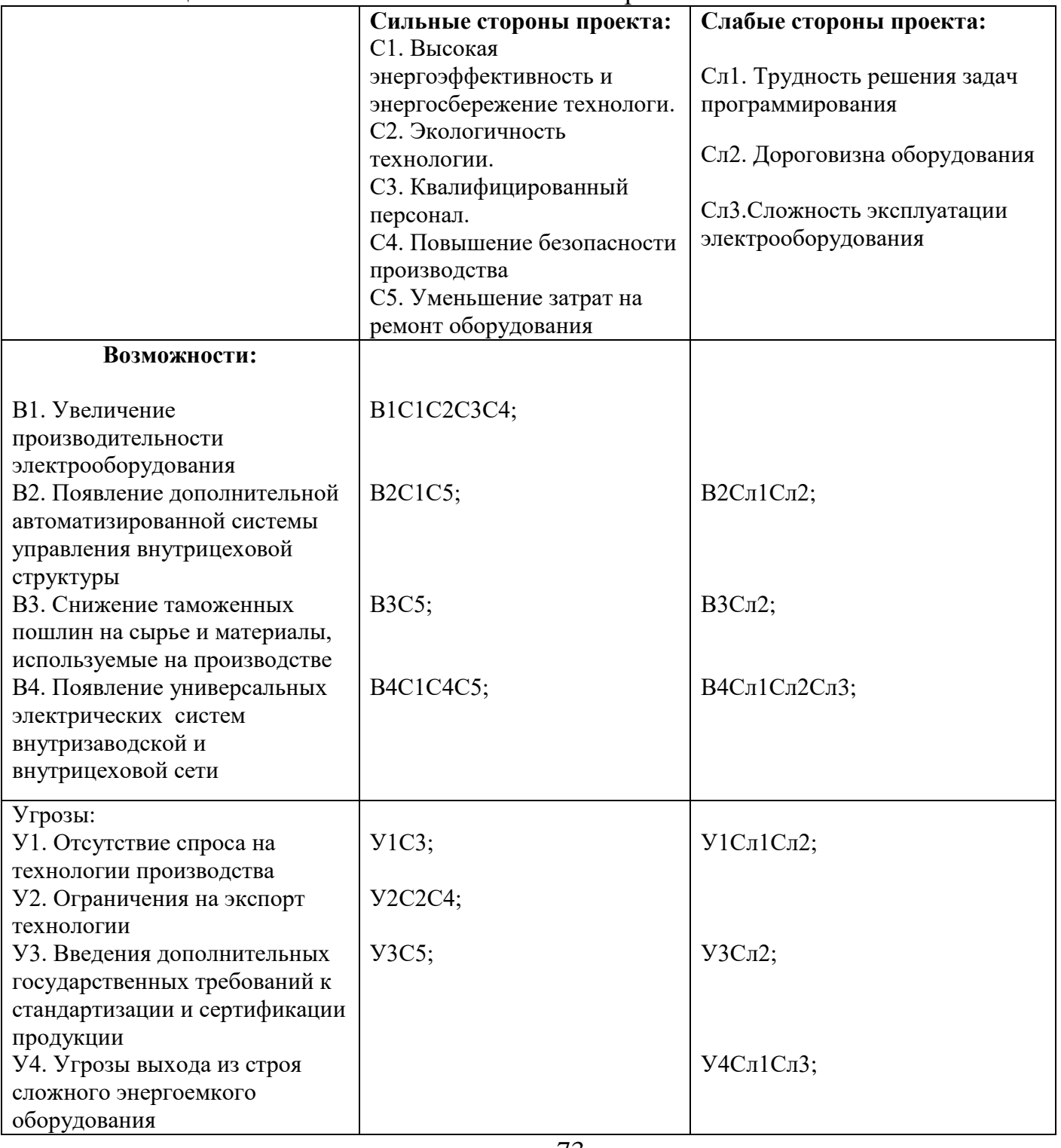

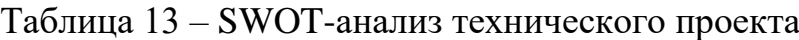

Соответствие сильных и слабых сторон технического проекта возможностям и угрозам, приведено в таблице 14. При построении интерактивных матриц используются следующие обозначения:

«+» – сильное соответствие;

«-» – слабое соответствие.

Таблица 14 – Интерактивная матрица технического проекта

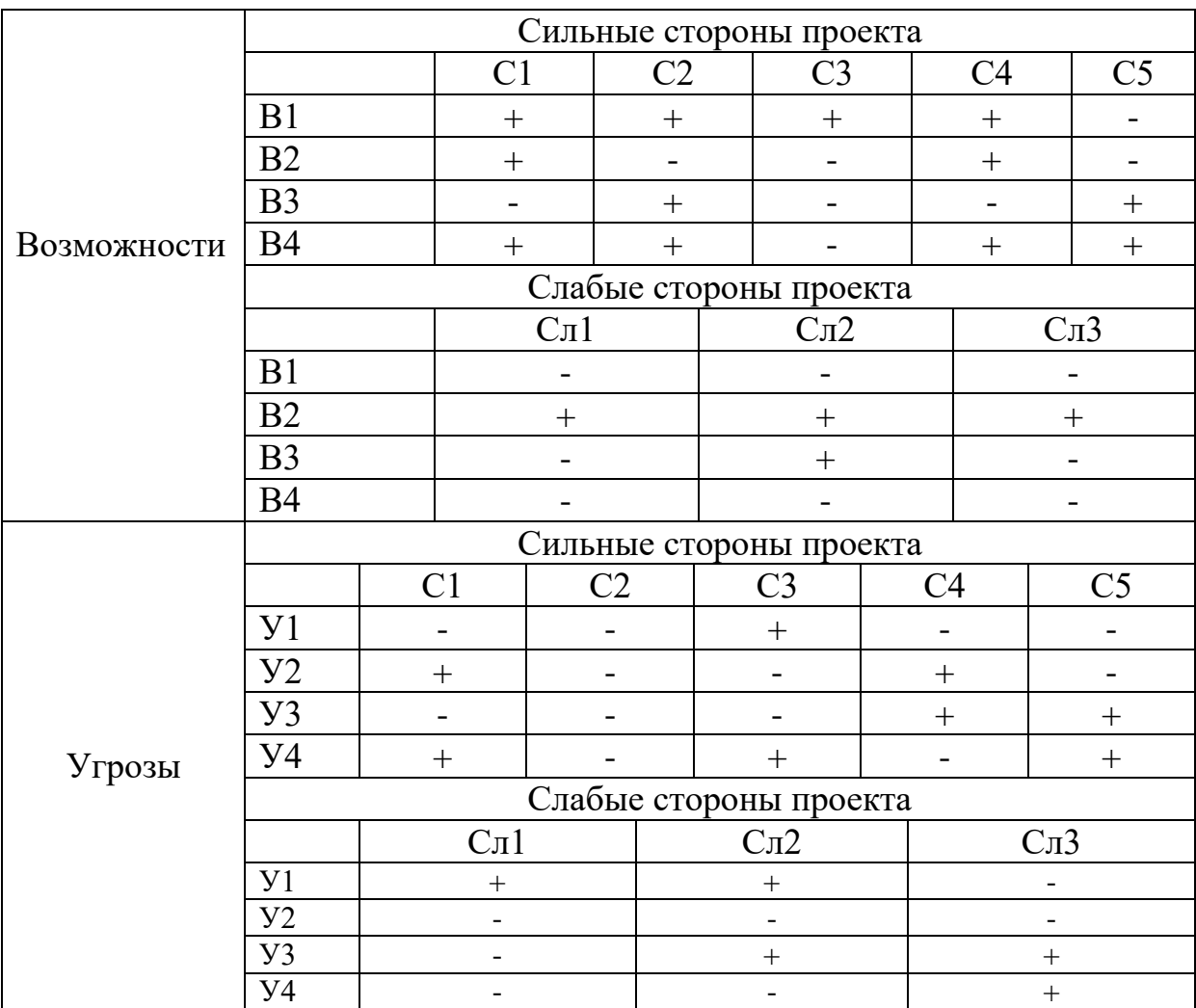

Анализ интерактивной матрицы, приведенной в таблице 14, показывает, что сильные стороны проекта такие как: высокая квалификация персонала и уменьшение затрат на ремонт оборудование, экологичность и безопасность техпроцесса экономически привлекательны. Кроме того, высокая энергоэффективность и энергосбережение технологи показывает перспективность проекта в целом. Угрозы имеют низкие вероятности, что говорит о высокой надежности проекта.

## **4.2 Планирование проведения работ технического проекта**

Планирование комплекса предполагаемых работ осуществляется в следующем порядке:

- определение структуры работ в рамках технического проектирования;
- определение участников каждой работы;
- установление продолжительности работ;
- построение графика технического проектирования.

Перечень этапов работы, распределение исполнителей по видам работ приведен в табл. 15.

## **4.2.1 Определение трудоемкости выполнения работ**

Трудовые затраты в большинстве случаях образуют основную часть стоимости разработки, поэтому важным моментом является определение трудоемкости работ каждого из участников научного исследования.

Трудоемкость выполнения технического проекта оценивается экспертным путем в человеко-днях и носит вероятностный характер, так как зависит от множества трудно учитываемых факторов. Для определения ожидаемого (среднего) значения трудоемкости *tожi* используется следующая формула [10]:

$$
t_{\text{ox}i} = \frac{3 \times t_{\text{munit}} + 2 \times t_{\text{maxci}}}{5},
$$

где *tожi* – ожидаемая трудоемкость выполнения *i*-ой работы чел–дн.;

*t*min*<sup>i</sup>* – минимально возможная трудоемкость выполнения заданной *i*-ой работы (оптимистическая оценка: в предположении наиболее благоприятного стечения обстоятельств), чел–дн.;

*t*max*<sup>i</sup>* – максимально возможная трудоемкость выполнения заданной *i*-ой работы (пессимистическая оценка в предположении наиболее неблагоприятного стечения обстоятельств), чел–дн. Временные показатели проведения технического проектирования сведены в таблицу 16.

# Таблица 15– Перечень этапов работ

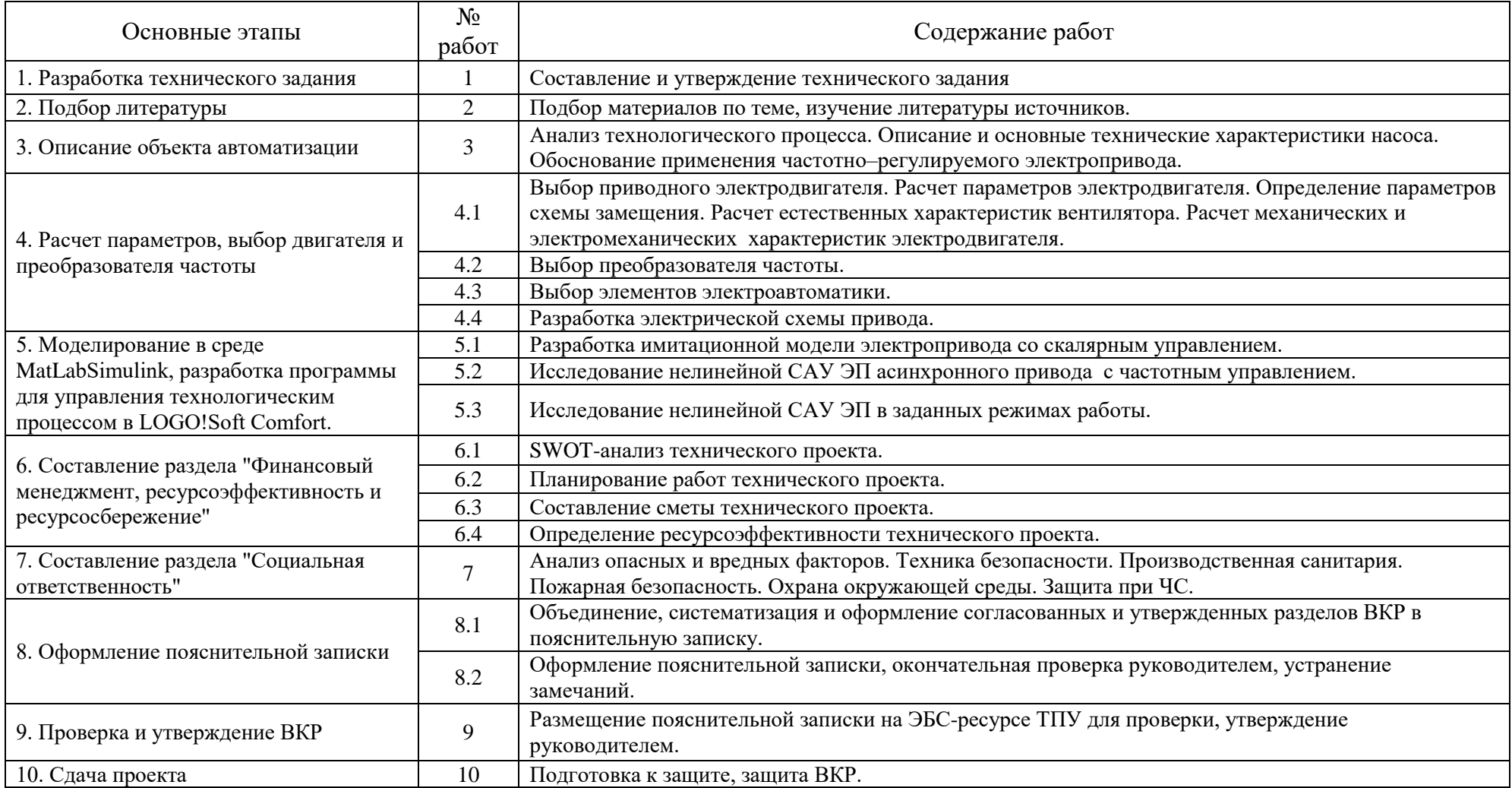

#### **4.2.2 Разработка графика технического проектирования**

При выполнении ВКР, удобным и наглядным является построение ленточного графика проведения работ в форме диаграммы Ганта – на котором работы по теме представляются протяженными во времени отрезками, характеризующимися датами начала и окончания выполнения данных работ.

На основе таблицы 16 строится календарный план-график, таблица 17, с разбивкой по месяцам и декадам за период подготовки ВКР.

По календарному план-графику видно, что продолжительность работ занимает 12 декад, начиная с третьей декады февраля и заканчивая второй декадой июня. Продолжительность выполнения технического проекта составляет 104 рабочих дня.

Из них:

103 дня – продолжительность выполнения работ дипломником;

7 дней – продолжительность выполнения работ руководителем.

#### **4.3 Составление сметы технического проекта**

При планировании сметы технического проекта, должно быть обеспечено полное и достоверное отражение всех видов расходов, связанных с его выполнением. В процессе формирования сметы используется группировка затрат по следующим статьям:

- затраты на оборудование;
- полная заработная плата исполнителей;
- отчисления во внебюджетные фонды (страховые отчисления);
- накладные расходы.

Таблица 16 – Временные показатели проведения технического проектирования, чел–дн.

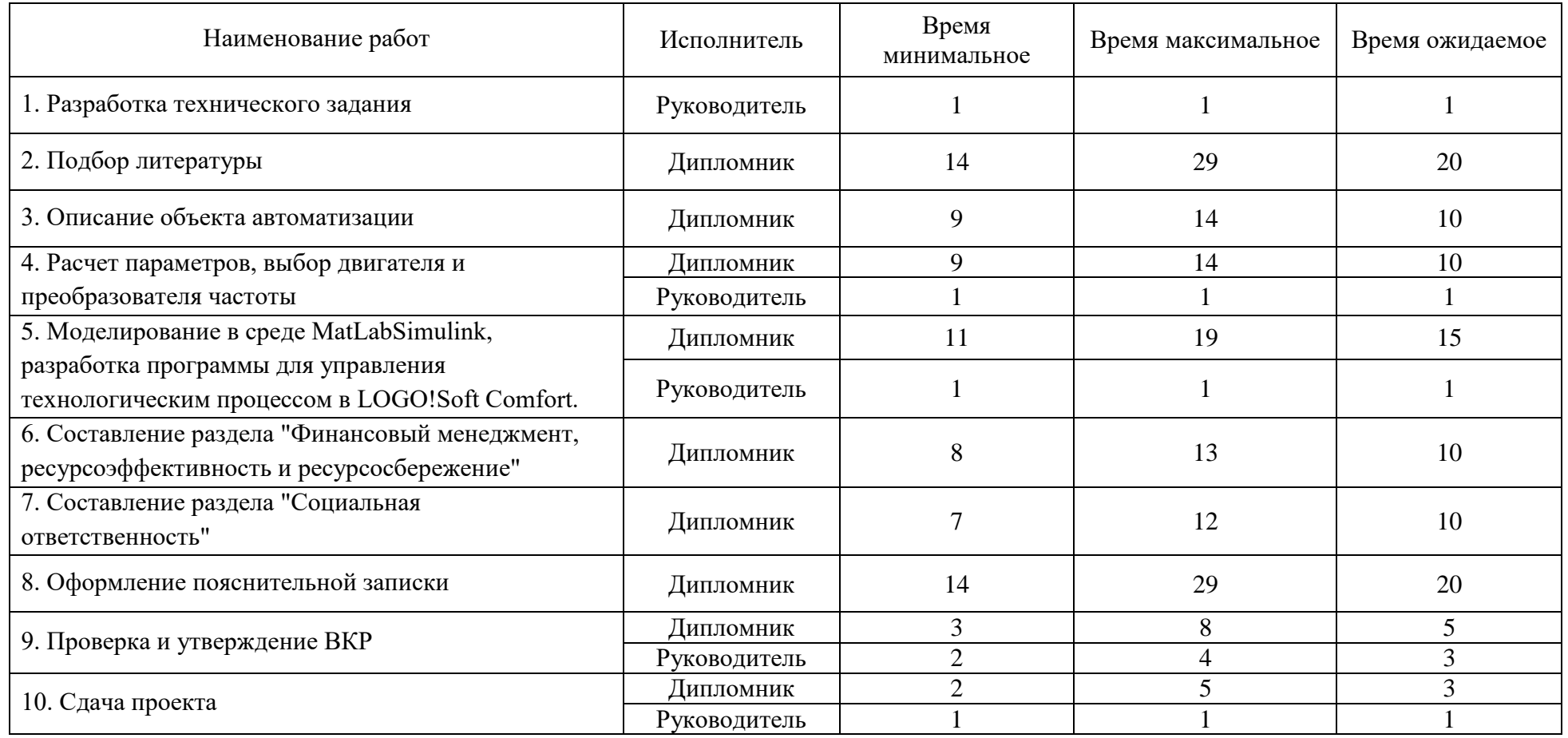

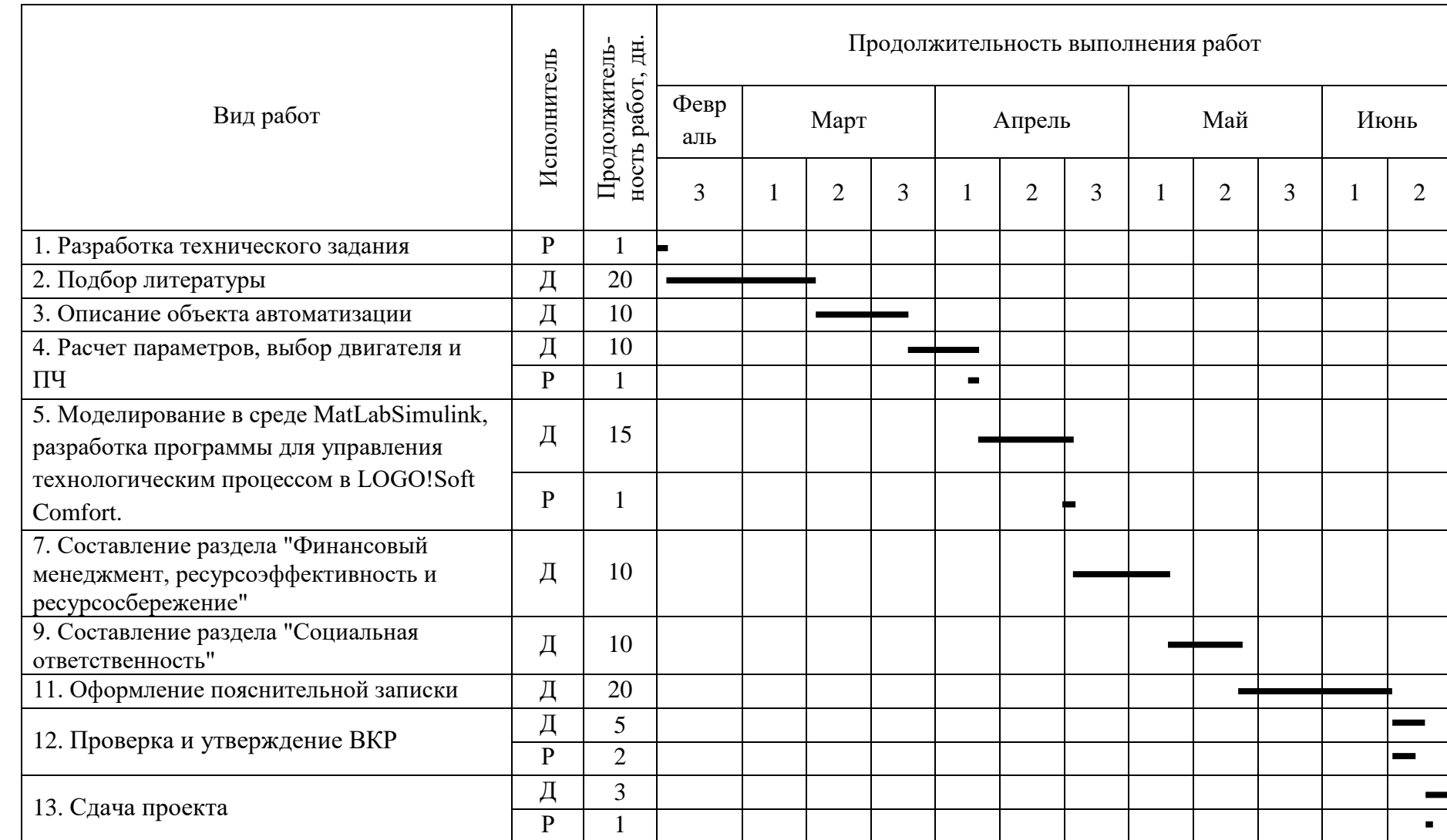

# Таблица 17 – Календарный план-график

## **4.3.1 Расчет стоимости оборудования**

Данная статья включает стоимость технических средств. Стоимость проектируемого оборудования приведена в таблице 18.

Таблица 18 – Стоимость оборудования

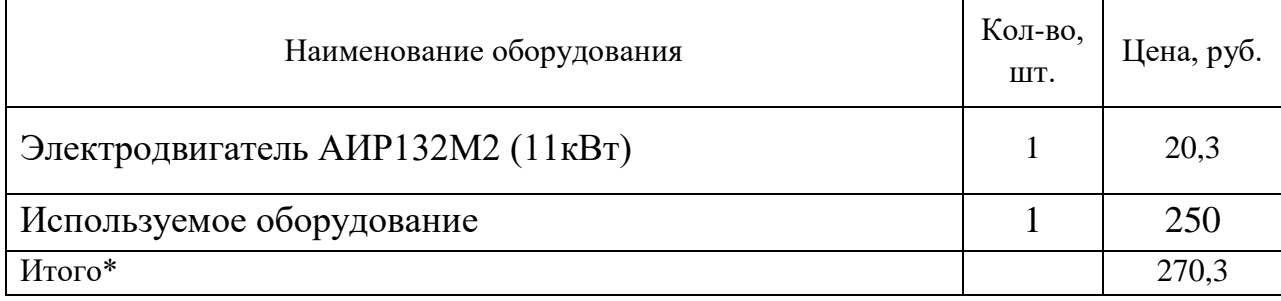

Первоначальная стоимость оборудования рассчитывается по формуле:

$$
C_{06} = \kappa_{\rm r} \times L_{06} ,
$$

где *Цоб* – цена приобретения единицы оборудования (руб./шт.);

 $k_T$  – коэффициент, учитывающий транспортно-заготовительные расходы,  $k_T$  = *1,2*.

$$
C_{06} = 1.2 \times 270.3 = 320
$$
 *THE. py6.*

## **4.3.2 Полная заработная плата исполнителей темы**

В настоящем разделе рассчитывается основная и дополнительная заработная плата всех исполнителей, непосредственно участвующих в выполнении работ. Величина расходов по заработной плате определяется исходя из трудоемкости выполняемых работ и действующей системы окладов и тарифных ставок.

Расчет полной заработной платы производим по формуле:

$$
3_{\rm 3II} = 3_{\rm 0CH} + 3_{\rm AOH},
$$

где *Зосн* – основная заработная плата;

*Здоп* – дополнительная заработная плата .

Основная заработная плата (Зосн) исполнителя рассчитывается по формуле:

$$
3_{\text{och}} = 3_{\text{3A}} \times T_p \ ,
$$

где *Зосн –* основная заработная плата одного работника;

*Здн* – среднедневная заработная плата работника, руб.

*Т<sup>р</sup>* – продолжительность работ, выполняемых работником, раб.дн. (табл.5.4).

Среднедневная заработная плата рассчитывается по формуле:

$$
3_{\mu H} = \frac{3_{\text{tc}} + 3_{\text{A} \text{O} \text{H} \text{J}} + 3_{\text{p} \text{K}}}{F_{\text{A}}},
$$

где *Зтс* – заработная плата по тарифной ставке, руб.;

*Здопл* – доплаты и надбавки, руб.;

*Зрк* – районная доплата, руб. ;

*F*<sup>д</sup> – количество рабочих дней в месяце.

Расчёт основной заработной платы приведён в таблице 19.

Таблица 19 – Расчёт основной заработной платы исполнителей

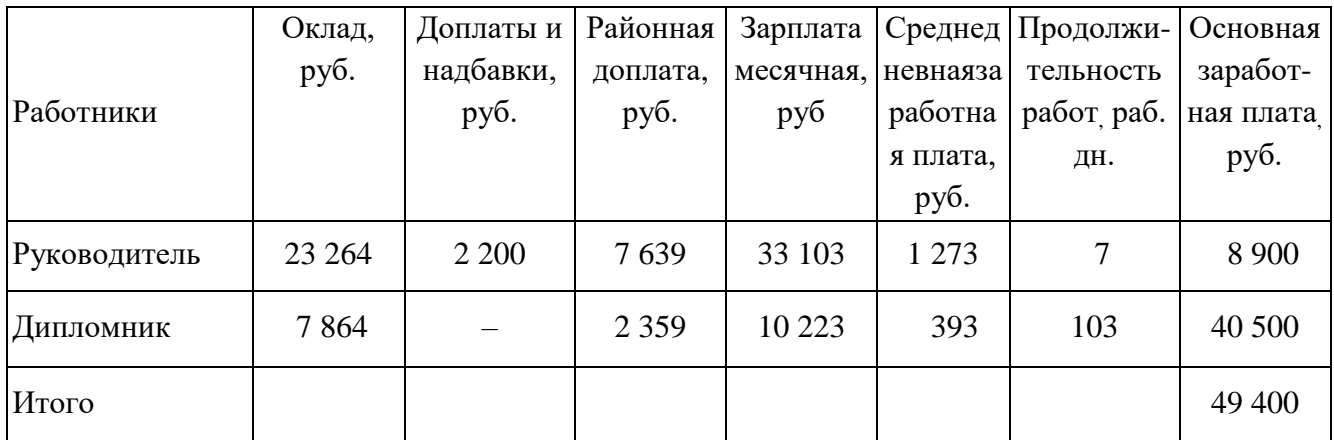

Расчёт полной заработной платы приведен в таблице 20.

Таблица 20 – Расчет дополнительной и полной заработной платы

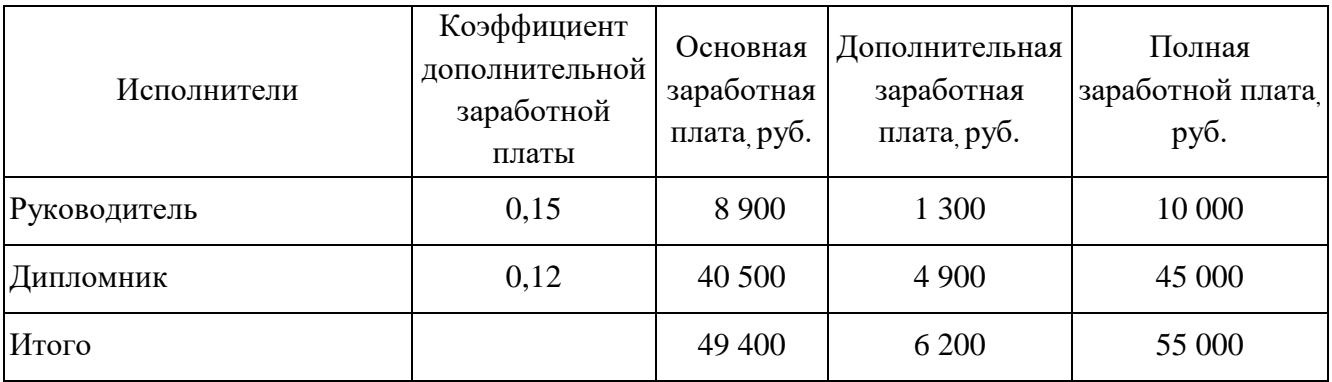

### **4.3.3 Отчисления во внебюджетные страховые фонды**

В данной статье расходов отражаются обязательные отчисления по установленным законодательством РФ нормам органам государственного социального страхования (ФСС), пенсионного фонда (ПФ) и медицинского страхования (ФФОМС) от затрат на оплату труда.

Величина отчислений во внебюджетные фонды определяется исходя из следующей формулы:

$$
3_{\text{bhe6}} = \kappa_{\text{bhe6}} \times (3_{\text{och}} + 3_{\text{q06}}),
$$

где *k*внеб – коэффициент отчислений на уплату во внебюджетные фонды, (*k*внеб  $=$  30,2% в условиях ТПУ).

Отчисления во внебюджетные фонды составят:

$$
3_{\text{bHe6}} = 0.302 \times 55.0 = 16.6 \text{ } \text{thc.} \text{py6}.
$$

## **4.3.4 Накладные расходы**

Накладные расходы учитывают прочие затраты организации, не включенные в предыдущие статьи расходов: печать, ксерокопирование, оплата услуг связи, электроэнергии и т.д.

Величину накладных расходов принимаем в размере 16% от общей суммы затрат.

## **4.3.5 Формирование сметы технического проекта**

Рассчитанная выше величина затрат технического проекта является основой для формирования сметы проекта, которая включает в себя затраты на специализированное оборудование, затраты по полной заработной плате, отчисления во внебюджетные фонды и накладные расходы.

Затраты на технический проект приведены в таблице 21.

Таблица 21 – Смета технического проекта

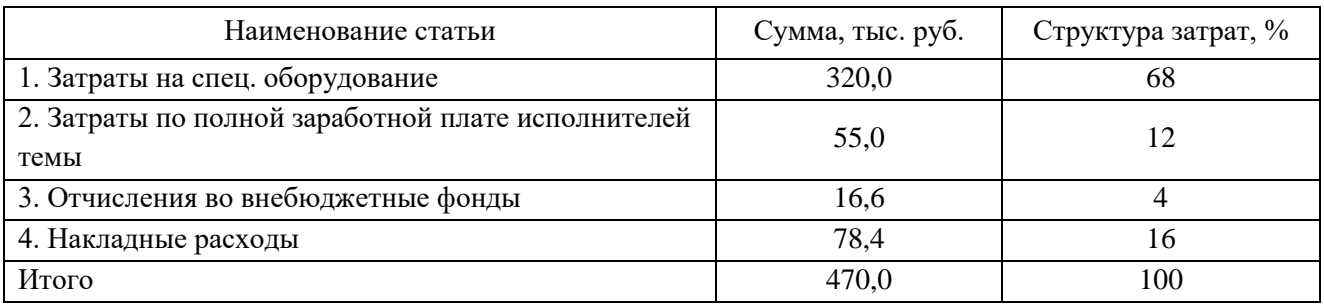

Исходя из представленной выше сметы, можно сделать вывод, что сумма затрат на выполнение технического проекта составляет 470 тыс.руб. Из них более половины составляют затраты на спец. оборудование.

## **4.4 Определение ресурсоэффективности проекта**

Ресурсоэффективность технического проекта можно оценить с помощью интегрального критерия ресурсоэффективности [10]:

$$
I_{pi} = \sum a_i \times b_i
$$

где: *Ipi* – интегральный показатель ресурсоэффективности;

 $a_i$  – весовой коэффициент разработки;

*b<sup>i</sup>* – балльная оценка разработки, устанавливается экспертным путем по выбранной шкале оценивания.

Для определения ресурсоэффективности технического проекта используются следующие критерии разработки:

- Повышение производительности труда пользователя осуществляется путем автоматизации технологического процесса.
- Удобство в эксплуатации (соответствует требованиям потребителей) возможность диспетчеризации позволяет сократить количество осмотров системы за период эксплуатации и упрощает гидравлические схемы насосных станций (меньшее количество гидромеханической аппаратуры) [11].
- Энергоэкономичность применение в насосных агрегатах частотнорегулируемого электропривода дает возможность использовать крупные насосные агрегаты в режиме малых подач и уменьшить их количество (более мощные агрегаты имеют более высокие технические показатели, в том числе, более высокие КПД) [11].
- Надежность отсутствие избыточного напора и гидроударов: плавное изменение технологических параметров насосов (подачи и давления) [11], позволяет повысить надежность гидравлической системы.
- Уровень шума применение частотно-регулируемого электропривода значительно снижает уровень шума насосного агрегата в режиме малых подач воды.
- Безопасность нет необходимости постоянного присутствия обслуживающего персонала, так как управление и мониторинг за работой насосного агрегата осуществляется дистанционно.

Критерии ресурсоэффективности технического проекта и их количественные характеристики приведены в таблице 22.

Таблица 22 – Показатели ресурсоэффективности

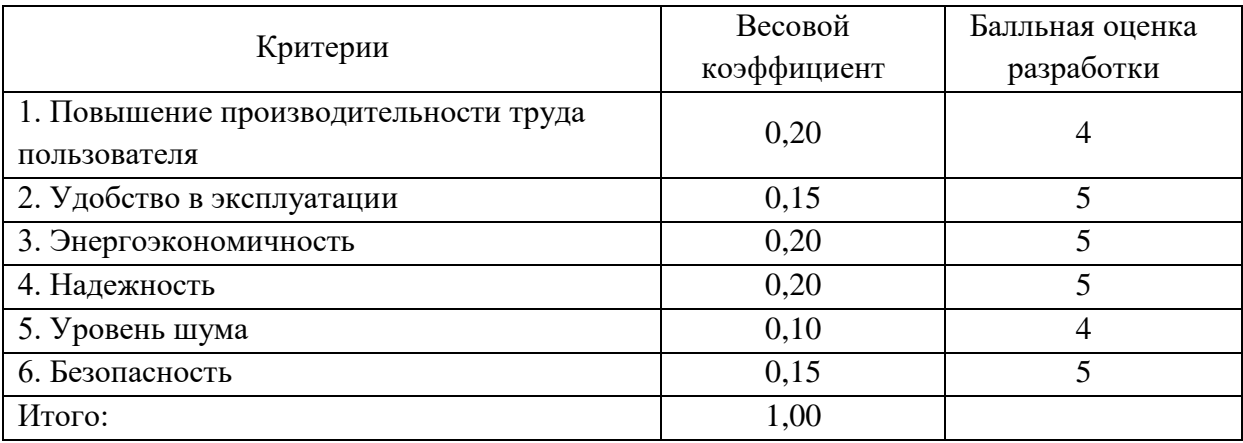

Интегральный показатель ресурсоэффективности составит:

 $I_{ni} = 0,20 \cdot 4 + 0,15 \cdot 5 + 0,20 \cdot 5 + 0,20 \cdot 5 + 0,10 \cdot 4 + 0,15 \cdot 5 = 4,70$ .

Показатель ресурсоэффективности имеет высокое значение (по 5 балльной шкале), что говорит об эффективности использования технического проекта.

В результате выполнения поставленных задач по данному разделу, можно сделать следующие выводы:

- при проведении SWOT-анализа, определены сильные и слабые стороны технического проекта;
- разработан календарный план-график исполнителей технического проекта, позволяющий оптимально скоординировать работу;
- рассчитана смета затрат на выполнение технического проекта;
- определен показатель ресурсоэффективности проекта, который имеет достаточно высокое значение – 4,7 (по 5-балльной шкале).

Реализация данного технического проекта позволяет повысить эффективность работы насоса водоснабжения жилого дома, путем улучшения ресурсоэффективности и ресурсосбережения при внедрении частотнорегулируемого электропривода.

## **5. СОЦИАЛЬНАЯ ОТВЕТСТВЕННОСТЬ**

#### **5.1 Введение**

Этот раздел посвящен вопросам об обеспечении нормативных условий труда (защита от опасных производственных факторов, санитарногигиенические условия, обеспечение пожарной безопасности) в соответствии с действующими нормативными документами, а также вопросам обеспечение безопасности в ЧС и экологической безопасности.

Рассмотрение данных вопросов отвечает требованиям международного стандарта ICCSR-26000:2011 к деятельности организаций в области социальной ответственности по разделам модулей, по которым должны быть приняты указанные проектные решения.

# **5.2 Анализ вредных факторов**

Во время эксплуатации сооружений и сетей водопроводноканализационного хозяйства нужно учитывать наличие и возможность воздействия следующих вредных производственных факторов:

 повышенной влажности воздуха (в насосных станциях, в помещениях фильтров, отстойников и др.);

 патогенных микроорганизмов в сточных и природных водах (бактерии, вирусы и др.);

 повышенного уровня шума и вибраций (в машинных залах насосных и воздуходувных станций и в других помещениях и сооружениях, где установлено технологическое оборудование);

 недостаточной освещенности рабочей зоны (в колодцах, камерах, каналах и т.п.);

 повышенной запыленности воздуха в рабочей зоне пылеобразующими реагентами (сернокислый алюминий, сода, хлорное железо, негашеная и хлорная известь, едкий натр, активированный уголь и др.).

# **5.2.1 Шум и вибрация**

Шум — один из самых распространенных неблагоприятных факторов производственной среды. Основные производственные процессы, сопровождающиеся шумом, — это работа насосов, вентиляторов и др. оборудования. Шум действует на организм, оказывая как местное, так и общее воздействие. При этом учащается дыхание, пульс, повышается артериальное давление, ухудшается работа внутреннего уха и других органов. Неблагоприятно отражается шум на нервной системе, вызывая головные боли, бессонницу, ухудшение внимания, замедление психических реакций, что приводит к понижению работоспособности.

Для защиты от шума по СанПиН 2.2.4/2.1.8.562 – 96 и вибрации по СанПиН 2.2.4/2.1.8.566 – 96 предусматриваются:

 обеспечение персонала индивидуальными средствами защиты по ГОСТ 12.4.011 – 89;

- звукоизолирующие кожухи и экраны;
- установка звукоизолирующих кабин;
- виброизолирующие материалы под оборудование (пружины,

резины и другие прокладочные материалы).

Технические нормы вибрации представлены в таблице 23.

Таблица 23 - Технические нормы вибрации

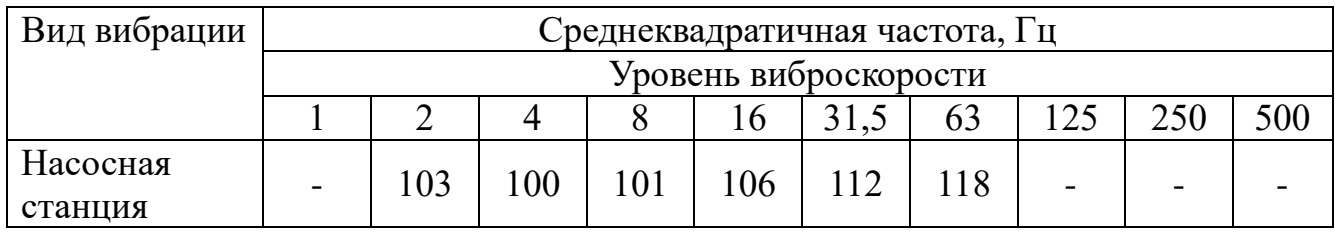

Предельно допустимые уровни шума представлены в таблице 24.

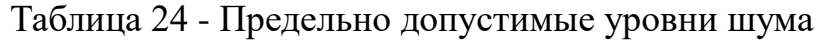

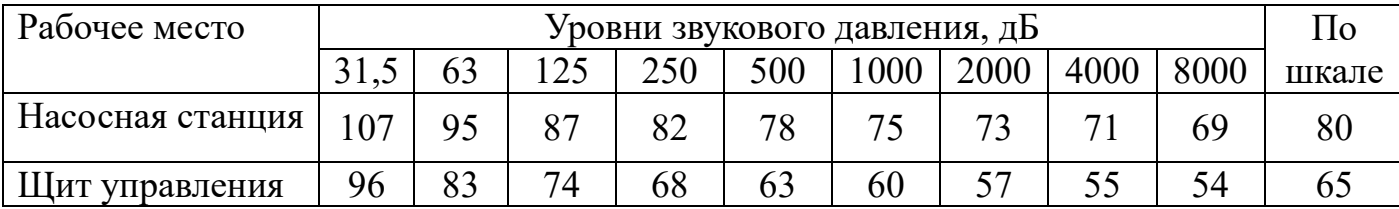

# **5.2.2 Микроклимат**

Помещение насосного цеха характеризуется:

повышенной влажностью;

наличием большого количества металлического

оборудования;

- скоростью движения воздуха;
- пониженной температурой.

 Оптимальные и допустимые нормы микроклимата в рабочей зоне производственных помещений представлены в таблице 25.

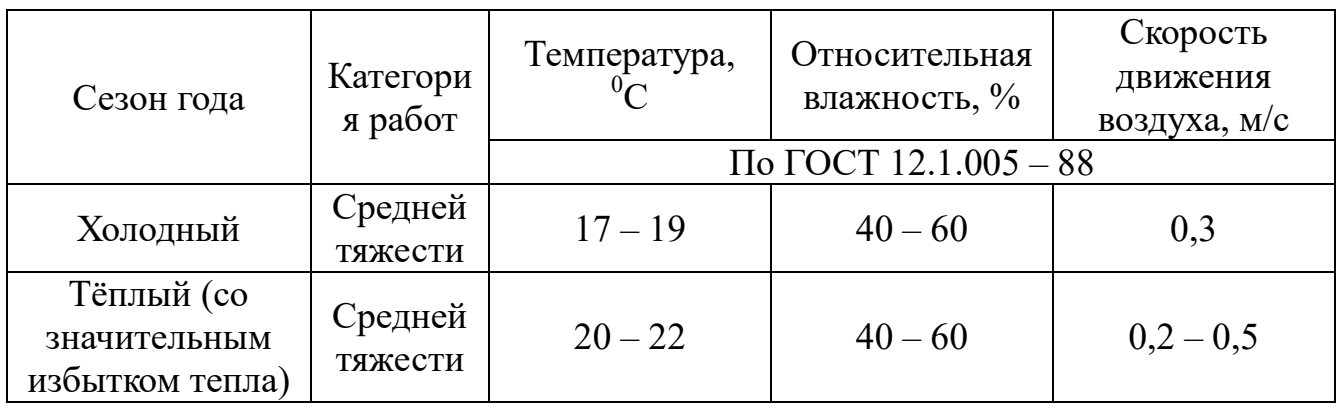

Таблица 25 - Оптимальные и допустимые нормы микроклимата

Для обеспечения нормального микроклимата предусматривается, в соответствии с Сан ПиН 2.2.4.548 – 96(1), следующее:

• вентиляция приточно-вытяжная по СНиП 2.04.05 -  $91*$ (28.11.91) установка центробежных вентиляторов. Кратность воздухообмена 1;

 установка систем местных отсосов по СНиП 2.04.05 – 91\* для удаления вредных, пожароопасных и взрывоопасных веществ от мест их образования и выделения;

 установка систем воздушного отопления, совмещённых с вентиляцией;

герметизация технологического оборудования.

Предусмотренные мероприятия обеспечивают параметры микроклимата в соответствии с нормами представленными в таблице 25.

В соответствии с Сан ПиН 2.2.4.548 – 96(1) значения температуры, относительной влажности и скорости движения воздуха устанавливаются, для рабочей зоны производственных помещений, в зависимости от категории тяжести выполняемой работы, величины явного избытка тепла выделяемого в помещении и периода года.

## **5.3 Анализ опасных факторов**

 образования пожароопасных смесей газов, опасность загорания (пожара);

 опасность электропоражения работающего в электрической цепи, замыкание которой может произойти через тело человека;

движущихся элементов оборудования;

отлетающих предметов и частей оборудования;

 падающих предметов и инструментов (при работах в водопроводных и канализационных колодцах, на очистных сооружениях и сетях, в помещениях и др.).

## **5.3.1 Возгорание (пожар)**

 Пожары – неконтролируемый процесс горения, которые чреват большими материальными издержками, а часто и человеческими жертвами.

Обеспечение пожаробезопасности начинается с определения класса взрывоопасной зоны или класса пожароопасной зоны данного производственного помещения. Согласно классификации производств по пожарной опасности (ППБ-03) рассматриваемое помещение относится к классу В (обработка или применение твердых сгораемых веществ и материалов, а также жидкостей с температурой выше 120 градусов): электроизоляция, бумага, мебель. Т.е. технологический процесс исключает взрывоопасную зону, имеющиеся вещества только горят. Помещение имеет пожароопасную зону класса П-2а. Минимальная допустимая степень защиты оболочек электрических машин для данной пожароопасной зоны обозначается IP44. Использование данной степени защиты – одно из направлений профилактики,

оно должно быть установлено на объектах, где воздействие опасных факторов пожара может привести к травматизму или гибели людей, этого требует «технический регламент о требованиях пожарной безопасности».

Помещение оснащено системой с дымовыми оповещателями. Сигналы оповещателей включают систему протоколирования информации, формируют управляющую систему тревоги и систему оповещения о пожаре, для своевременной эвакуации людей.

Выбор типа и расчет необходимого числа огнетушителей производится в зависимости от их огнетушащей способности. Из пяти таких классов, помещению подходит класс А (пожар твердых веществ) и класс Е (горение электроустановок). Согласно [12] на  $800 \text{ m}^2$ защищаемой площади рекомендуется использовать восемь двухкилограммовых порошковых огнетушителей. Для помещения достаточно одного двухкилограммового огнетушителя ОП.

## **5.3.2 Электропоражение**

Электропоражение персонала, работающего с электроустановками, является опасным для жизни человека и наступает при соприкосновении его с сетью не менее чем в двух точках. При разработке коллективных и индивидуальных средств защиты от электропоражения необходимо, согласно правилам устройства электроустановок (ПУЭ), рассмотреть слудеющие вопросы:

а) обоснование категории помещения по степени опасности поражения электрическим током;

б) требования к электрооборудованию;

в)анализ соответствия реального положения на производстве перечисленным требованиям;

г) мероприятия по устранению обнаруженных несоответствий;

д) обоснование мероприятий и средств защиты, работающих от поражения электрическим током.

Рассматриваемое помещение не имеет характеристик, свойственных особо опасным помещениям в части поражения электрическим током. Необходимо применение основных коллективных способов и средств электрозащиты: изоляция проводов и её непрерывный контроль; предупредительная сигнализация и блокировка; использование знаков безопасности и предупреждающих плакатов; защитное заземление и защитное отключение.

Также, используются индивидуальные электрозащитные средства. В установках до 1000 В используются диэлектрические перчатки, указатели напряжения, диэлектрические коврики и боты, изолирующие подставки, а также инструмент с изолированными рукоятками.

## **5.3.3 Механический опасный фактор**

К опасным механическим производственным факторам, возможным при работе можно отнести движущиеся или падающие элементы оборудования и инструментов. Возможно получение механических травм, при отсутствии на оборудовании ограждений или при работе на неисправном оборудовании. Должны быть предусмотрены устройства блокировки. Для предотвращения опасного соприкосновения рабочего с движущимися элементами станка и инструментом, а также для локализации рабочих зон применяют защитные устройства. В соответствии с ГОСТ 12.2.009–80 защитные устройства не должны ограничивать технологических возможностей станка и вызывать неудобства при работе, уборке, наладке; приводить при открывании к загрязнению пола стружкой. Кроме того, защитные устройства должны надёжно защищать рабочего от воздействия на него разрушившегося инструмента или случайно вылетевшей из станочного приспособления детали.

### **5.4 Защита окружающей среды**

 Работа в помещении сопряжена с образованием и выделением газообразных, жидких отходов.

Газообразные отходы, загрязняющие воздух помещения: естественные выделения - углекислый газ, пары воды, летучие органические соединения - ЛОС (альдегиды, кетоны), азотистые соединения и др. органов дыхания человека; бытовая пыль; ЛОС, выделяющиеся в процессе эксплуатации отделочных материалов, лакокрасочных покрытий мебели и др. Перед выбросом воздух помещений подвергается обязательной очистке в фильтровентиляционных системах, что предотвращает атмосферу от загрязнения. Жидкие отходы - бытовые отходы, образующиеся в процессах влажной уборки помещений, при пользовании водопроводом, туалетом и т.п., сбрасываются в городскую канализацию и далее поступают в системы централизованной очистки на городских очистных сооружениях.

При обращении с твердыми отходами: бытовой мусор (отходы бумаги, отработанные специальные ткани для протирки офисного оборудования и экранов мониторов, пищевые отходы); отработанные люминесцентные лампы; офисная техника, комплектующие и запчасти, утратившие в результате износа потребительские свойства – надлежит руководствоваться Постановлением Администрации г. Томска от 11.11.2009 г.  $N \ge 1110$  (с изменениями от 29.03.2016) [14]: бытовой мусор после предварительной сортировки складируют в специальные контейнеры для бытового мусора (затем специализированные службы вывозят мусор на городскую свалку); утратившее потребительские свойства офисное оборудование передают специальным службам (предприятиям) для сортировки, вторичного использования или складирования на городских мусорных полигонах. Отработанные люминесцентные лампы утилизируются в соответствии с Постановлением Правительства РФ от 03.09.2010 №681 [15]. Люминесцентные лампы, применяемые для искусственного освещения, являются ртутьсодержащими и относятся к 1 классу опасности. Ртуть люминесцентных ламп способна к

активной воздушной и водной миграции. Интоксикация возможна только в случае разгерметизации колбы, поэтому основным требованием экологической безопасности является сохранность целостности отработанных ртутьсодержащих ламп. Отработанные газоразрядные лампы помещают в защитную упаковку, предотвращающую повреждение стеклянной колбы, и передают специализированной организации для обезвреживания и переработки. В случае боя ртутьсодержащих ламп осколки собирают щеткой или скребком в герметичный металлический контейнер с плотно закрывающейся крышкой, заполненный раствором марганцевокислого калия. Поверхности, загрязненные боем лампы, необходимо обработать раствором марганцевокислого калия и смыть водой. Контейнер и его внутренняя поверхность должны быть изготовлены из неадсорбирующего ртуть материала (винипласта).

К сфере защиты ОС и рационального использования природных ресурсов относится и экономия ресурсов, в частности, энергетических. Реальным вкладом здесь может стать экономия электрической и тепловой энергии на территории предприятия. Во-первых, это улучшает экономические показатели деятельности предприятия (уменьшение расходов на электротепловую энергию). Во-вторых, экономия энергии означает уменьшение газа, мазута, угля, сжигаемого в топках котлов ТЭС и электроустановок (котельных) промпредприятий города Томска и области и одновременное уменьшение выбросов загрязняющих веществ в атмосферный воздух. Несмотря на кажущуюся незначительность вклада в энергосбережение и в защиту атмосферного воздуха от загрязнения массовое движение в этом направлении, в том числе, в быту, принесет значимый эффект.

## **5.5 Предотвращение ЧС и устранение их последствий**

Наиболее вероятные чрезвычайные ситуации на насосной станции: возникновение пожара и электропоражение.

Основными причинами пожара могут быть: перегрузка проводов, короткое замыкание, большие переходные сопротивления в электрических цепях, электрическая дуга, искрение и неисправности оборудования.

 Согласно [11], пожарная профилактика обеспечивается: системой предотвращения пожара; системой противопожарной защиты; организационно - техническими мероприятиями. К мерам предотвращения пожара относятся: применение средств защитного отключения возможных источников загорания (защитного зануления); применение искробезопасного оборудования; применение устройства молниезащиты здания; выполнение правил (инструкций) по пожарной безопасности.

 К мерам противопожарной защиты относятся: применение пожарных оповещателей; средств коллективной и индивидуальной защиты от факторов пожара; системы автоматической пожарной сигнализации; порошковых или углекислотных огнетушителей, два ящика с песком  $0.5 \; \text{m}^3.$ 

 Организационно-технические мероприятия: наглядная агитация и инструктаж работающих по пожарной безопасности; разработка схемы действии администрации и работающих в случае пожара и организация эвакуации людей; организация внештатной пожарной дружины.

 При обнаружении загорания рабочий немедленно сообщает по телефону 01 в пожарную охрану, сообщает руководителю, приступают к эвакуации людей и материальных ценностей. Тушение пожара организуется первичными средствами с момента обнаружения пожара. Пострадавшим при пожаре обеспечивается скорая медицинская помощь.

 Современная система электробезопасности обеспечивает защиту от поражения в двух наиболее вероятных и опасных случаях:

- при прямом прикосновении к токоведущим частям электрооборудования; - при косвенном прикосновении.

 Под косвенным прикосновением понимается прикосновение человека к открытым проводящим частям оборудования, на которых в нормальном режиме (исправном состоянии) электроустановки отсутствует электрический потенциал, но при каких-либо неисправностях, вызвавших нарушение изоляции или ее пробой на корпус, на этих частях возможно появление опасного для жизни человека потенциала.

 Для защиты от прямого прикосновения к токоведущим частям, согласно [16] п.412. служат изоляция токоведущих частей, применение ограждений и оболочек, установка барьеров, размещение вне зоны досягаемости, устройства защитного отключения (УЗО).

 Для защиты от косвенного прикосновения применяются: защитное заземление и защитное зануление [15].

 Даже если при электропоражении работающий внешне сохранил формат нормального самочувствия, он должен быть осмотрен врачом с заключением о состоянии здоровья, пострадавшему должна быть обеспечена скорая медицинская помощь. Предварительно пострадавший должен быть освобожден от действия электрического тока. Если отключить напряжение быстро невозможно, освобождение от электричества пострадавшего необходимо производить, изолировав себя диэлектрическими перчатками или галошами. При необходимости перерезать провода (каждый в отдельности) инструментом с изолированными ручками. Если есть необходимость (при потере сознания, остановке сердца и т.п.) оказания первой помощи, то до прибытия медработника необходимо начать делать: наружный массаж сердца, искусственное дыхание.

 Для предотвращения от поражения электрическим током при прикосновении к корпусам электроустановок, находящихся под напряжением при пробое изоляции или в других случаях, необходимо рассчитать и установить защитное заземление.

Данные для расчёта заземления:

1. Заземление необходимо выполнить для установки, работающей под напряжением 380 В.

2. Для заземления используются трубы диаметром 4 мм и длиной 2,5 м и сталь полосовую 18x4 мм.

3. Заземлители располагаются в ряд.

4. Характер грунта в месте установки заземления — глина. Заземлители установлены на глубину (от верхнего конца трубы) 1 7 см, а расстояние между трубами принимаем равной трём длинам заземлителей, т.е. а=2 м.

Верхние концы соединены с помощью полосовой стали. Определим, что для данного случая по нормам допускается сопротивление не более 4 Ом. Удельное сопротивление глины составляет  $\rho_T = 0.6 \cdot 10^4$ Ом·см.

Учитывая применение грунта зимой и просыхания его летом, определяем расчётные значения *ρэ* и *ρп* при использовании трубчатых заземлителей соединительной полосы и соединительной полосы:

$$
\rho_{\rm b} = \rho_T \kappa_{\rm b} = 0.6 \cdot 10^4 \cdot 1.9 = 1.14 \cdot 10^4 \, (\text{OM} \cdot \text{cm}),
$$

где *к<sup>э</sup> =* 1,9 - коэффициент для вертикальных электродов;

$$
\rho_n = \rho_T \cdot \kappa_n = 0.6 \cdot 10^4 \cdot 5 = 3 \cdot 10^4 \, (\text{OM} \cdot \text{cm}),
$$

где *кп*= 5 - коэффициент для горизонтальных электродов.

Определим величину сопротивлений одной в землю забитой трубы по формуле:

$$
R_3 = \frac{\rho_3}{2 \cdot \pi \cdot l_m} \cdot \left( \ln \frac{2 \cdot l_m}{d} + 0.5 \cdot \ln \frac{4 \cdot h_m + l_m}{4 \cdot h_m \cdot l_m} \right),
$$

где *h<sup>m</sup>* - глубина заземления, *hm*= 750 см;

*lm*- длина заземления, *l<sup>m</sup>* =250 см;

*d-* диаметр заземления, *d*=0,4 см.

$$
R_3 = \frac{1,14 \cdot 10^4}{6,28 \cdot 250} \cdot \left( \ln \frac{2 \cdot 250}{0,4} + 0.5 \cdot \ln \frac{750 + 250}{750 \cdot 250} \right) = 54,4 \text{ OM}.
$$

Определим число заземлителей:

$$
n = \frac{R_3}{z} = \frac{54.4}{6} = 9 \text{ mT}.
$$

Учитывая, что трубы соединены заземлительной полосой, которая выполняет роль заземлителя, уменьшаем число труб до 6 штук. Определим длину соединительной полосы:

$$
l_m=1,05 \cdot a \cdot (n-1)=1,05 \cdot 2 \cdot (6-1)=10,5 \text{ M},
$$

где *п* - число заземлителей;

*а* - расстояние между заземлителями.

Размер резервуара 5x5 м, длина соединительной полосы вписывается в его размер.

Результирующее сопротивление (полосы и трубы) с учётом коэффициента использования труб  $J_2=0.85$  и полосы  $J_1=0.86$  определяется по формуле:

$$
R_C = \frac{R_3 \cdot R_{\Pi}}{R_3 \cdot J_{\Pi} + R_{\Pi} \cdot J_3 \cdot n} = \frac{54.4 \cdot 7.26}{54.4 \cdot 0.86 + 7.26 \cdot 0.85 \cdot 9} = 3.85 \text{ OM}.
$$

Данная величина удовлетворяет требованиям защитного заземления. Контроль заземления производится при приёме в эксплуатацию, а также периодически, в сроки, установленные правилами, при перекомпоновке оборудования и ремонте заземлителей.

Схема расположения устройства защитного заземления по отношению к резервуару показана на рисунке 53.

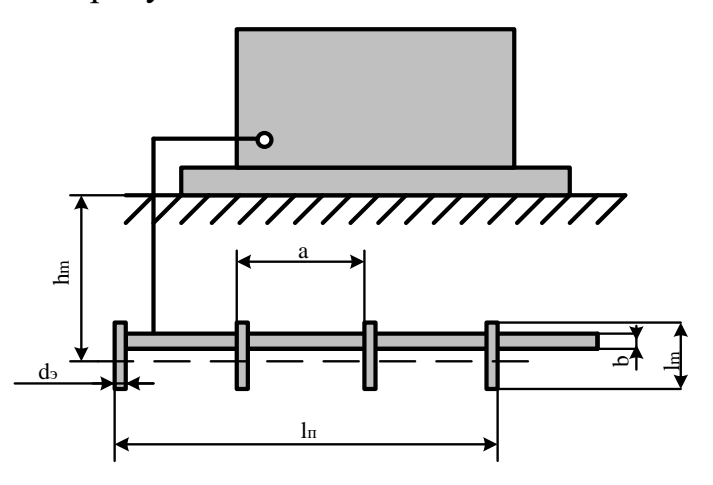

Рисунок 53 – Схема защитного заземления

В данном случае выполняем выносное заземление. Заземлители располагаются на некотором удалении от резервуара. Поэтому заземление корпуса находится вне поля растекания и человек, касаясь корпуса, оказывается под полным напряжением относительно земли. Выносное заземление защищает за счёт малого сопротивления заземлителей.

#### **5.6 Правовые и организационные вопросы обеспечения безопасности**

В соответствии с ТСН ЭК 97 п.5.6: Обслуживание насосных агрегатов и другого оборудования:

 Перед тем, как вступить на дежурство, оператор обязан произвести обход и тщательный осмотр всей насосной станции для детального ознакомления с условиями ее эксплуатации: режимом нагрузки, давлением на всасывающем и напорном трубопроводах, и т.д. При осмотре так же следует обратить внимание на чистоту и исправность оборудования, на текущее состояние оборудования отклонение от нормального состояния: наличие замасленности, течи на соединениях трубопроводов, сальниках, задвижках, наличие шума, вибрации. После осмотра результаты должны быть занесены в журнал.

Перед пуском любого насоса следует проверить, залит ли водой корпус насоса и всасывающий трубопровод. После включения двигателя следует открыть кран у манометра. Когда насос разовьет полную частоту вращения и манометр покажет соответствующий напор, следует открыть кран у вакуумметра и начать постепенно открывать задвижку на напорном трубопроводе до полного открытия.

Для остановки насоса необходимо медленно закрыть задвижку на напорном трубопроводе, закрыть кран у вакуумметра, выключить двигатель и закрыть краны у манометра и на трубах, подводящих воду для охлаждения подшипников.

Оператор обязан обеспечивать наиболее экономичную работу насосов и другого оборудования.

Запрещается регулировать подачу насосов задвижкой на всасывающем трубопроводе. Она должна быть полностью открыта во время работы насоса.

Запрещается эксплуатация насосов при обнаружении следующих неисправностей:

- ясно слышимый металлический звук, отличающийся от кавитационного шума;

- ненормальная вибрация вала;

- повышение температуры подшипников.

Текущее обслуживание насосных агрегатов заключается в перенабивке сальников, смене масла в подшипниках, подтяжке [болтов](http://www.gosthelp.ru/text/GOST780570Boltysshestigra.html).

Текущий ремонт насосов следует производить не более, чем через 2500 часов их работы. Капитальный ремонт насосов рекомендуется производить не более, чем через 8 - 10 тыс. часов работы.

Эксплуатацию иному персоналу следует контролировать проток воды в разрыве струи внутреннего технического водопровода, а также вытяжную и приточную вентиляцию помещений решеток и резервуара. Загазованность помещений должна фиксироваться и сигнализироваться автоматически.

#### **Заключение**

В данной работе была разработана система автоматического регулирования давления в водозаборном узле насосной станции. С целью обеспечения требуемого качества регулирования системы была разработана имитационная модель в среде MatLab Simulink, выполнен синтез регулятора давления, обеспечивающий требуемое качество регулирования давления. Исследованы рабочие и аварийные режимы работы системы при стабилизации давления на заданном уровне.

Проанализирован и выбран наиболее подходящий, по соотношению цена-качество, для рассмотренного технологического процесса закон регулирования — скалярное управление  $U/f^2$ . Данный вид управления позволяет получить искусственные механические характеристики с требуемой жесткостью, ему свойственна техническая простота измерения и регулирования абсолютных значений переменных АД.

Разработана функциональная схема насосной станции на водозаборном узле, выполнено проектирования электрической схемы системы управления насосной станцией. Выбрана элементная база системы управления, с использованием преобразователя частоты фирмы SIEMENS, серии MIDIMASTER ECO, логический модуль фирмы Siemens серии LOGO! 12/24RS Basic.

В разделе социальная ответственность проведен анализ вредных и опасных факторов, рассмотрена раздел защиты окружающей среды, а также предотвращение ЧС и устранение их последствий.

В организационно-экономической части выполнено планирование проектных работ, SWOT- анализ проекта, расчет бюджета исследования, а также проведено определение ресурсоэффективности проекта.

## **Список использованной литературы и источников**

1. В. Ф. Чебаевский. Проектирование насосных станций и испытание насосных установок – М.: Изд-во Колос, 2000. – 376 с.

2. Поляков В. В. Насосы и вентиляторы – М.: Стройиздат, 1990.–335 с.

3. А. Ю. Чернышев, И. А. Чернышев. Электропривод переменного тока: учебное пособие. – Томск: Изд-во ТПУ, 2008. – 218 с.

4. Siemens [Электронный ресурс]: сайт компании Siemens. – Режим доступа: http://www.siemens.com, свободный. – Загл. с экрана.

5. О. П. Мальцева, Л. С. Удут, Н. В. Кояин. Системы управления электроприводов: учебное пособие. – Томск: Изд-во ТПУ, 2007. – 152с.

6. Регулирование подачи и напора насоса [Электронный ресурс]: сайт Научно-технического центра «Промтехкомплект». – Режим доступа: http://www.promtk.net/useful/articles/121/393/, свободный. – Загл. с экрана.

7. Ю. С. Усынин. Системы управления электроприводов. – Челябинск: Изд-во ЮУрГУ, 2004. – 328 с.

8. Г. И. Драчев. Теория электропривода: Учебное пособие к курсовому проектированию. – Челябинск: Изд. ЮУрГУ, 1998. – 160 с.

9. СТА [Электронный ресурс]: сайт журнала «Современные технологии автоматизации». – Режим доступа: http://cta.ru, свободный. – Загл. с экрана.

10. И. Г. Видяев, Г. Н. Серикова, Н. А. Гаврикова. Финансовый менеджмент, ресурсоэффективность и ресурсосбережение: учебное пособие.- Томск: Изд-во ТПУ, 2014. – 36с.

11. Лезнов Б. С. Частотно-регулируемый электропривод насосных установок. — М.: Машиностроение, 2013. — 176 с.

12. ГОСТ 12.1.005-88 "Общие сангигиенические требования к воздуху рабочей зоны."

13. ГОСТ 12.1.003-83 "Шум. Общие требования безопасности."

14. Правила устройства электроустановок, ПУЭ, утвержденные Министерством энергетики России от 08.07.2002, №204,Глава 1.7.

15. ГОСТ 12.1.004-91, СС5Т "Пожарная безопасность. Общие требования."

16. СП 9.13130.2009 "Техника Пожарная. Огнетушители. Требования к эксплуатации."

17. Долин П.А. Справочник по технике безопасности. – 6е изд., переработанное и доп. – М.: Энергоатомиздат, 1984. – 824 с.

18. ГОСТ 12.0.003-74 (СТ СЭВ 790-77). "Опасные и вредные производственные факторы. Классификация."

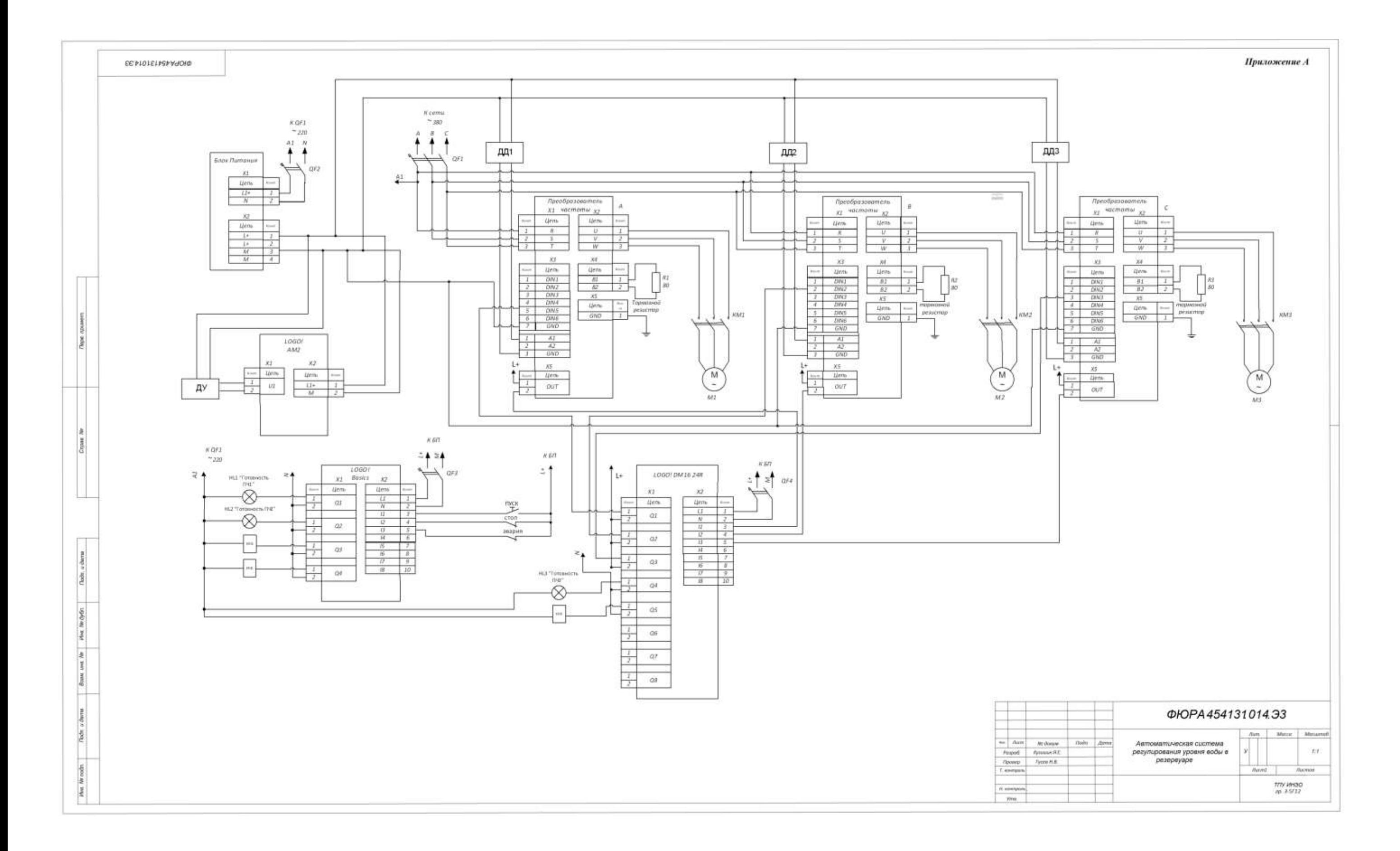